UNIVERSIDADE FEDERAL DA PARAIBA CENTRO DE CIENCIAS E TECNOLOGIA CURSO DE MESTRADO EM ENGENHARIA ELETRICA

# SIMULATOR DE REDES DE DISTRIBUIQAO

MARCKSON ROBERTO FERREIRA DE SOUSA

CAMPINA GRANDE MAIO - 1992

SIMULADOR DE REDES DE DISTRIBUIÇÃO

## MARCKSON ROBERTO FERREIRA DE SOUSA

# SIMULADOR DE REDES DE DISTRIBUIÇÃO

Dissertação apresentada ao Curso de MESTRADO EM ENGENHARIA ELÉTRICA da Universidade Federal da Paraíba, em cumprimento às exigências para obtenção do Grau de Mestre.

AREA DE CONCENTRAÇÃO: PROCESSAMENTO DA ENERGIA

## WELLINGTON SANTOS MOTA

orientador

### WASHINGTON EVANGELISTA DE MACEDO

co-orientador

CAMPINA GRANDE MAIO - 1992

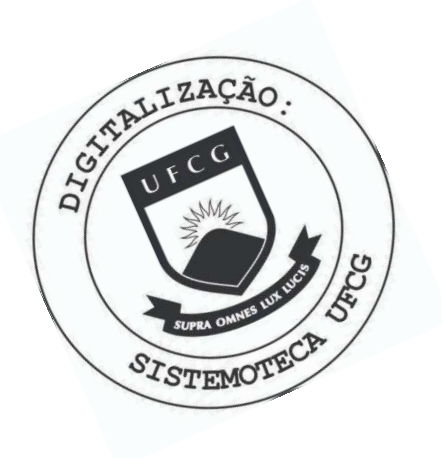

**S725s** Sousa, Marckson Roberto Ferreira de Simulador de redes de distribuicao / Marckson Roberto Ferreira de Sousa. - Campina Grande, 1992. 117 f. : il. Dissertacao (Mestrado em Engenharia Eletrica) -Universidade Federal da Paraiba, Centro de Ciencias e Tecnologia. 1. Redes de Distribuicao 2. Sistema Computacional Integrado 3. Redes Eletricas 4. Dissertacao I. Mota, Wellington Santos, Dr. II. Macedo, Washington Evangelista de, Dr. III. Universidade Federal da Paraiba - Campina Grande (PB) IV. Título CDU 621.316.1(43)

## SIMULADOR DE REDES DE DISTRIBUIÇÃO

MARCKSON ROBERTO FERREIRA DE SOUSA

DISSERTAÇÃO APROVADA EM 29/05/92

 $2\sqrt{2}$ Gern,

WELLINGTON SANTOS MOTA, Ph. D., UFPb orientador

WASHINGTON EVANGELISTA DE MACEDO, Mestre, UFPb co-orientador

Waria de Itatima Q. U. Turnell MARIA DE FATIMA Q. V. TURNELL, Ph. D., UFPb componente da banca

MISAEL ELIAS DE MORAIS, Dr. - Ing, UFPb componente da banca

ole Carucelho Eliane Harrise ELIANE MARISE RAPOSO, Mestre, UFPb componente da banca

> CAMPINA GRANDE MAIO  $-1992$

### Dedicatória

### **A uma PESSOA ESPECIAL:**

\_ Venci mais uma difícil escalada. Mas não foi a sós, a glória, o triunfo, o ideal realizado e a ventura de ser um Mestre em Engenharia Elétrica, cabe por vezes mais a você do que a mim mesmo.

Quantas vezes pela minha fragilidade humana, fui impelido a parar, mas sentia que você, mesmo de longe lutava em sentido contrário, incentivando-me e estimulandome.

Ao chegar ao objetivo final de uma etapa, e ao começar outra, agradeço a Deus por ter te conhecido e rogo para que não veja frustrada a minha esperança de um dia te ter sempre ao meu lado. Se eu não conseguir, aguardo desde já o momento além da volta da vida em que iremos nos encontrar ...

### Agradecimentos

A DEUS:

Senhor, gostaria de agradecer de uma maneira mais bela, mas nossa imperfeição e nosso peso material ainda não nos deixam enxergar com os olhos do coração a tua sublime grandeza.

Deus, afastai de nosso coração toda a maldade e toda a vaidade, a fim de que, com fé simples de uma criança "saibamos confiar em nós".

E maravilhoso Senhor,

ter braços perfeitos quando há tantos mutilados; ter olhos perfeitos quando há tantos sem luz; minha voz que canta quando tantas emudeceram; minhas mãos que trabalham quando tantas mendigam voltar para casa quando tantos não têm para onde ir. **E** maravilhoso Senhor, amar, viver, sorrir, sonhar quando há tantos que choram, odeiam, revolvem-se em pesadelos, morrem antes de nascer.

**E.** maravilhoso Senhor, ter um Deus para crer quando há tantos que não têm o consolo de uma crença.

**E** maravilhoso Senhor, sobretudo, ter tão pouco a pedir, tanto a oferecer e a agradecer.

#### **AOS MEUS PAIS:**

Autores do meu ser nos quais se espelham o reconhecimento de tudo que por v6s sou e do nada que sem vocês seria. Para dedicar-lhes amor é preciso mais que palavras e gestos, ele bate a porta do meu coração a cada segundo da minha vida. Hoje meu coração bate descompassado de tanta alegria por conseguir caminhar mais um passo na minha profissão, mas estejam convictos que sem o vosso amor, as suas dedicações eu não teria subido esses degraus. Neste momento de alegria, dedico-lhes tudo que sou como filho, como amigo, ser humano, como profissional, porque sem as vossas orientações eu não conseguiria conquistar essa vitória.

Meu Pai e minha Mãe, a qualquer lugar que eu for o amor de vocês irá comigo.

## **AOS MEUS AMIGOS:**

Pelo apoio e abnegação, de quando infinitas vezes o desânimo, o cansaço físico e mental, deixaram-me irritado, vocês souberam levantar "meu astral", pois de vocês também depende a vitória que hoje consigo. Muito obrigado pela força e compreensão em todos os momentos difíceis durante esta caminhada.

### **AOS MEUS PROFESSORES:**

Sinto-me tão envaidecido de vós, tantos foram vossos exemplos e esforços que talvez não saiba exprimir em palavras o especial carinho, o amor sincero e gratidão que vos dedico.

Agradeço em especial, aos professores Wellington Santos Mota e Washington Evangelista de Macedo pela valiosa orientação.

Agradeço a todos os demais professores. Divido com vocês os méritos desta conquista, por que ela vos pertence, ela é tão vossa quanto minha.

# AOS FUNCIONÁRIOS:

A vocês que integram o Curso de Pós-Graduação em Engenharia Elétrica onde cada um teve sua parcela de contribuição nesta caminhada.

Em especial, agradeço a gerência do sistema VAX. Ao colega e amigo eng. João Viana da Fonseca Neto; aos operadores Antônio Tavares Aleixo, Manoel Araújo Costa e Ivanildo Alves de Medeiros pelos recursos oferecidos.

A todos aqueles que direta ou indiretamente contribuiram para o meu engrandecimento profissional.

#### RKSUMO

No ensino de algumas disciplinas na área de Sistemas Elétricos de Potência (SEP), um dos problemas normalmente encontrados é a dificuldade de realizar-se experimentos práticos, face a dificuldade de se reproduzir um SEP, ainda que reduzido, em laboratório. A utilização de "*analizadores* de rede" também apresenta uma série de problemas operacionais e praticamente não são mais utilizados. O computador digital vem sendo largamente utilizado na solução deste problema.

Neste trabalh o e apresentado um Sistema Computacional Integrado, usando simultaneamente computação gráfica e computação numérica para simular a operação de um Sistema de Distribuição de Energia Elétrica (SDEE) em regime permanente. O simulador permite a realização, de forma interativa de análise de: queda de tensão, carregamento de alimentadores, alocação de reativos, curto-circuito, reconfiguração da rede e modelagem probabilística das cargas.

0 sistema computacional deverá ser utilizado como apoio didático a cursos na área de SDEE, podendo também ser utilizado para treinamento de técnicos em despacho e operação das redes de Energia Elétrica.

### **ABSTRACT** zyxwvutsrqponmlkjihgfedcbaZYXWVUTSRQPONMLKJIHGFEDCBA

One of the problems normaly found on Power System lecturing, is experiment realizations. this fact arises from the difficulty of constructing a physical system, even a reduced model. Network analizers, also present operational problems which forced them out of use today. Digital computers have been used with success for this kind of problem through digital simulation.

This work presents an Integrated Computational System using simultaneously graphic computations and numerical computations. The objective is to simulate an Eletric Power System Distribution in stead state. The simulator provides in interactive form the analysis of: voltage drop, feeders loading, reactives location, faults, network reconfiguration and probabilistic loads modeling.

The computacional system should be used for didatic purposes in Eletric Power System Distribution courses. Also, for the trainning of technitions working in the operation and dispatch of Eletric Power Systems.

# SUMARIO

PÁGINA

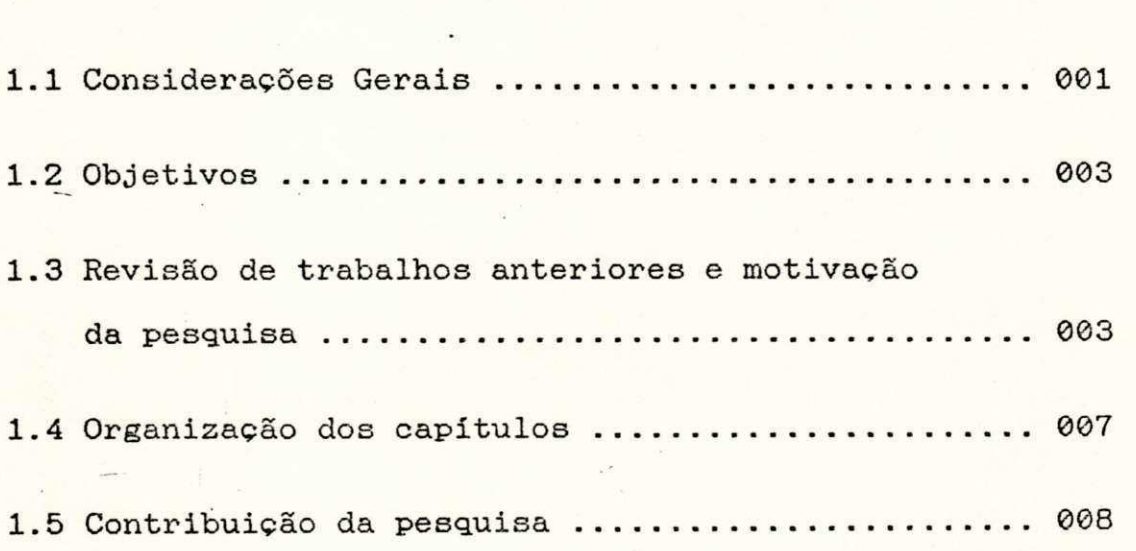

2 DESCRIÇÃO DO SIMULADOR

1 INTRODUÇÃO

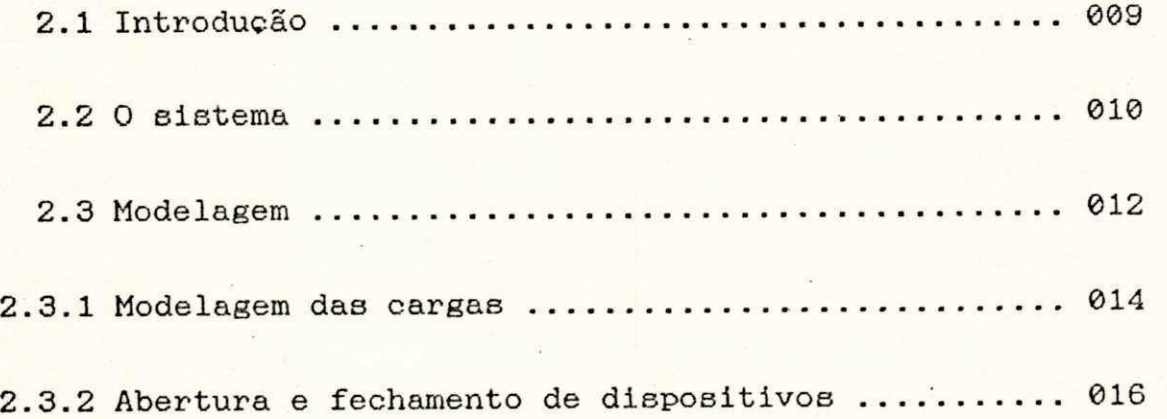

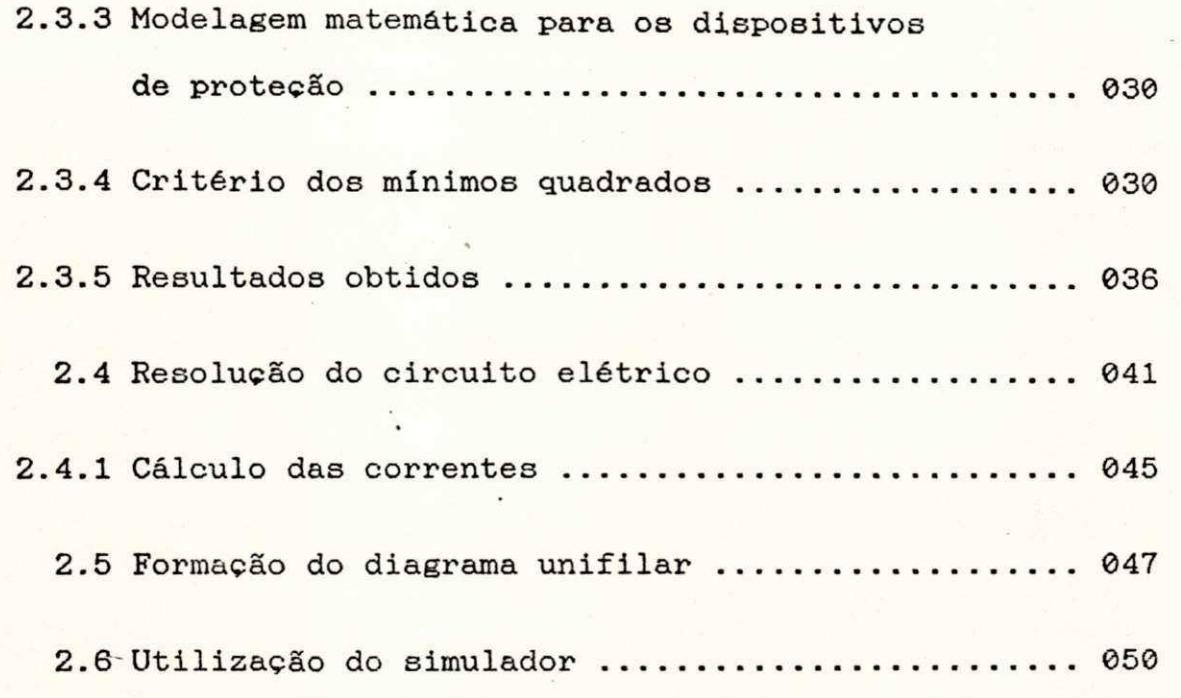

3 SIMULAÇÃO DA OPERAÇÃO NORMAL

 $\frac{1}{2}$ 

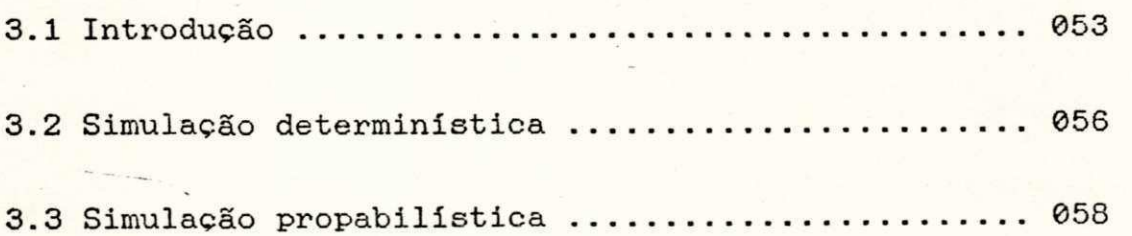

# 4 SIMULAÇÃO DE FALTAS

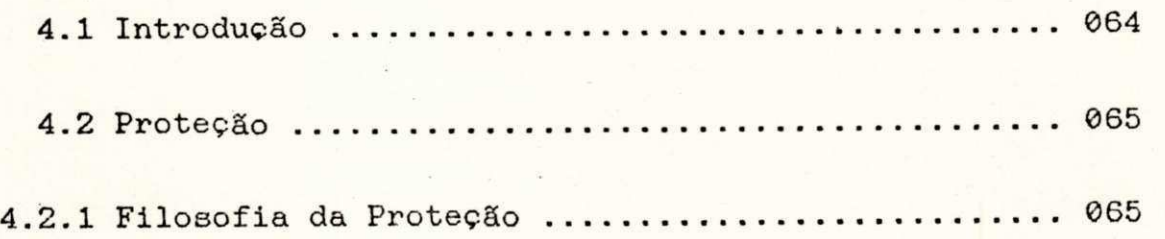

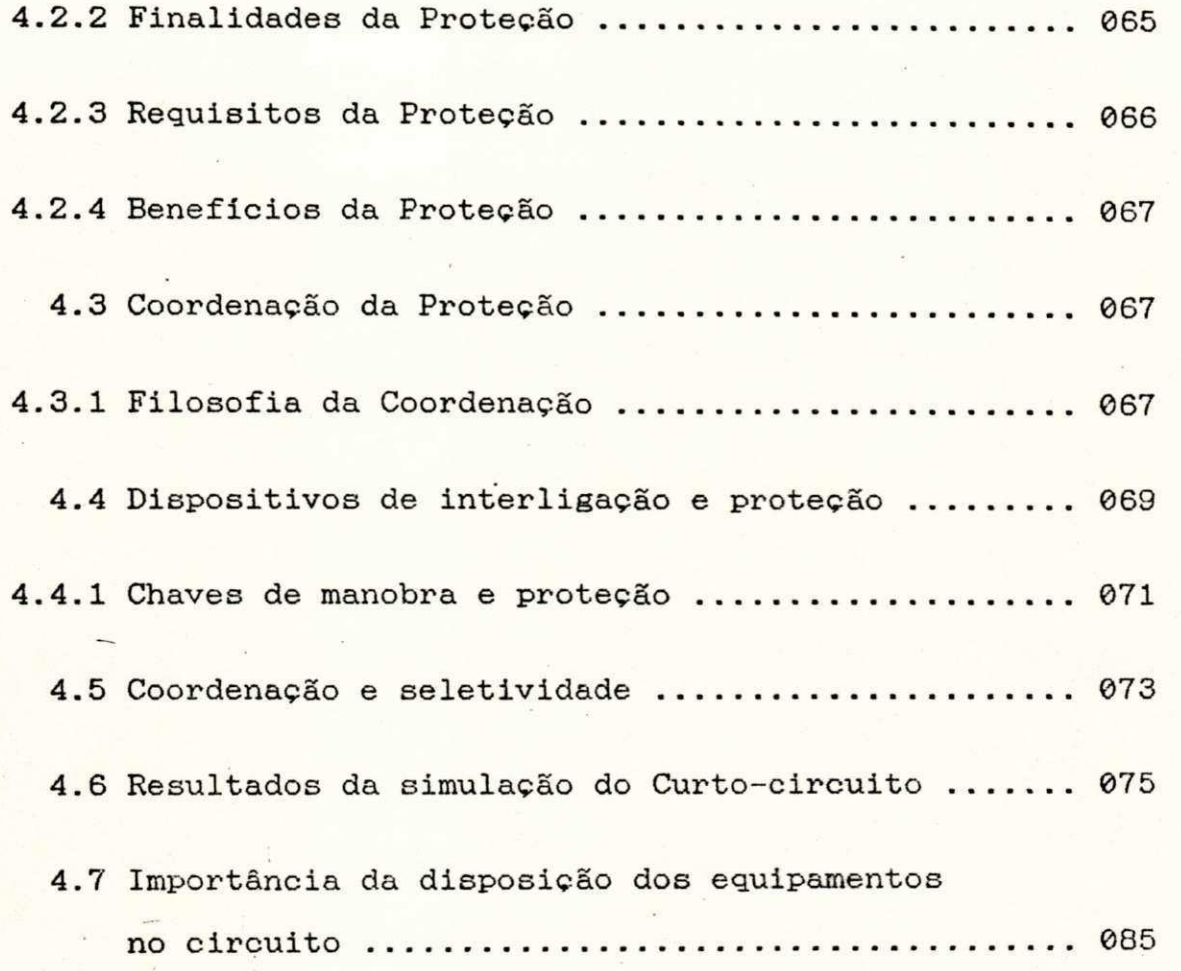

# 5 MODIFICACAO DAS CARGAS

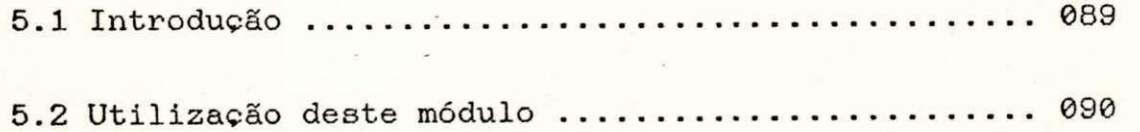

6 CONCLUSOËS E COMENTÁRIOS ........................ 092

# ANEXO

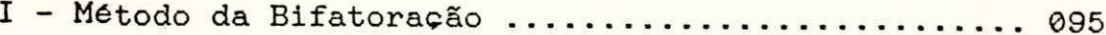

REFERÊNCIAS BIBLIOGRÁFICAS ....... 114

## LISTA DE FIGURAS

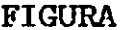

# PÁGINA

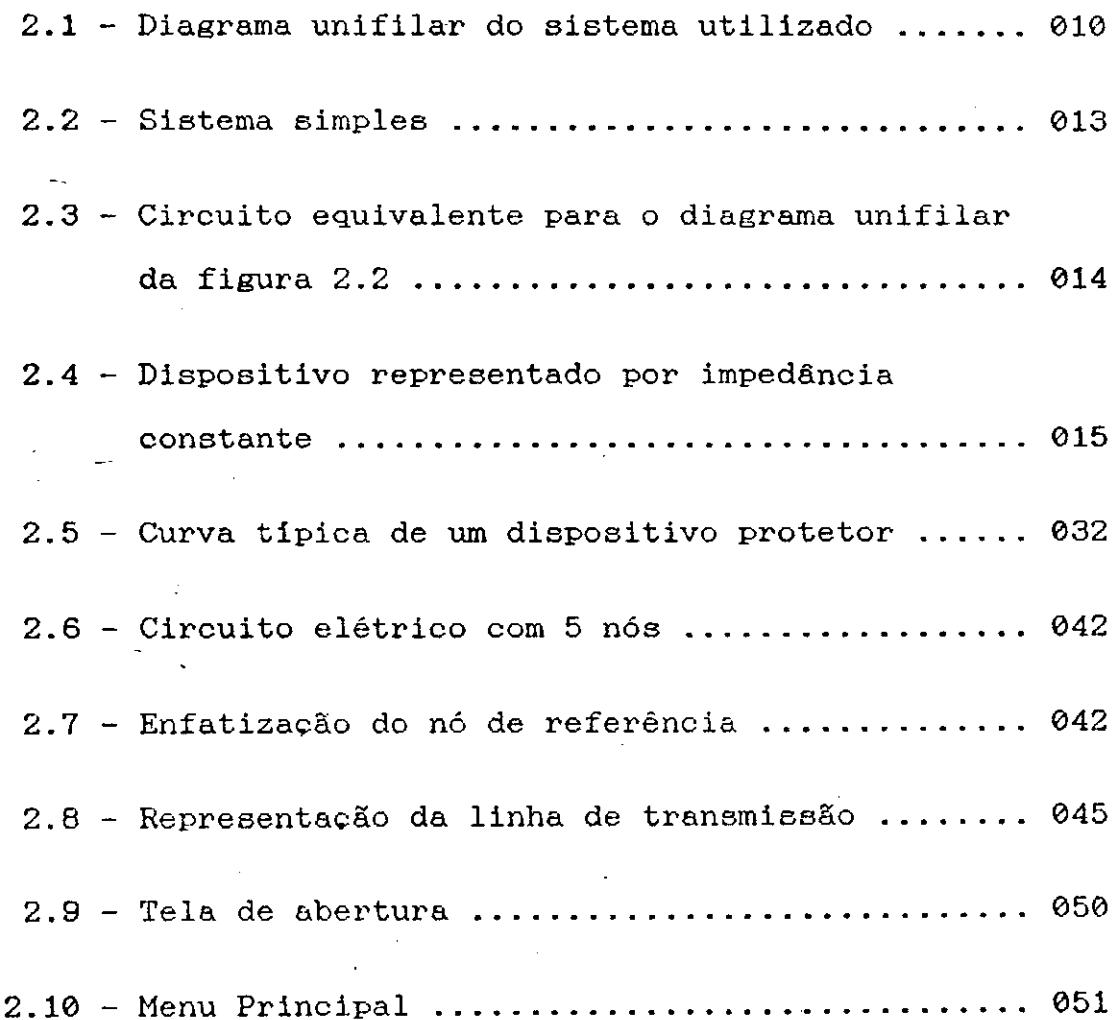

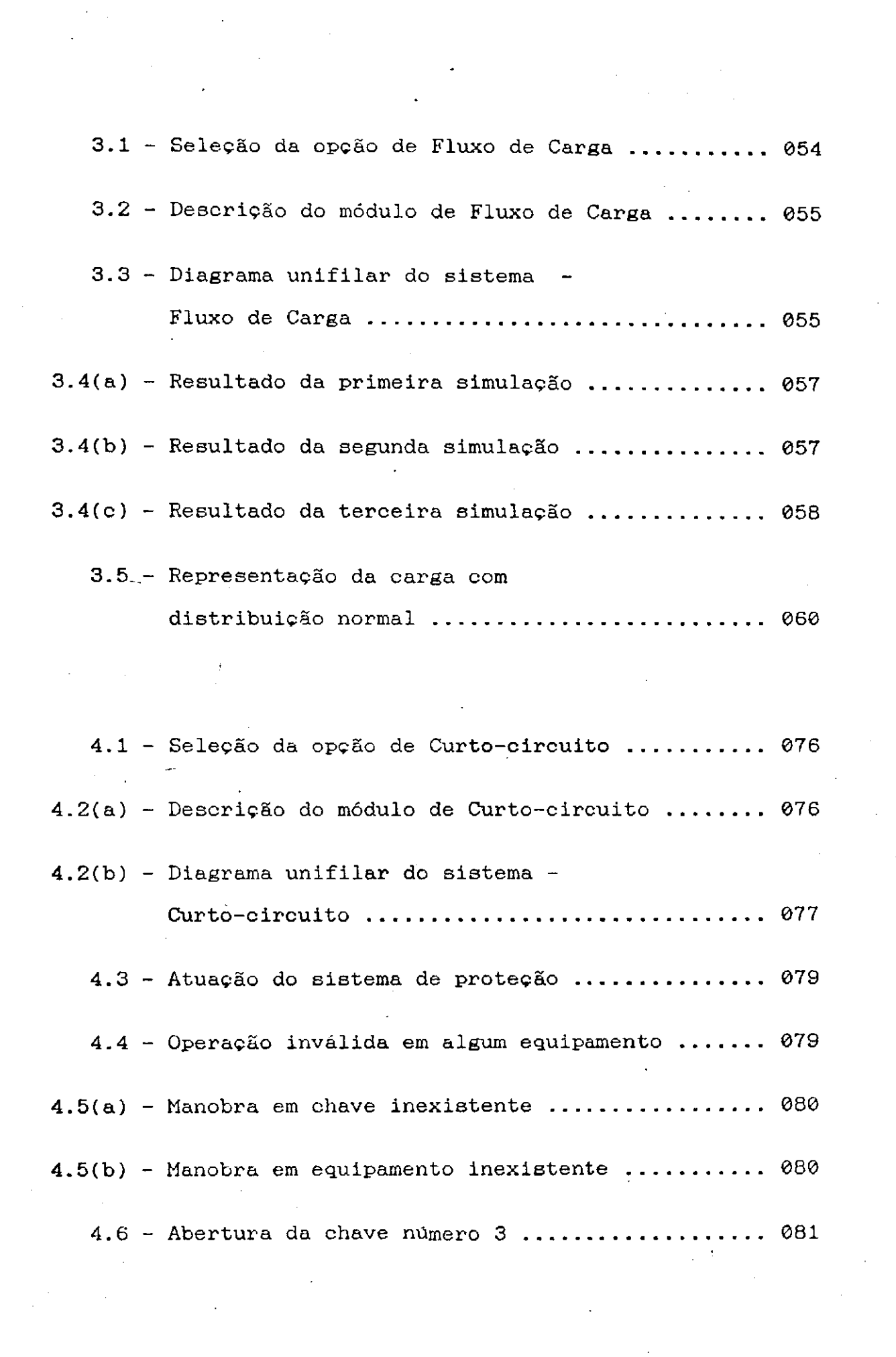

 $\sim 10^6$ 

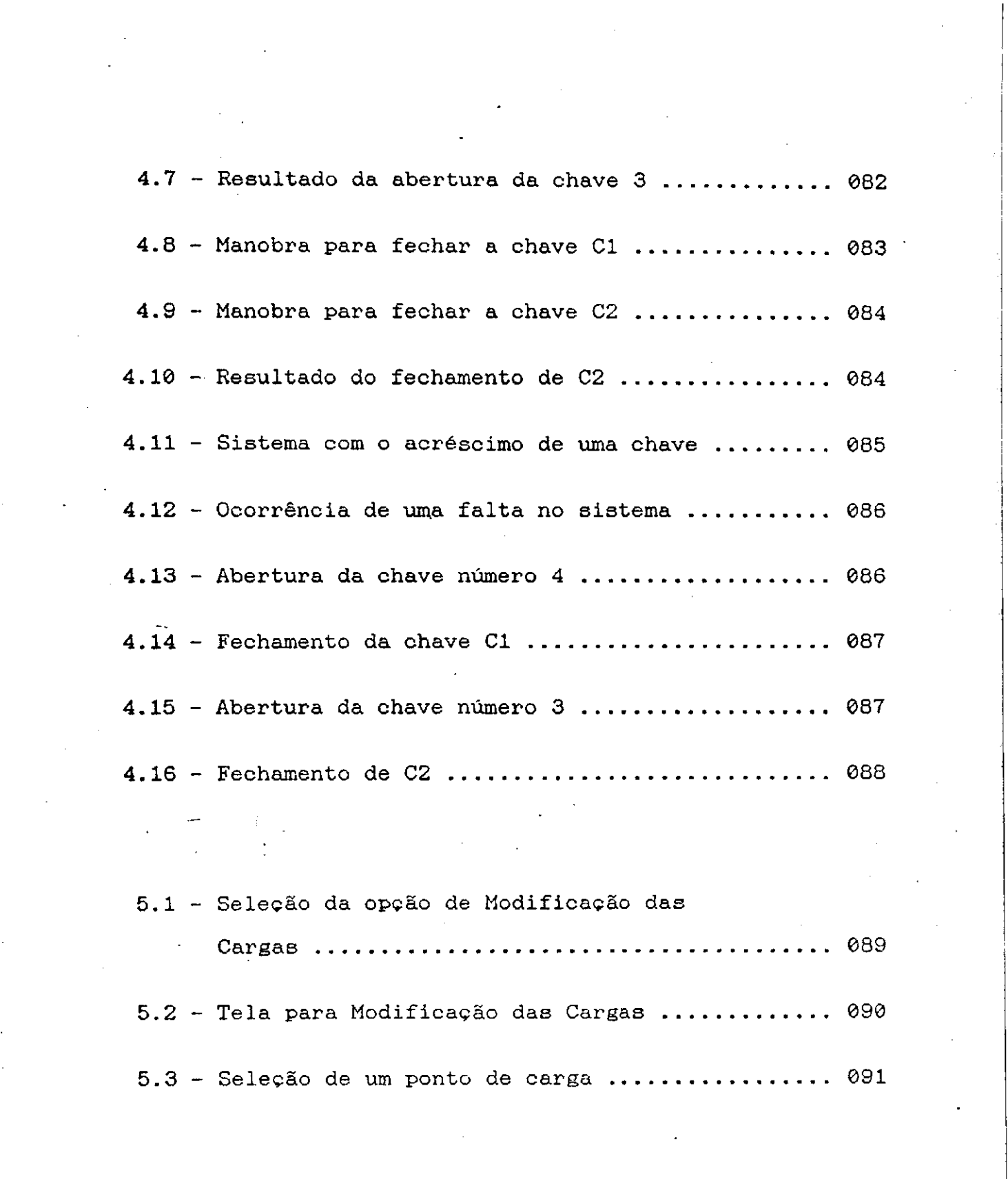

 $\mathcal{L}^{\mathcal{L}}(\mathcal{L}^{\mathcal{L}})$  and  $\mathcal{L}^{\mathcal{L}}(\mathcal{L}^{\mathcal{L}})$  and  $\mathcal{L}^{\mathcal{L}}(\mathcal{L}^{\mathcal{L}})$  and  $\mathcal{L}^{\mathcal{L}}(\mathcal{L}^{\mathcal{L}})$  and  $\mathcal{L}^{\mathcal{L}}(\mathcal{L}^{\mathcal{L}})$  and  $\mathcal{L}^{\mathcal{L}}(\mathcal{L}^{\mathcal{L}})$  and  $\mathcal{L}^{\mathcal{L}}(\mathcal$ 

# LISTA DE TABELAS

# **TABELA**

# PÁGINA

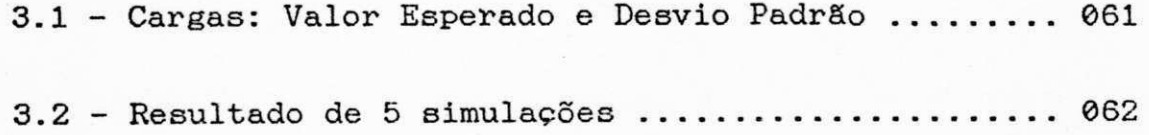

## LISTA DE ABREVIATURAS

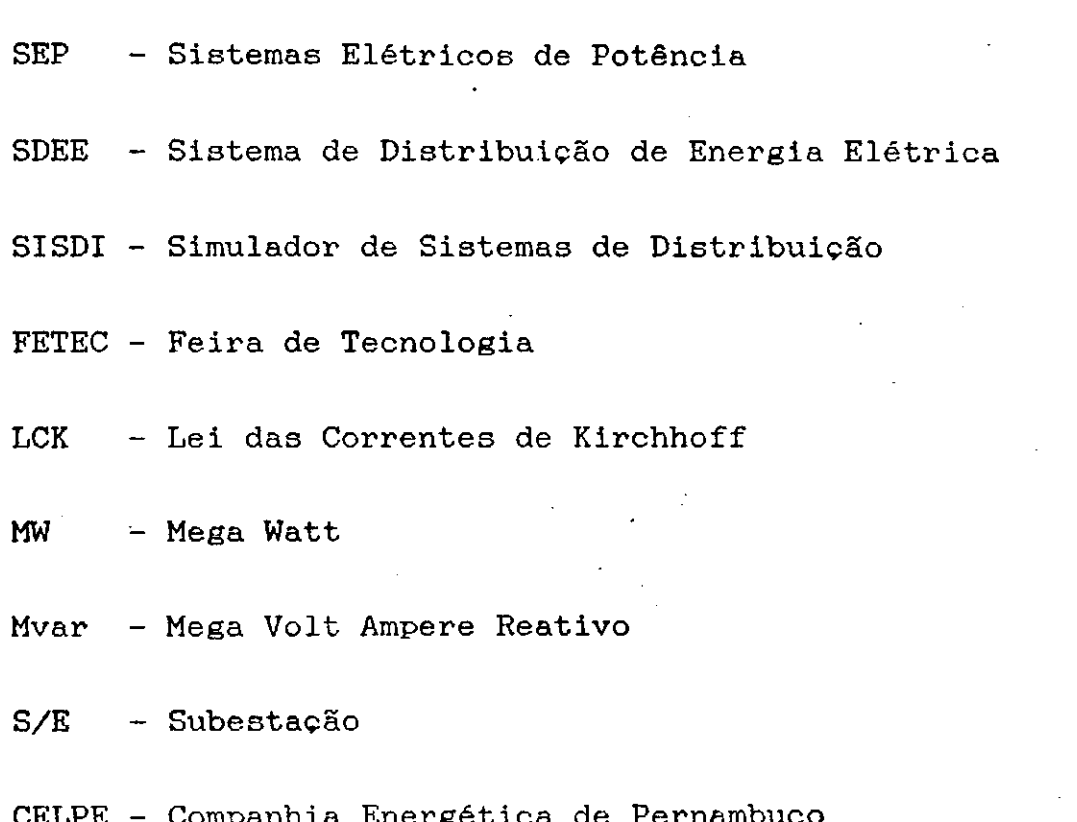

# 1. INTRODUCÃO.

### 1.1 Considerações Gerais

0 computador digital é atualmente a principal ferramenta utilizada no planejamento, projeto e operação dos Sistemas Elétricos de Potência (SEP).

Com o auxílio da informática, busca-se aumentar a produtividade das atividades ligadas à Distribuição de Energia Elétrica, destacando-se a grande evolução alcançada nos sistemas de supervisão e controle dos circuitos elétricos.

Na atualidade, devido ao crescimento dos SEP em tamanho e complexidade, a análise tem sido enormemente facilitada com apoio do computador digital.

Em especial, no caso de Sistemas de Distribuição de Energia Elétrica (SDEE), que são formados pela interligação de centenas ou até milhares de componentes, tornando impraticável a realização de experimentos práticos em laboratórios, a utilização do computador digital representa

um recurso de inestimável importância, servindo também como ferramenta didatica .

De uma maneira geral, no Brasil, ao contrário do que ocorre nos países desenvolvidos, os experimentos práticos realizados na área de Sistemas Elétricos de Potência ainda são realizados nos tradicionais laboratórios de máquinas elétricas. Apesar destes experimentos serem de importância fundamental, eles fornecem uma visão do comportamento isolado dos componentes, proporcionando assim apenas uma visão parcial do problema.

A utilização do computador digital em conjunto com sistemas computacionais especialmente desenvolvidos para educação/treinamento permite que o desempenho de sistemas elétricos reais, que contém um grande número de componentes, possa ser analizado de forma eficiente e em curto espaço de tempo. Além disto, a experiência neste campo mostra que estes procedimentos motivam bastante os participantes .

Recentemente, tem sido publicado um grande número de artigos relatando o desenvolvimento de Sistemas Computacionais e Simuladores desenvolvidos por Universidades e Empresas, para apoio aos programas de educação/treinamento na área de Sistemas Elétricos de Potência [Galindo 1990], [Huang 1991], etc. Todavia, na área de SDEE a relação de publicações é bastante reduzida.

### 1.2 *Objetivos*

Um dos objetivos do Laboratório de Sistemas de Potência do DEE/UFPb é o desenvolvimento de simuladores flexíveis e amigáveis para simulação de Sistemas Elétricos de Potência para serem utilizados em atividades de ensino e pesquisa.

**É** objetivo desta disertação descrever o estágio atual de um Sistema Computacional Integrado para simulação digital da operação de um Sistema de Distribuição de Energia Elétrica, em regime de operação estática. Usando processamento numérico em conjunto com computação gráfica e uma interface homem-máquina adequada busca-se tornar o processo ágil e versátil.

0 simulador tem a finalidade de apoiar cursos de Graduação, Extensão e Pós-Graduação relacionados com a operação de Sistemas de Distribuição de Energia Elétrica, bem como o treinamento de técnicos na operação das redes.

# **1.3 RevlaSo de trabalhos anteriores e motivacao da pesquisa**

A utilização do computador digital como ferramenta de apoio didático não é recente no ensimo de engenharia. Na área de Sistemas Elétricos de Potência, este tipo de

**3** 

utilização foi iniciado praticamente na mesma época em que foi iniciado o uso do computador digital para análise destes sistemas. No início a utilização dos computadores analógicos foi mais intensa, mas ao longo dos anos, devido a problemas operacionais, estes foram perdendo sua importância, sendo utilizados atualmente em um número restrito de casos.

Por outro lado, os aplicativos utilizados para o ensino eram desenvolvidos para serem usados por empresas do setor, não havendo nenhuma preocupação com o aspecto didático-pedagógico. Esta pode ser considerada como a primeira fase da utilização do computador digital como ferramenta didática nesta área de aplicação.

Na década de setenta, diversas Universidades e Empresas de paises desenvolvidos passaram a desenvolver Sistemas Computacionais Integrados com a finalidade de apoiar cursos na área de Sistemas Elétricos de Potência. Os sistemas desenvolvidos cobriam todas as áreas de aplicação em Engenharia Elétrica.

Atualmente, o desenvolvimento de trabalhos nesta área é bastante intenso. A principal razão para esta intensificação, é o grande desenvolvimento alcançado pela computação gráfica, que proporciona condições para o desenvolvimento de simuladores bastante sofisticados e que proporcionam um ambiente favorável para o ensino de disciplinas na área de Sistemas Elétricos de Potência.

4

No Brasil, o desenvolvimento de trabalhos na área de SDEE é bastante recente. Raras são as publicações da área, excetuando o trabalho desenvolvido no Laboratório de Sistemas de Potencia do DEE/UFPb, que ainda encontra-se em fase inicial .

5

Para automatização da atividade de coordenação da proteção, já empregada em algumas empresas da área e desenvolvida nos setores de planejamento e operação, [Galindo 1990] propõe algumas equações obtidas a partir da modelagem matemática para atuação dos dispositivos no intuito de representar a sua operação. A metodologia utilizada é bastante elementar e com sua aplicação à engenharia, é proposta uma das formas de se iniciar o processo automatizado para supervisão e controle da proteção nos sistemas de distribuição.

Com efeito didático, a principal publicação na área, [Borghi 1990] descreve um sistema computacional para simular a operação de um SDEE, desenvolvido para ser utilizado no treinamento de operadores de Sistemas de Distribuição da Eletropaulo. Este trabalho, desenvolvido em linguagem GWBASIC (Microsoft) , considera apenas o problems da continuidade de operação, sem fazer qualquer análise das grandezas elétricas, considerando ainda todas as grandezas envolvidas na simulação como determinísticas.

## Motivação da Pesquisa:

Do exposto acima advém a necessidade de todas as empresas da área de Distribuição de Energia Elétrica buscarem um meio de facilitar o treinamento de novos profissionais envolvidos na operação das redes.

Este tipo de estudo, desenvolvido no âmbito do Grupo de Sistemas de Potência do Departamento de Engenharia Elétrica da Universidade Federal da Paraíba  $com$  $\mathbf{a}$ utilização do computador digital nesta área desde 1990 (FETEC'90), possibilitou o acúmulo de experiências na área de formação de diagramas unifilares e operação de redes de distribuição.

No princípio, todas as operações eram preestabelecidas mas com o avanço da pesquisa, chegou-se a uma simulação totalmente aleatória dos dados do sistema, sendo esta a filosofia utilizada pelo simulador.

Devido a econômia de tempo de treinamento,  $\mathbf{a}$ integração homem-computador vem a possibilitar com grande rapidez a simulação de milhares de casos diferentes de operação do sistema, o que outrora demandaria talvez até alguns anos de trabalho.

# **1.4 Organizacao doa capltulos**

No capítulo inicial é feita uma descrição dos objetivos gerais do trabalho, sendo enfatizada a utilização do computador digital na área de Sistemas Elétricos de Potência.

O capítulo 2 apresenta uma descrição do simulador, incluindo discussão sobre o sistema utilizado, a modelagem dos componentes, a solução para o modelo e os aspectos básicos de utilização do simulador.

No capítulo 3 é discutida a utilização do sistema computacional para simular a operação do sistema funcionando em regime normal. Deste modo são analizados problemas de queda de tensão, carregamento das linhas, variação da tensão com a carga.

 $\blacksquare$ No capitulo 4 é discutida a utilização do simulador para análise de curto-circuito, chaveamento do sistema e coordenação da proteção, com simulação de faltas e tomada de decisões "On-Line" provocando modificações na estrutura da rede.

No capitulo 5 é apresentado o módulo correspondente a Modificação das Cargas, cujo objetivo básico é a alteração dos dados do sistema de forma mais simples para o usuário.

As conclusões são apresentadas no capítulo 6.

 $\mathcal{Y}$  *z*  $\mathcal{Y}$ 

## 1.5 *Contribuição da Pesquisa*

A principal contribuição da pesquisa consiste no desenvolvimento de um sistema computacional integrado, utilizando simultaneamente computação gráfica e computação numérica para simular a operação de um Sistema de Distribuição de Energia Elétrica em regime de operação estática.

0 simulador representa uma importante ferramenta de apoio didático, podendo ser utilizado em cursos de Graduação, Pós-graduação e Extensão que envolvam a operação de Sistemas Elétricos de Distribuição.

0 simulador desenvolvido envolve uma tecnologia relativamente nova e é na área indubitavelmente um dos pioneiros na região.

# **2. DESCRICAO DO SIMULADOR**

#### 2.1. *Introducão*

Neste capítulo será apresentada uma descrição detalhada do SISDI, discutindo o sistema escolhido, o modelo matemático utilizado, a técnica utilizada para solução do modelo e as situações operacionais que podem ser simuladas. O nome do sistema é PEGASUS.

A escolha do sistema utilizado no SISDI foi realizada considerando-se duas condições fundamentais:

- Sistema com configuração típica contendo os componentes basicos de um SDEE.
	- Possibilidade de disposição adequada do diagrama unifilar do sistema na tela do monitor.

Após uma série de testes, chegou-se a conclusão que o diagrama mostrado na figura  $2.1$  é um dos que possuem uma disposição adequada para satisfazer as duas condições apresentadas.

 $\mathbf{A}$ tela apresentada na figura 2.1, além do diagrama unifilar mostra também as instruções para do sistema. operação do SISDI (parte inferior do vídeo) e os resultados numéricos da simulação (parte direita do vídeo).

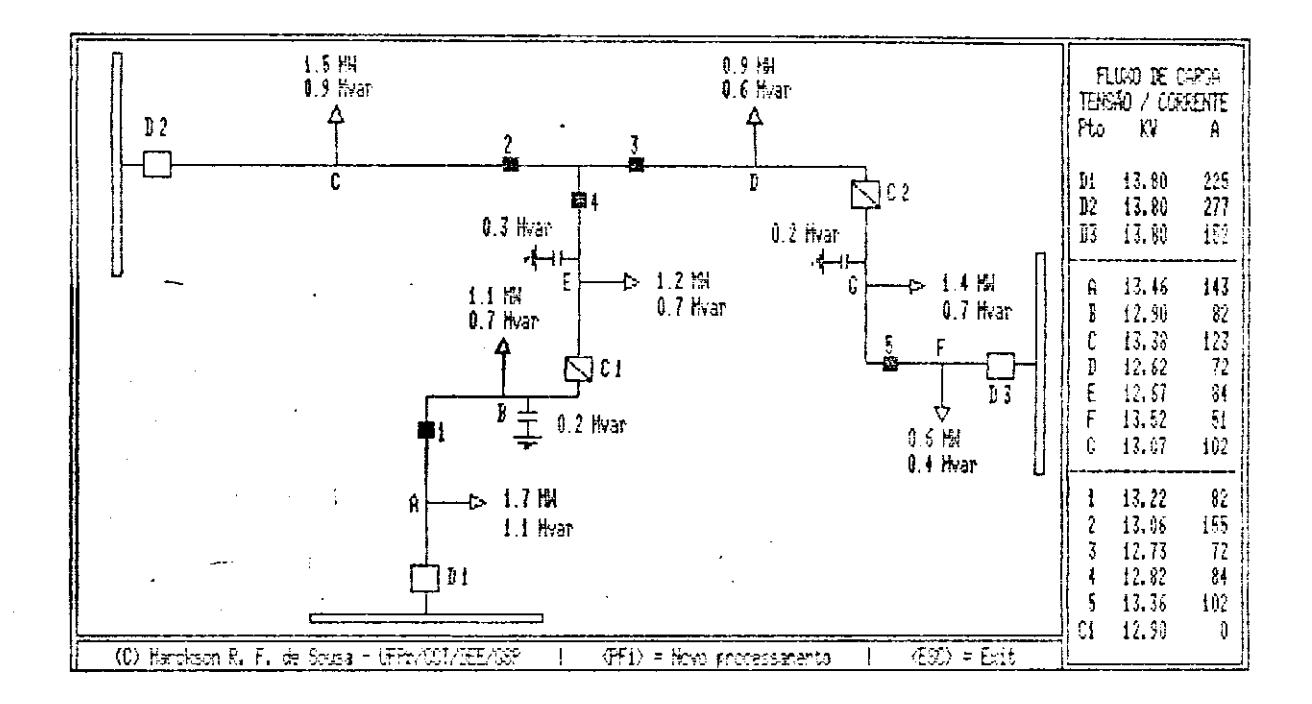

Figura 2.1 - Diagrama unifilar do sistema utilizado

#### 2.2 O sistema

sistema utilizado no simulador, cujo diagrama  $\Omega$ unifilar é apresentado na figura 2.1, embora simples, apresenta as principais caracteristicas de um Sistema de Distribuição típico com configuração radial e facilidades interligação, através de chaves normalmente abertas.  $\rm{de}$ 

A seguir são apresentadas algumas características específicas do sistema:

**- Subestacdes** 

Existem 3 barramentos representando as subestacões que alimentam o sistema. Quando este encontra-se operando normalmente, cada subestação está conectada a cada alimentador através dos disjuntores D1, D2 e D3. Quando ocorre uma contingência pode-se reconfigurar o sistema utilizando-se as chaves C1 e C2 que são chaves normalmente abertas, e o mesmo pode então ser alimentado através de uma, duas ou três subestações.

### **- Alimentadores**

No sistema existem 3 alimentadores onde em situação normal, cada um é alimentado através de uma subestação distinta. Os alimentadores são interconectados através das chaves normalmente abertas C1 e C2. No processo de simulação estas chaves são manobradas interativamente. Além das chaves normalmente abertas cada alimentador contém um conjunto de chaves fusíveis que atuam, abrindo o circuito, quando submetidas a um nível de corrente superior àquele preestabelecido, ou alternativamente, podem ser manobradas interativamente .

#### **- Cargas**

De uma maneira geral, nos sistemas reais as cargas encontram-se distribuídas ao longo do alimentador. Todavia, na análise destes sistemas, para efeito de cálculo de tensões e correntes, as cargas são agrupadas em determinados pontos do alimentador. No diagrama apresentado na figura 2.1, as cargas são representadas por setas, e estão colocadas nos pontos A, B, C, D, E, F e G. Os valores das cargas podem ser modificados interativamente.

#### **2.3 Modelagem**

Nesta seção será apresentado o modelo utilizado para representar o sistema. Duas características básicas foram consideradas na escolha do modelo:

- Flexibilidade, para proporcionar a simulação dos diversos "modos" de atuação de um SDEE.
- Reduzido esforço computacional, para solução de cada caso.

Na figura 2.2 é apresentado o diagrama unifilar de um sistema simples, mas contendo as características básicas do sistema utilizado no simulador. O sistema contém duas fontes de alimentação S1 e S2 e dois alimentadores que podem ser conectados através da chave C1 (normalmente

aberta). Também são apresentados na figura 2.2 as cargas A, B, C e D e os dispositivos de seccionamento, disjuntores ( $D1$  e  $D2$ ) e as chaves fusiveis ( $1$  e  $2$ ).

Em regime de operação normal a chave C1 encontra-se aberta e o sistema é alimentado através das subestações S1 e S2.

 $N$ a figura 2.3 é apresentado o circuito equivalente para o sistema, no qual as fontes são representadas por fontes de tensão (S1 e S2), os dispositivos de proteção são representados por resistores  $(1, 2, C1, D1, D2)$  e as cargas representadas por impedâncias (A, B, C, D).

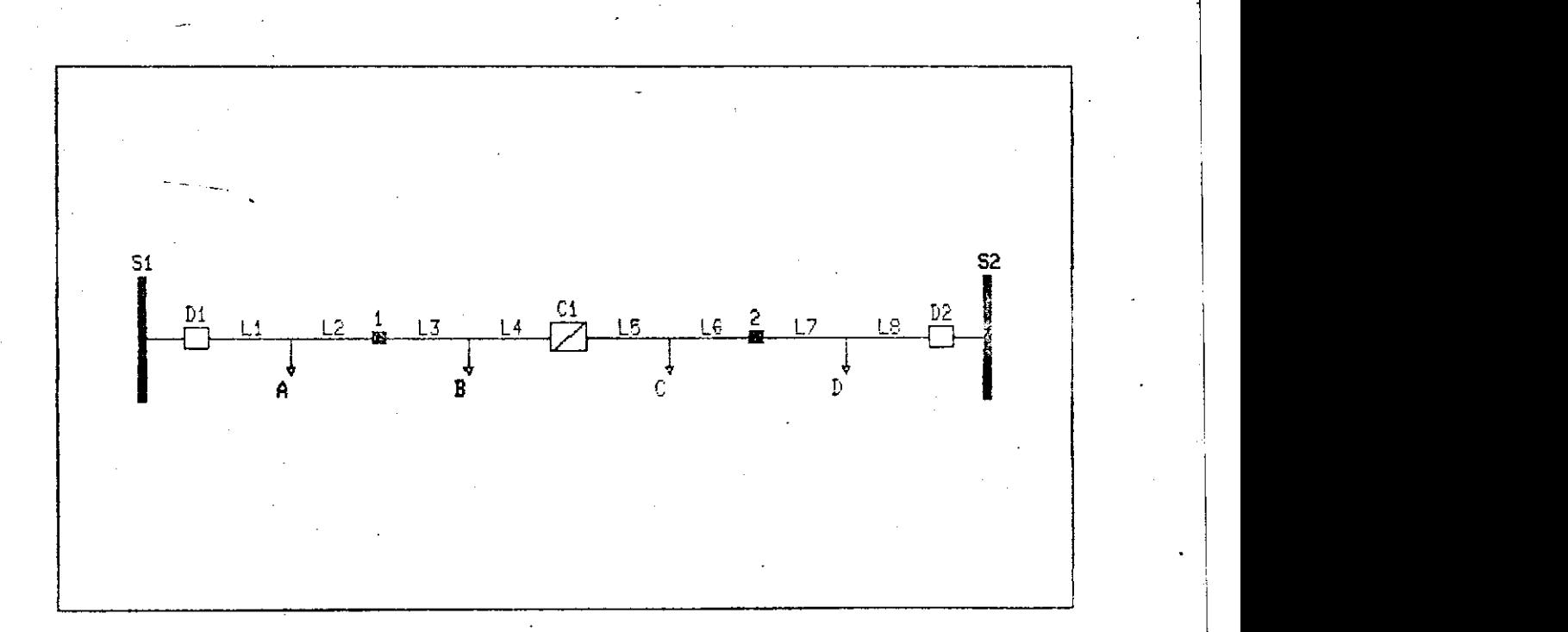

### **Figura 2.2 - Sistema simples**

13

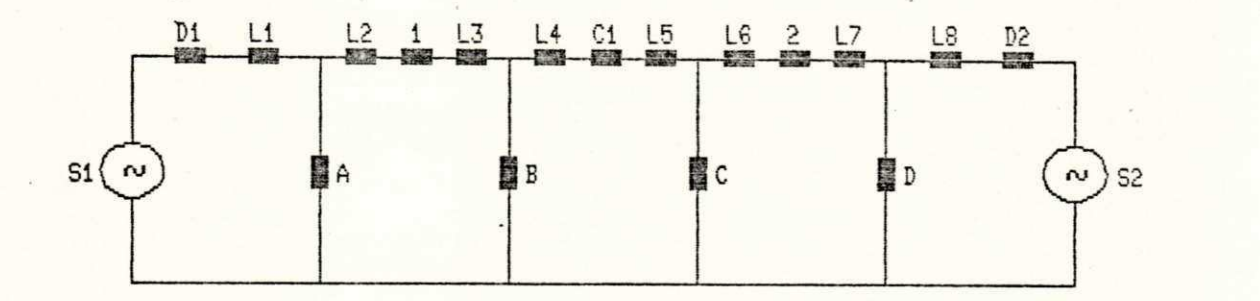

**Circuito equivalente para o diagrama Figura 2.3 unifilar da figura 2.2** 

#### **2.3.1 Modelagem das cargas**

Na simulação dos Sistemas de Distribuição reais, a carga em geral é modelada utilizando-se duas componentes. Uma componente é modelada por impedância constante (a parcela da carga que varia com o quadrado da tensão) e a outra componente é modelada por potência constante (parcela da carga que não varia com a tensão). A proporção de cada parcela depende das características da carga do sistema. Este tipo de modelagem faz com que o modelo venha a tornar-se não-linear.

 $\frac{14}{\sqrt{2}}$ 

Existem diversas técnicas de solução para este tipo de problema, bastante frequente no estudo de redes elétricas. Todavia, dependendo dos dados de entrada o processo de solução usando estas técnicas pode ou não convergir. Isto ocorre com frequência nos casos em que as tensões finais do processo são bem diferentes das tensões estimadas. Esta característica poderia afetar a utilização do simulador.

Para evitar estes problemas, utilizou-se uma modelagem bastante simples para representar a carga, que é a sua representação completa através de uma impedância. Este procedimento faz com que o modelo do sistema seja linear, facilitando a sua solução e além disto, proporcionando sempre uma solução para o problema.

Na figura 2.4 é apresentada uma admitância que representa uma carga.

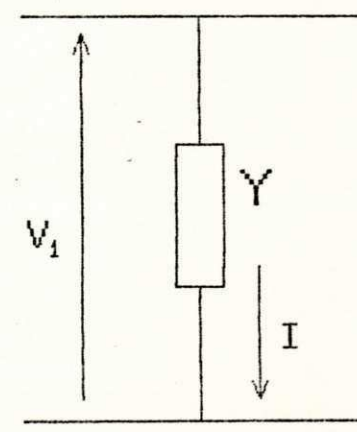

 $S = P + jQ = V I^*$  $S = V (YV)^*$  $s^* = v^*$  (YV)

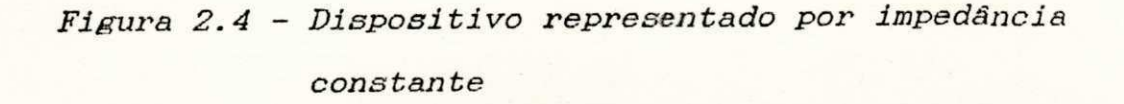

15
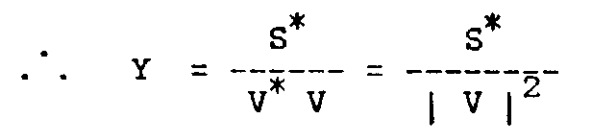

onde verifica-se que ocorre uma variação com o quadrado do nivel de tensão.

#### 2.3.2 Abertura e fechamento de dispositivos

Durante o processo de simulação os dispositivos de proteção, disjuntores e chaves fusíveis, podem ser encontrados operando (circuito fechado) ou abertos. Para representar esta situação, estes elementos, como também as chaves normalmente abertas, são modelados da seguinte forma:

$$
R = \left\{\n\begin{array}{ccc}\n1 & \mu\Omega & \text{quando} & \text{dispositivo} & \text{encontra-se} \\
& \text{operando} & \text{(fechado)} \\
1 & \text{MQ} & \text{quando} & \text{dispositivo} & \text{encontra-se} \\
& \text{aberto}\n\end{array}\n\right.
$$

Estes valores foram obtidos considerando-se a ordem de grandeza dos elementos componentes do restante do circuito .

Para a verificação da metodologia utilizada, são mostrados abaixo alguns resultados obtidos a partir da simulação do Fluxo de Carga LFN, desenvolvido na Alemanha, para o sistema utilizado neste trabalho (Fig. 2.1).

16 **z** 

### FLUXO\_DE\_CARGA POS: VERSAO PARO O GSP/DEE/CCT/UFPB 11/1988 FLUXO.LFN ### Teste do fluxo PEGASUS com LFN

LIMITE = 10 ITERACOES, FREQUENCIA= 68.0 HZ, AMORTECIM= 8.00 AS TOLERANCIAS NA POTEN.ATIVA POT.REATIVA CONTR.TENSOES<br>8.0010 0/0 0.0010 0/0 0.001000 0.001000 0/0

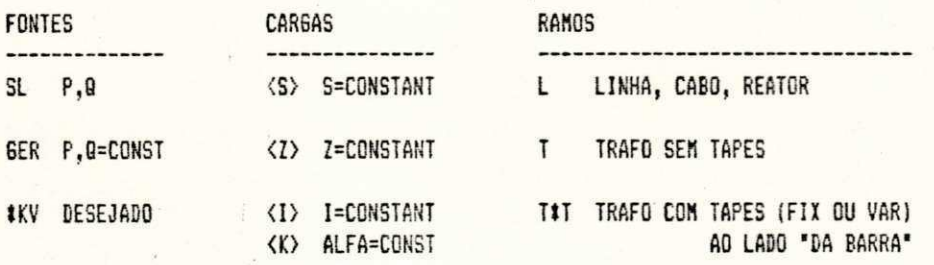

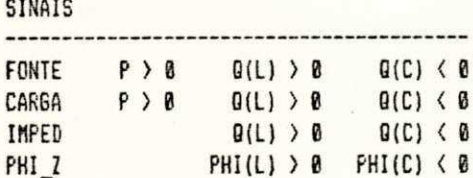

PERITO\_GSP: MARCKSON FERREIRA

PERITO\_FGH: BERND STEIN

### FLUXO\_DE\_CARGA PQS: VERSAO PARO O GSP/DEE/CCT/UFFB 11/1988 FLUXO.LFN ### Teste do fluxo PEGASUS con LFN - SISTEMA GERAL

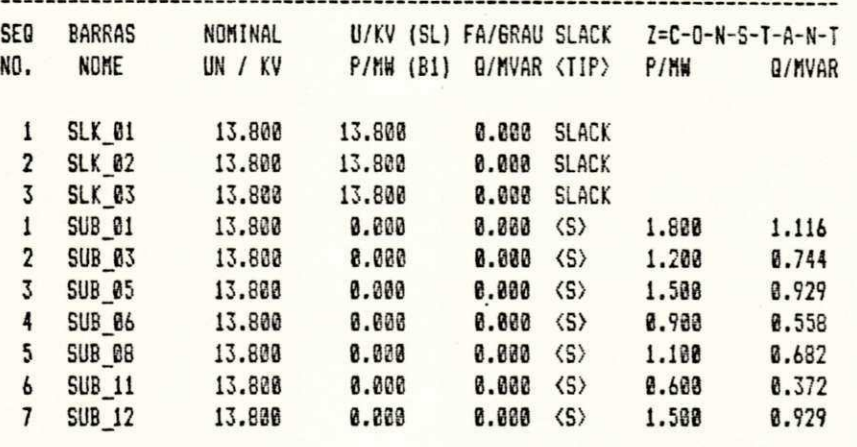

LISTA DE BARRAS: SLACK(SL) & CARGAS(B1)

## LISTA DE RAMOS: LINHAS(L1) & TRANSFORMADORES(T1, COM P(FE)/S(FE)=0.075)

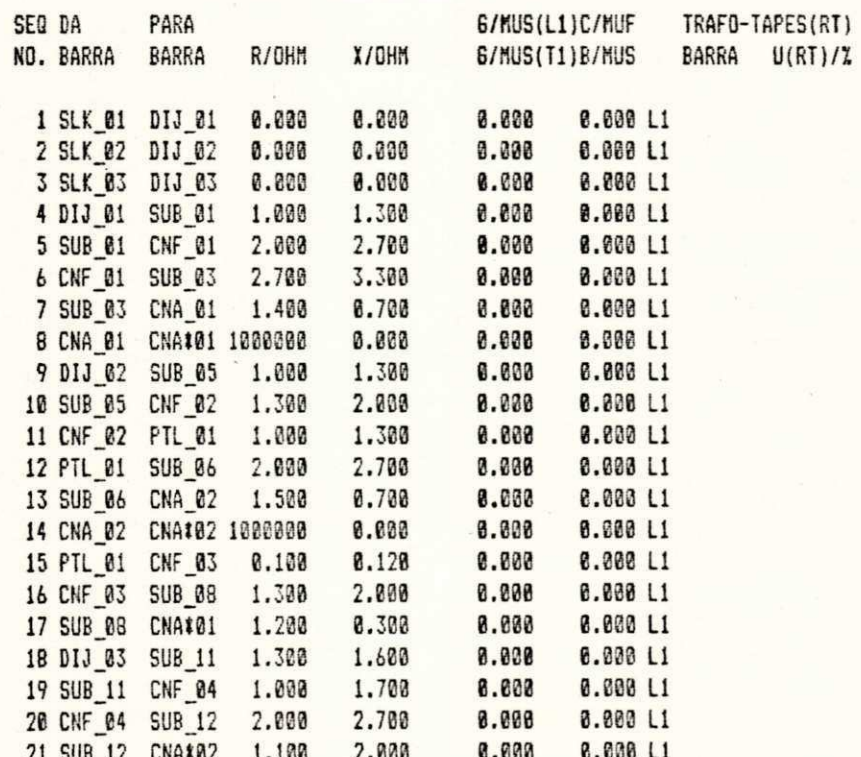

MATRIZ DE ADMITANCA MONTADA, SIMULACAO TERMINADA, REDUCAO TERMINADA, DEPOIS A 0. ITERACAO TERMINADA

NONE TENSAO I <CAR6AS>E FLUXO DE CARGA DE E PARA OUTRAS BARRAS U/ NOMI N DA BARRA I CONNEXOES P/ MW Q/ MVAR S/ HVA P/ S FA/ 6 ........... ----------------------8.80 GRI DIJ 81 L 2.83 1.82 3.36 8.841 32.8 SLK 01 13.800 KVI 13. 83 1. 8083 FUI 8.88 GRI DIJ\_02 L 3.22 2.11 3.85 0.836 33.2 SLK 02 13.800 KVI 13.80 1.0000 PUI **8.88 GRI DIJ 03 L 1.96 . 1.27 2.34 8.839 33.8** SLK 03 13.800 KVI 13. 88 1. 8388 PUI  $-0.57$  GRI  $SUB_01 = 13.424$  KVI  $\langle 7 \rangle$  1.78 1.86 2.88 8.858 31.8 13. 88 6. 9728 PUI I DIJ\_01 L -2.77 -1.74 3.27 -0.846 32.2 1 CNFJ 1 L 1. 87 0. 69 1. 27 8. 848 32. 9 .......................... -----------.................................. -1.63 GRI SUBJ 3 12. 746 KVI <Z> 1. 82 **6**. 63 1. 28 6. 858 31. 8 13. 86 8. 9236 PUI . I CNF\_01 L -1.02 -0.63 1.20 -0.850 31.8 I CNAJ 1 L 8. 8e 8. 88 8. 88 8. 832 - 33. 7 ----------+------------------------------------------------------ $-0.65$  GRI SUB\_05 13.368 KVI <2> 1.41 0.87 1.66 0.858 31.8 13.80 **8.** 9687 PUI I DIJ\_02 L -3.15 -2.01 3.73 -0.843 32.6 I CNFJ 2 L 1. 74 1. 14 2. 08 8. 836 33. 2 --------+----------------------------------------- $-2.08$  GRI SUB\_06 12.571 KVI <2> 0.75 0.46 0.88 0.850 31.8 13. 88 8. 9110 PUI I PTL\_01 L -0.75 -0.46 0.38 -0.850 31.8 I CNAJ 2 L 0. 88 8. 36 6. 88 - 8. 936 - 28. 7 ----------------- $-2.10$  GRI SUB\_08 12.592 KVI < Z> 0.92 0.57 1.08 0.850 31.8 13. 80 0. 9125 PUI I CNF\_03 L -0.92 -0.57 1.08-0.850 31.8 I CNAI 81 L 8. 86 8. 03 0. 60 - 6. 828 - 34. 1 **- 8**. 46 GRI S UBJ l 13. 463 KVI <Z> **8**. 57 0. 35 0. 67 **6**. 853 31. 8 13. 88 **8**. 9768 PUI I DI J J 3 L - 1. 92 - 1. 23 2. 28 - 0. B43 32. 6 I CNF 04 L 1. 35 **8**. 87 1. 61 8. 840 32. 9 --------+-----------.<br>Die bestehende en der bestehende der der der der der der der <mark>der der</mark> der

**ttt** FLUXO\_DE\_CARGA PQS: VERSAO PARO 0 GSP/DEE/ CCT/ UFPB 11/1988 FLUXO. LFN ttt Teste do fluxo PEGASUS com LFN - SISTEMA GERAL

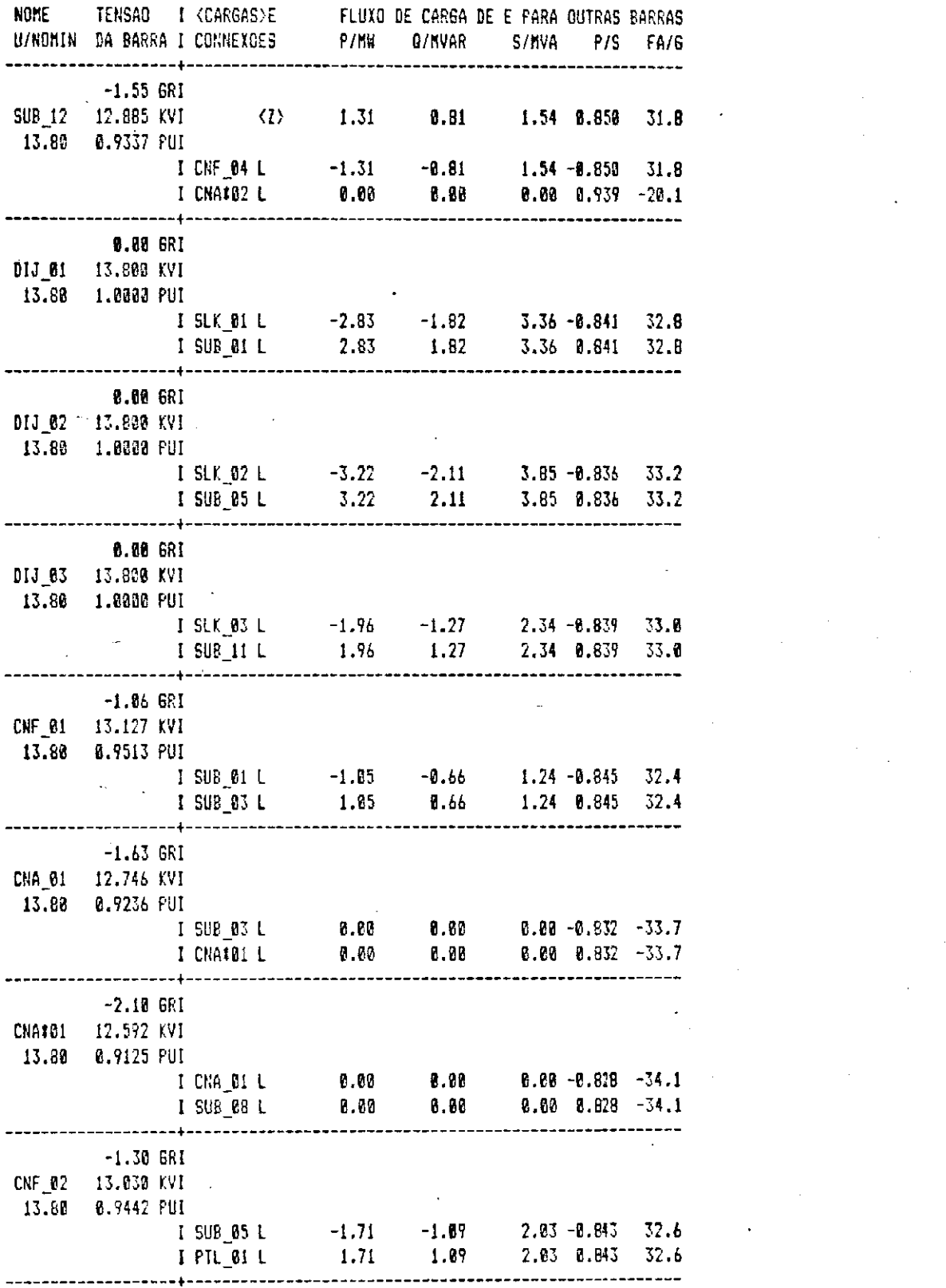

## *ttt*zyxwvutsrqponmlkjihgfedcbaZYXWVUTSRQPONMLKJIHGFEDCBA FLUX0 J EJ AR6A PQS: VERSAQ PARO 0 GSP/ DEE/ CCT/ UFPB 11/ 1988 FLUKO. LFN Teste do fluxo PEGASUS com LFN - SISTEMA GERAL

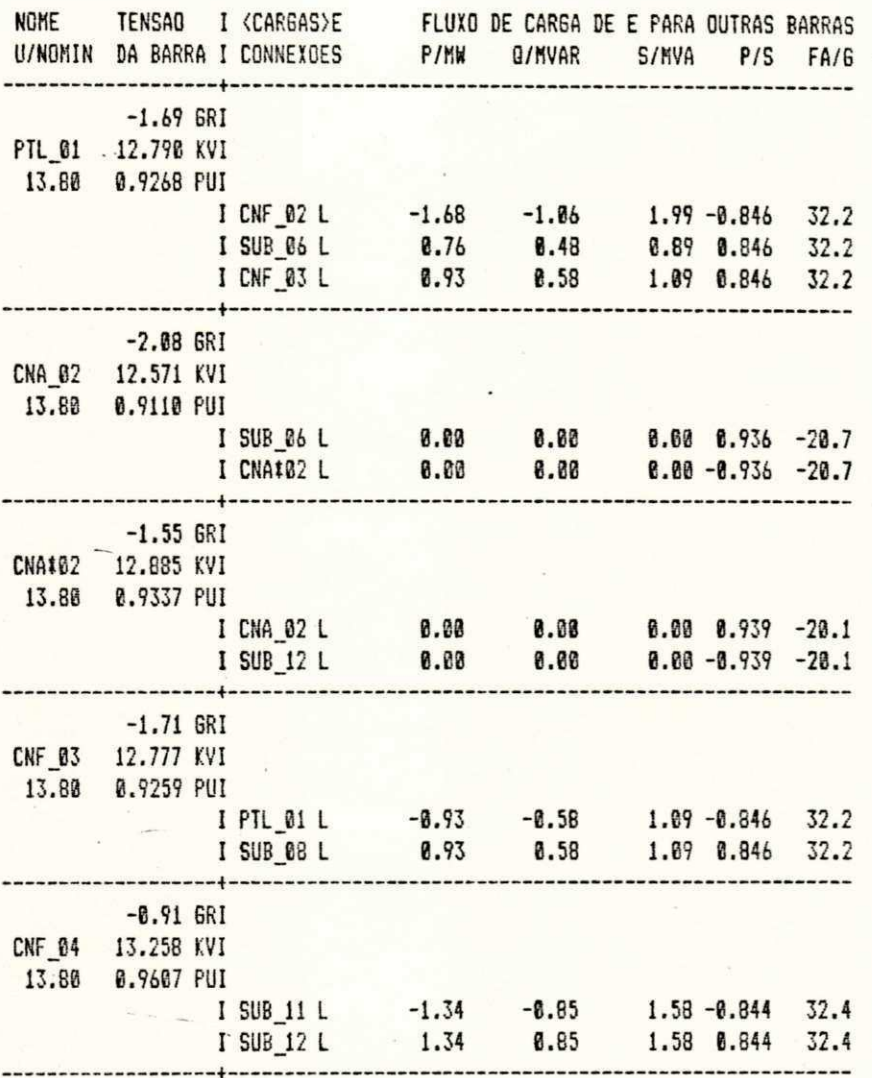

**###** FLUXO\_DE\_CARGA POS: VERSAO PARO O GSP/DEE/CCT/UFPB 11/1988 FLUXO.LFN ###<br>Teste do fluxo PEGASUS com LFN - SISTEMA GERAL

Considerando-se agora apenas o subsistema 1,

tem-se: *zyxwotsraphilities* $\mathbf{z}$  **is the contract of**  $\mathbf{z}$  **is the contract of**  $\mathbf{z}$  **is the contract of**  $\mathbf{z}$  **is the contract of**  $\mathbf{z}$  **is the contract of**  $\mathbf{z}$  **is the contract of**  $\mathbf{z}$  **is the contract** 

**ttt** FLUXO\_DE\_CAR6A PQS: VERSAO PARO 0 GSP/DEE/ CCT/ UFPB 11/1988 FLUXO. LFN ttt Teste do fluxo PEGASUS com LFN - SUBSISTEMA 1

LISTA DE BARRAS: SLACK( SL) & CARGAS( B1)

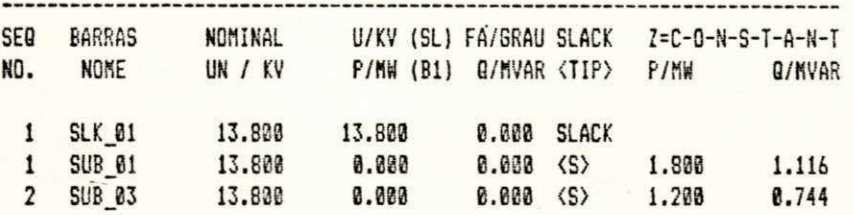

LISTA DE RAMOS: LINHAS(L1) & TRANSFORMADORES(T1, COM P(FE)/S(FE)=0.075)

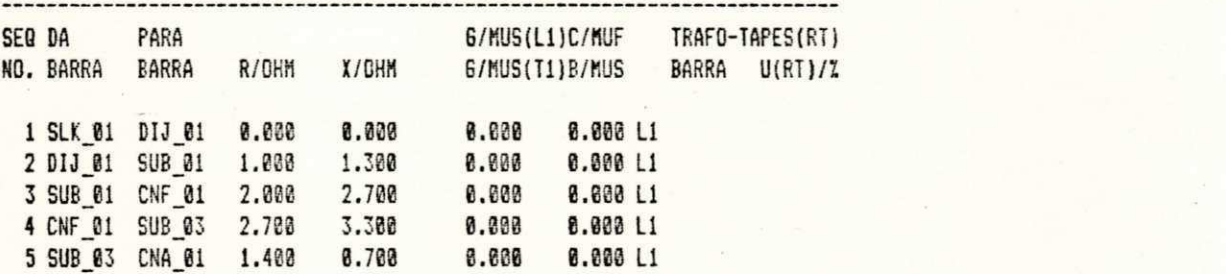

MATRIZ DE ADMITANCA MONTADA, SIMULACAO TERMINADA, REDUCAO TERMINADA, DEPOIS A **8. ITERACAO TERMINADA**  ### FLUXO\_DE\_CARGA POS: VERSAO PARO O <del>GSP/DEE/CCT/UFPB</del> 11/1988 FLUXO.LFN ### Teste do fluxo PEGASUS com LFN - SUBSISTEMA 1

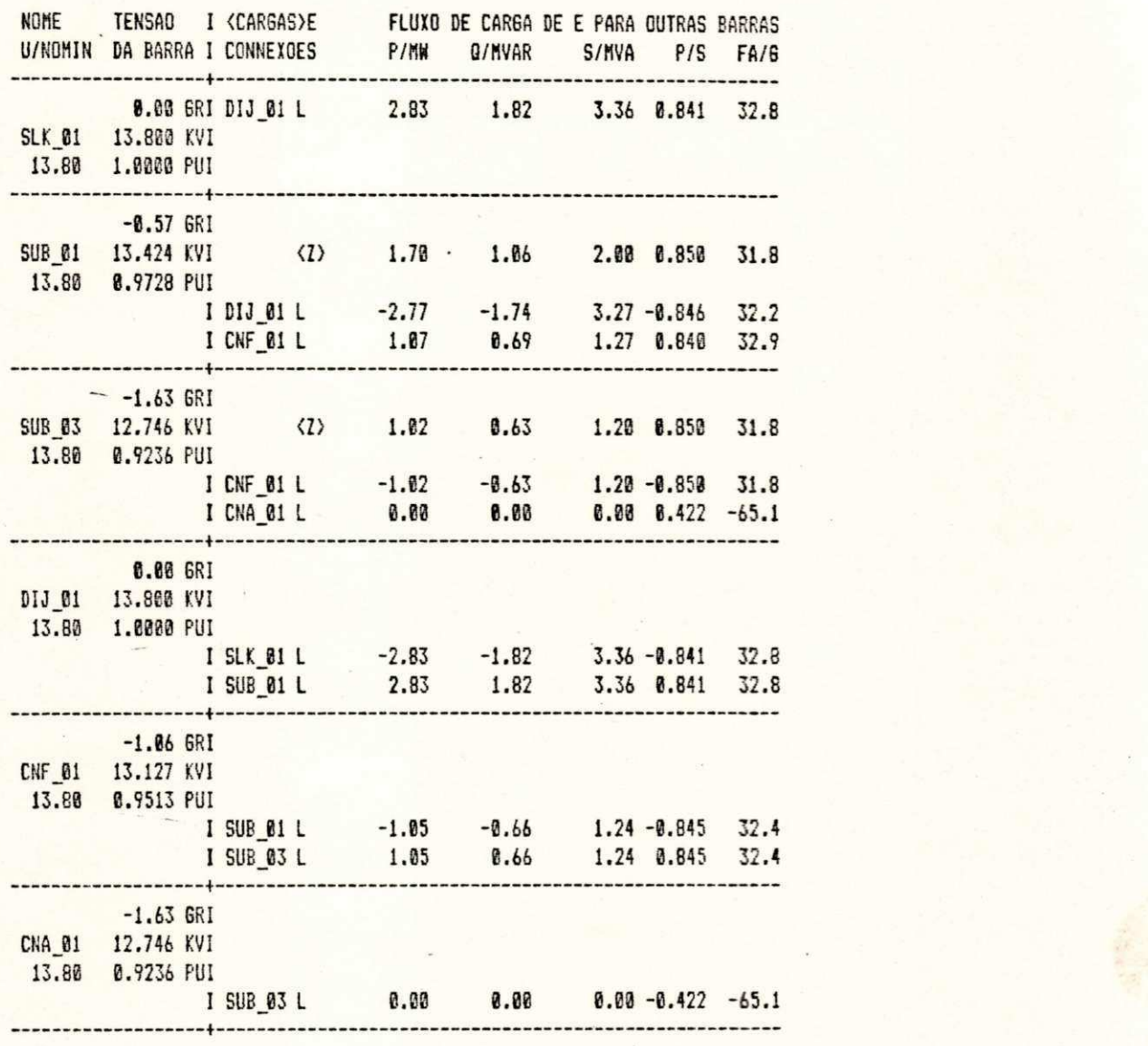

Processando-se apenas o subsistema 2, obtem-se:

**III FLUXO\_DE\_CARGA PQS: VERSAO PARO 0 GSP/ DEE/ CCT/ UFPB 11/1988 FLUXO. LFN #11** Teste do fluxo PEGASUS com LFN - SUBSISTEMA 2

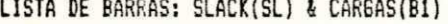

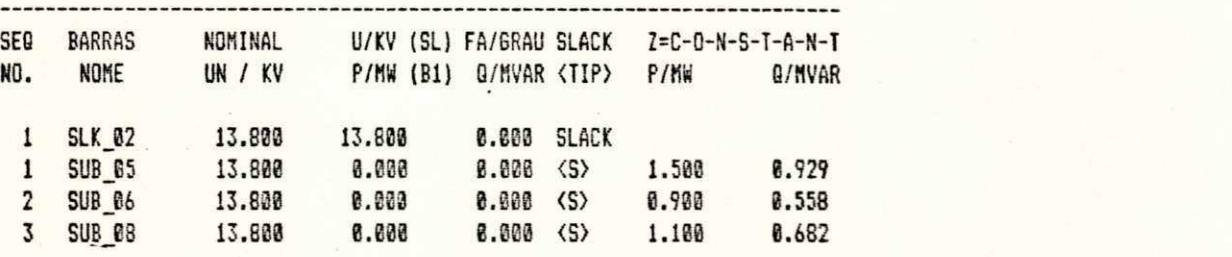

LISTA DE RAMOS: LINHAS(L1) & TRANSFORMADORES(T1, COM P(FE)/S(FE)=8.075)

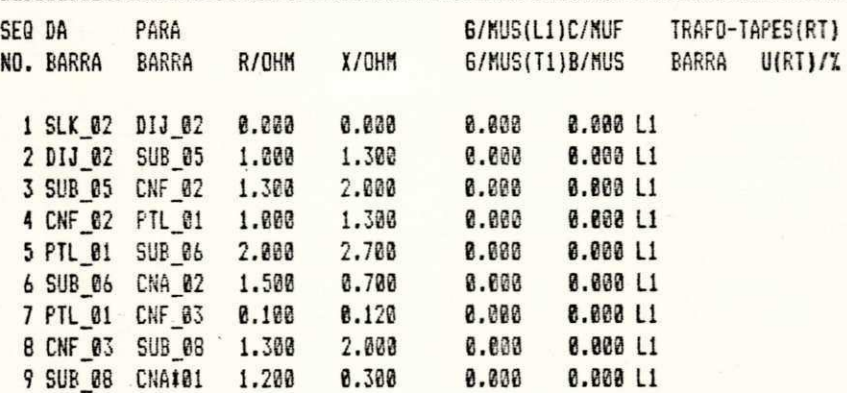

MATRIZ DE ADMITANCA MONTADA, SIMULACAO TERMINADA, REDUCAO TERMINADA, DEPOIS A 0. ITERACAO TERMINADA  $\cdot$   $\frac{1}{2}$ 

### FLUXO\_DE\_CARGA PQS: VERSAO PARO O 6SP/DEE/CCT/UFPB 11/1988 FLUXO.LFN ###<br>Teste do fluxo PEGASUS com LFN - SUBSISTEMA 2

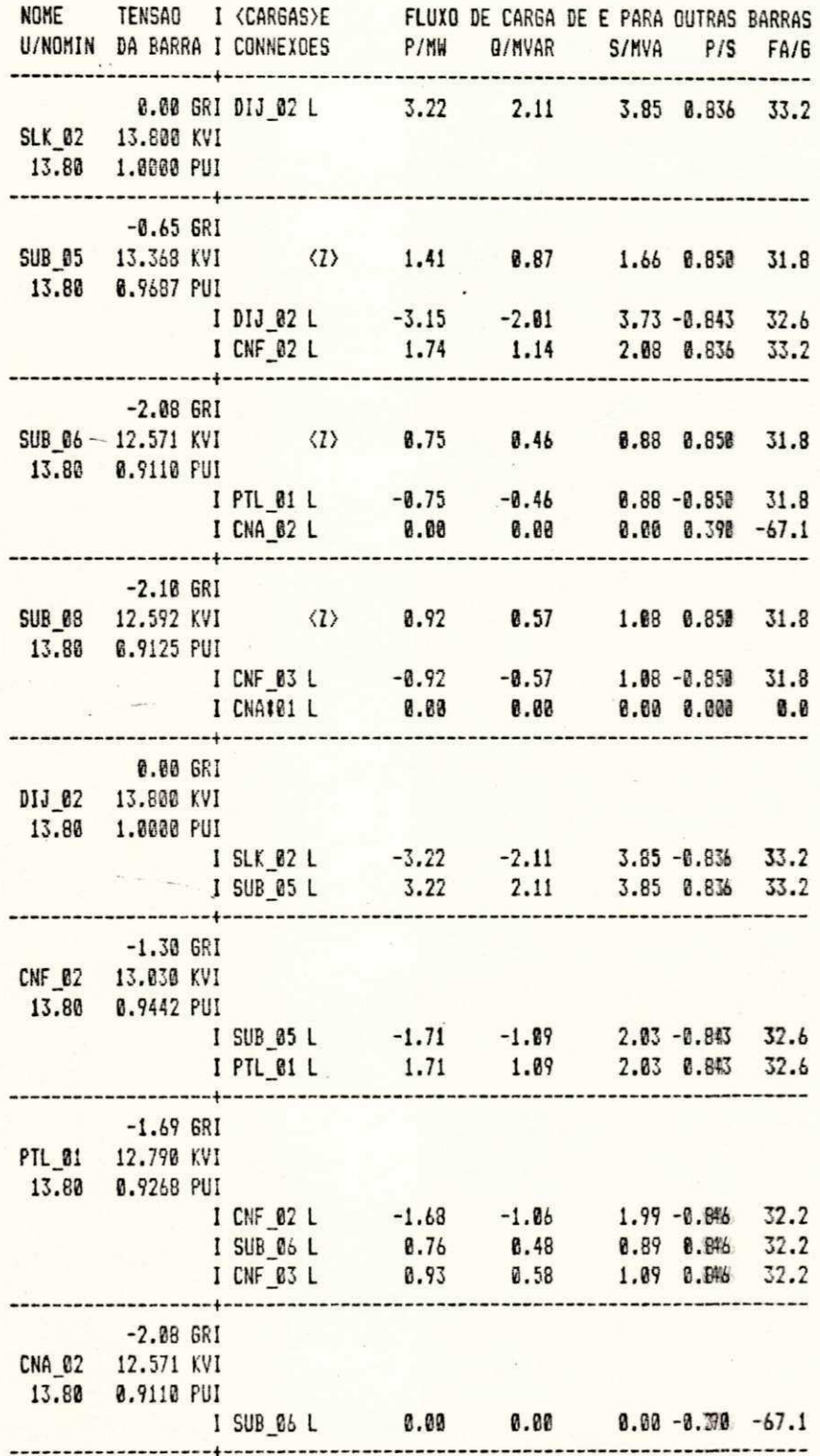

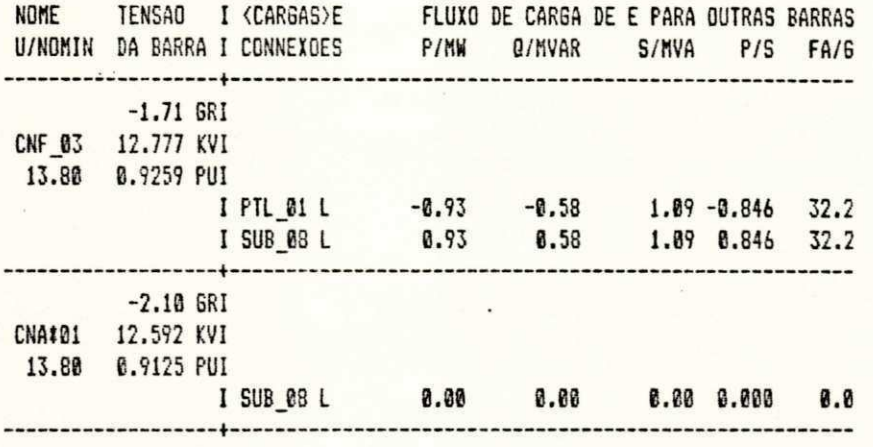

**###** FLUXO\_DE\_CARGA POS: VERSAO PARO O 6SP/DEE/CCT/UFPB 11/1988 FLUXO.LFN ###<br>Teste do fluxo PEGASUS com LFN - SUBSISTEMA 2

E considerando-se apenas o subsistema 3, tem-se:

### FLUXO\_DE\_CARGA PQS: VERSAO PARO O GSP/DEE/CCT/UFPB 11/1988 FLUXO.LFN ### Teste do fluxo PEGASUS com LFN - SUBSISTEMA 3

LISTA DE BARRAS: SLACK(SL) & CARGAS(B1)

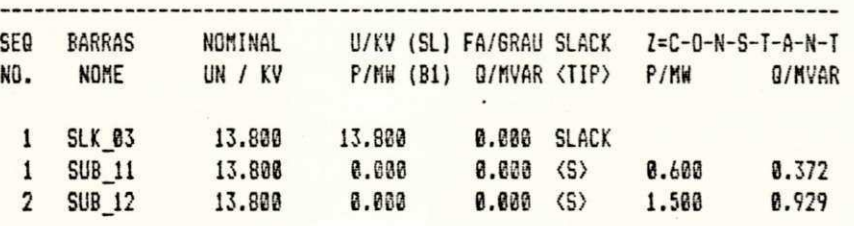

LISTA DE RAMOS: LINHAS(L1) & TRANSFORMADORES(T1, COM P(FE)/S(FE)=0.075)

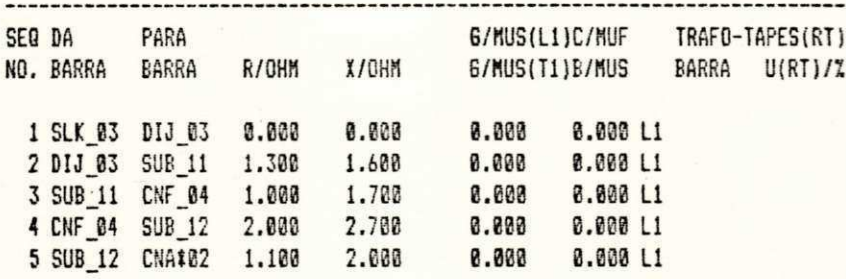

MATRIZ DE ADMITANCA MONTADA, SIMULACAO TERMINADA, REDUCAO TERMINADA, DEPOIS A **B. ITERACAO TERMINADA** 

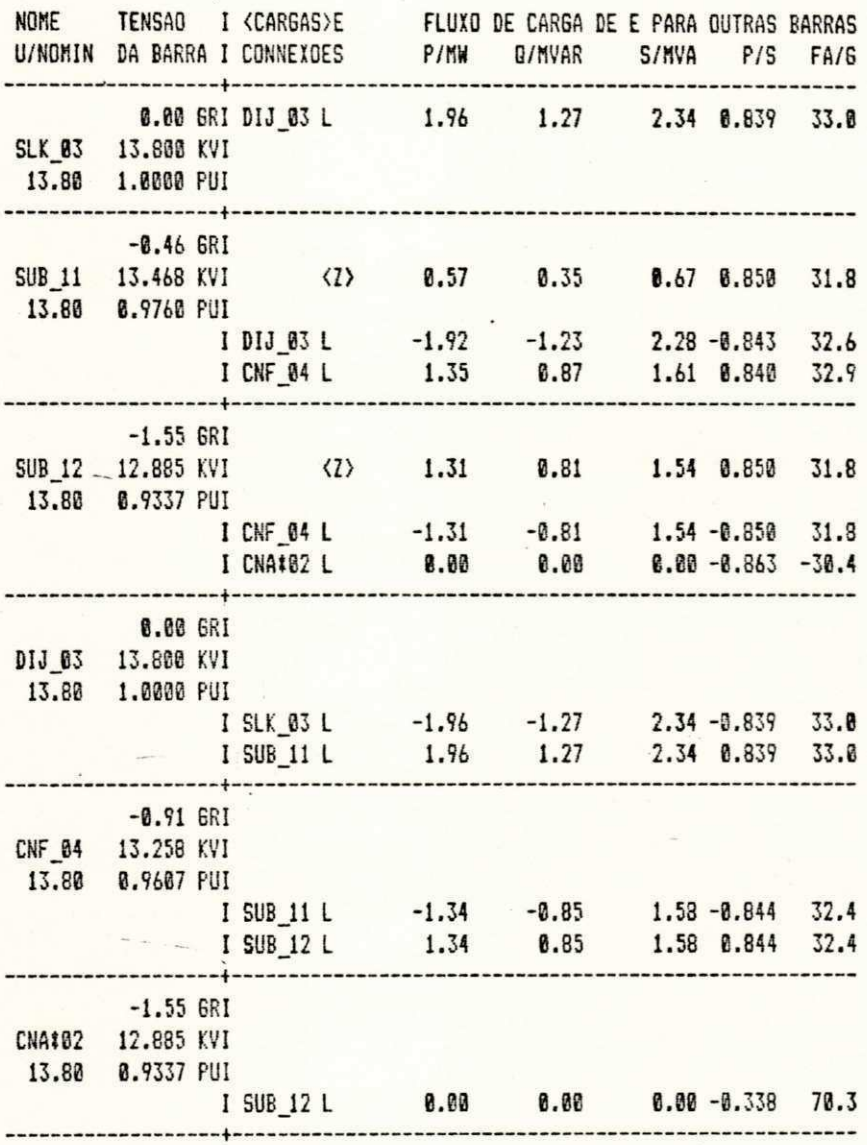

111 FLUXO\_DE\_CARGA POS: VERSAO PARO O GSP/DEE/CCT/UFPB 11/1988 FLUXO.LFN 111

Observando-se os resultados obtidos acima e concentrando a atenção para os valores de tensão e fluxo de potência, e implicitamente corrente, uma vez que  $S = VI^*$ . Pode-se observar que não há nenhuma diferença entre os valores obtidos através do processamento dos subsistemas individuais e do sistema total composto pelos três subsistemas acoplados.

# 2.3.3<sup></sup> Modelagem matemática para os dispositivos de **protecao**

Na Companhia Energética de Pernambuco (CELPE) realizou-se um estudo com o objetivo básico de possibilitar que a atividade de coordenação da proteção, desenvolvida nos setores de planejamento e operação, fosse automatizada a partir da modelagem matemática para atuação dos disposltivos .

0 modelo matemático foi obtido com a aplicação da regressão linear, utilizando-se o critério dos mínimos quadrados.

## **2.3**.4 **Criterio dos minimos quadrados**

Seja  $y = f(x)$  uma função real, contínua e de derivadas contínuas, proposta como modelo para representar um conjunto de n pontos,  $(X_1, Y_1)$ ,  $(X_2, Y_2)$ , ... ,  $(X_n, Y_n)$ . A função f(x) possui m parâmetros aj, j = 1,2,...,m, que devem ser estimados de acordo com o critério dos mínimos quadrados.

Tomando-se as diferenças entre o valor numérico da função para  $x = X_i$  e as medidas  $Y_i$ , i = 1,2,...,n, tem-se:

 $f(X_1) - Y_1 = R_1$ 

Onde R<sub>i</sub> são os residuos, aos quais aplica-se o critério dos mínimos quadrados do qual resulta a determinação dos parâmetros da função y =  $f(x)$ , que tornam minima a soma dos quadrados dos residuos :

$$
\min \sum_{i=1}^n R_i^2 = g(a)
$$

A condição acima se traduz no seguinte sistema de equações cuja solução são as estimativas dos m parâmetros da função:

$$
\frac{\delta g(a)}{\delta a_j} = 0
$$
  

$$
j = 1, 2, ..., m
$$

**3 -** 1,2,.-.,m

As características dos dispositivos de proteção contra sobrecargas e curtos-circuitos podem ser representadas no plano tempo X corrente por curvas geralmente do tipo inverso, ou seja, quanto maior a corrente menor será o tempo de atuação do dispositivo protetor, o que induz a optar-se por uma das funções elementares: linear, geométrica, exponencial, logaritmica ou hiperbólica, conforme figura abaixo. As escalas de tempo e corrente, usualmente utilizadas, são logarítmicas.

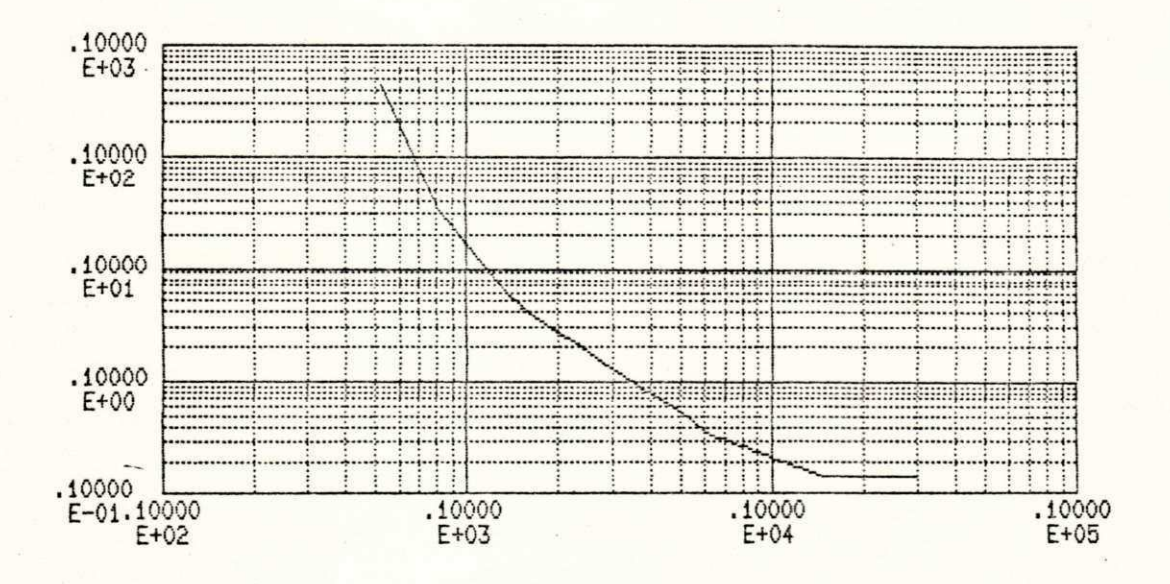

Figura 2.5 - Curva típica de um dispositivo protetor

além de permitirem relação funções Essas  $\mathbf{a}$ linearizam-se segundo transformações decrescente, adequadas, possibilitando facilmente o uso do modelo adotado, como pode ser observado:

a) Função linear:  $y = a + bx$ 

min  $\Sigma$  [a + bX<sub>i</sub> - Y<sub>i</sub>]<sup>2</sup> = min [g(a,b)]

 $\delta$  g(a,b)  $\delta$   $g(a,b)$  $= 0$ ------ = 0  $\delta$  b  $\delta$  a

\* Para simplificar a notação omitiu-se o índice "i", assim é n é representado por  $\Sigma$ . Σ que  $i = 1$ 

$$
\frac{\delta g(a,b)}{\delta a} = \Sigma 2(a + bX_1 - Y_1) * 1 = 0
$$
\n
$$
\Sigma (a + bX_1 - Y_1) = 0
$$
\n
$$
\Sigma a + \Sigma bX_1 - \Sigma Y_1 = 0 \implies na - \Sigma Y_1 + b \Sigma X_1 = 0 \tag{1}
$$
\n
$$
\frac{\delta g(a,b)}{\delta b} = \frac{\delta g(a,b)}{\delta b} = \Sigma 2(a + bX_1 - Y_1) * X_1 = 0
$$
\n
$$
\Sigma (a + bX_1 - Y_1) = 0 \implies \Sigma (aX_1 + bX_1^2 - X_1Y_1) = 0
$$
\n
$$
\Sigma X_1 + b \Sigma X_1^2 - \Sigma X_1Y_1 = 0 \tag{11}
$$
\n
$$
\sum a \Sigma X_1 + b \Sigma X_1 = 0 \implies a = \frac{\Sigma Y_1 - b \Sigma X_1}{n}
$$
\n
$$
\sum a \Sigma X_1 - \Sigma X_1Y_1 + b \Sigma X_1^2 = 0
$$
\n
$$
\sum Y_1 = b \Sigma X_1
$$
\n
$$
\sum Y_1 = b \Sigma X_1
$$
\n
$$
\sum X_1 \Sigma Y_1 - b (\Sigma X_1)^2
$$
\n
$$
\sum X_1 \Sigma Y_1 - b (\Sigma X_1)^2
$$
\n
$$
\sum X_1 \Sigma Y_1 = -b \Sigma X_1Y_1 = -b \Sigma X_1^2
$$
\n
$$
\sum X_1 \Sigma Y_1 = -\Sigma X_1Y_1 = -b \Sigma X_1^2 + \frac{b (\Sigma X_1)^2}{n}
$$
\n
$$
\sum X_1 \Sigma Y_1 - n \Sigma X_1Y_1 = b \Sigma X_1^2 + (\Sigma X_1)^2
$$
\n
$$
\sum x_1 \Sigma Y_1 - n \Sigma X_1Y_1 = b \Sigma X_1^2 + (\Sigma X_1)^2
$$
\n
$$
\sum a \Sigma X_1 \Sigma Y_1 - n \Sigma X_1Y_1 = b \Sigma X_1^2 - (\Sigma X_1)^2
$$
\n
$$
\sum a \Sigma X_1 \Sigma Y_1 - n \Sigma X_1Y_1 = b \Sigma X_1^2 - (\Sigma X_1)^2
$$
\n
$$
\sum a \Sigma X_1 \Sigma Y_1 - n \Sigma X_1Y
$$

$$
a = \frac{\Sigma Y_{i}}{n} - \left[ \frac{n \Sigma XY - \Sigma X \Sigma Y}{n \Sigma X^{2}} \right] \frac{\Sigma X_{i}}{n}
$$
\n
$$
na = \Sigma Y_{i} + \left[ \frac{\Sigma Y_{i} (\Sigma X_{i})^{2} - n \Sigma X_{i} \Sigma X_{i}Y_{i}}{n \Sigma X^{2} - (\Sigma X)^{2}} \right]
$$
\n
$$
na = \frac{n \Sigma X_{i}^{2} \Sigma Y_{i} - \Sigma Y_{i} (\Sigma X_{i})^{2} + \Sigma Y_{i} (\Sigma X_{i})^{2} - n \Sigma X_{i} \Sigma X_{i}Y_{i}}{n \Sigma X^{2} - (\Sigma X)^{2}}
$$
\n
$$
a = \frac{\Sigma X^{2} \Sigma Y - \Sigma X \Sigma XY}{n \Sigma X^{2} - (\Sigma X)^{2}}
$$
\n(2.1.2)

b) Função geométrica:  $y = a x^b$ Aplicando-se logaritmo à equação, tem-se que:  $\ln y = \ln a + b * \ln x$ Fazendo-se:  $Y = \ln y$  ;  $X = \ln x$  $A = \ln a$  ;  $B = b$ 

Tem-se a equação acima na forma Y = A + BX, cujas constantes A e B são determinadas mediante aplicação das equações (2.1), permitindo a definição dos valores de a e b,

$$
a = e^{A}
$$

$$
b = e^{B}
$$

c) Função exponencial:  $y = a b<sup>X</sup>$ 

Aplicando-se logaritmo à equação, tem-se que:

 $\ln y = \ln a + x * \ln b$ Fazendo-se:  $Y = \ln y$  ;  $X = x$  $A = \ln a$  ;  $B = \ln b$ 

Tem-se a equação acima na forma  $Y = A + BX$ , cujas constantes A e B são determinadas mediante aplicação das equações (2.1), permitindo a definição dos valores de a e b,

$$
a = e^{A}
$$

$$
b = e^{B}
$$

d) Função logaritmica:  $y = a + b * ln x$ Fazendo-se:  $Y = y$  ;  $X = \ln x$  $A = a$  ;  $B = b$ Obtem-se:  $Y = A + BX$ 

Determinando-se as constantes mediante aplicação das equações (2.1), tem-se a definição dos valores de a e b.

> $a = A$  $b = B$

1 e) Função hiperbólica:  $--- = a + bx$ y

1 Fazendo-se:  $Y = -$ **X =** x  $\ddot{\phantom{0}}$ y **zyxwvutsrqponmlkjihgfedcbaZYXWVUTSRQPONMLKJIHGFEDCBA**  $A = a$  ;  $B = b$ 

Analogamente aos casos acima, tem-se:

 $Y = A + BX$ 

 $a = A$ 

 $-$  b = B

#### 2.3.5*Resultados obtidos*

Para a definição da função mais compatível com o conjunto de pontos de uma determinada curva, realizaram-se avaliações mediante comparações entre os valores coletados e os respectivos valores calculados pelas diversas funções, observando-se os desvios relativos e os desvios padrões.

Dentre os principais dispositivos de proteção utilizados no sistema de distribuição da CELPE, apenas alguns modelos são utilizados por PEGASUS, sendo regidos pelas seguintes equações:  $\sim$   $\sigma$ 

Elos fusíveis - Tempo Total de Interrupção.

I - corrente através do dispositivo.

 $12 K$ :

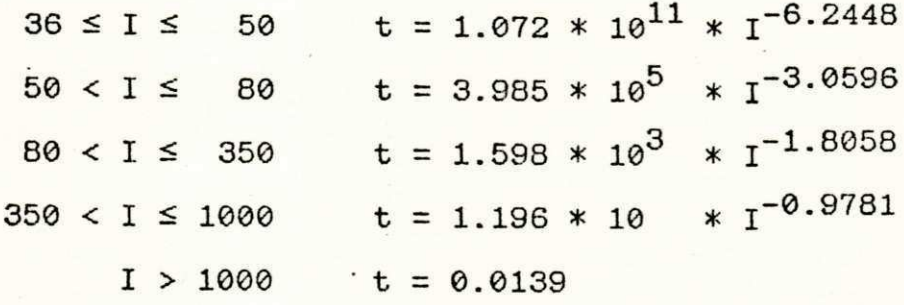

15 K :

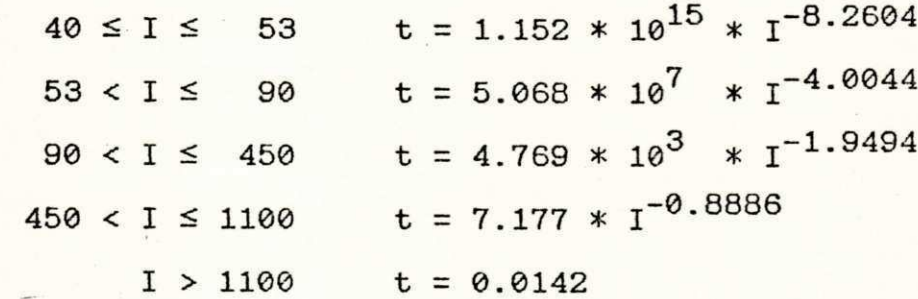

## 20 K :

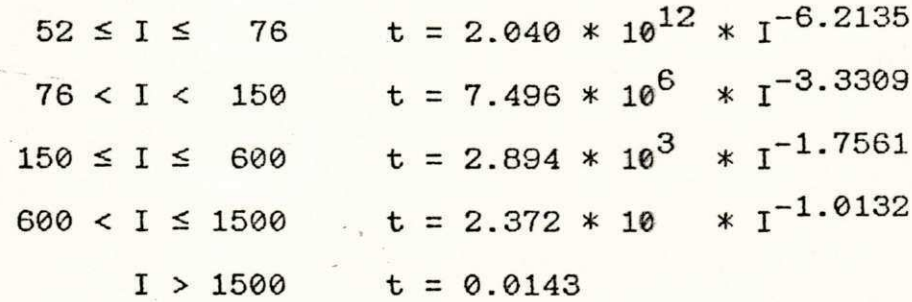

25 K :

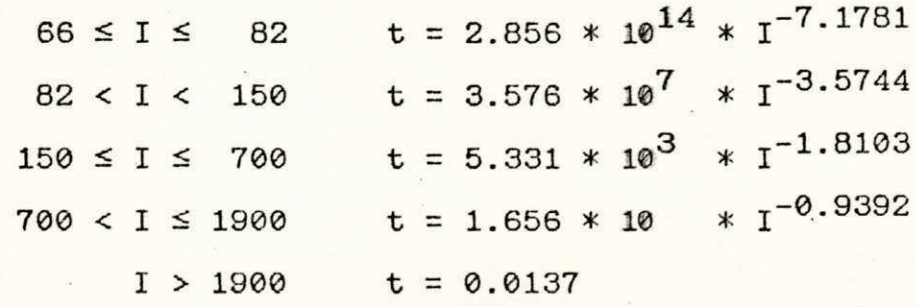

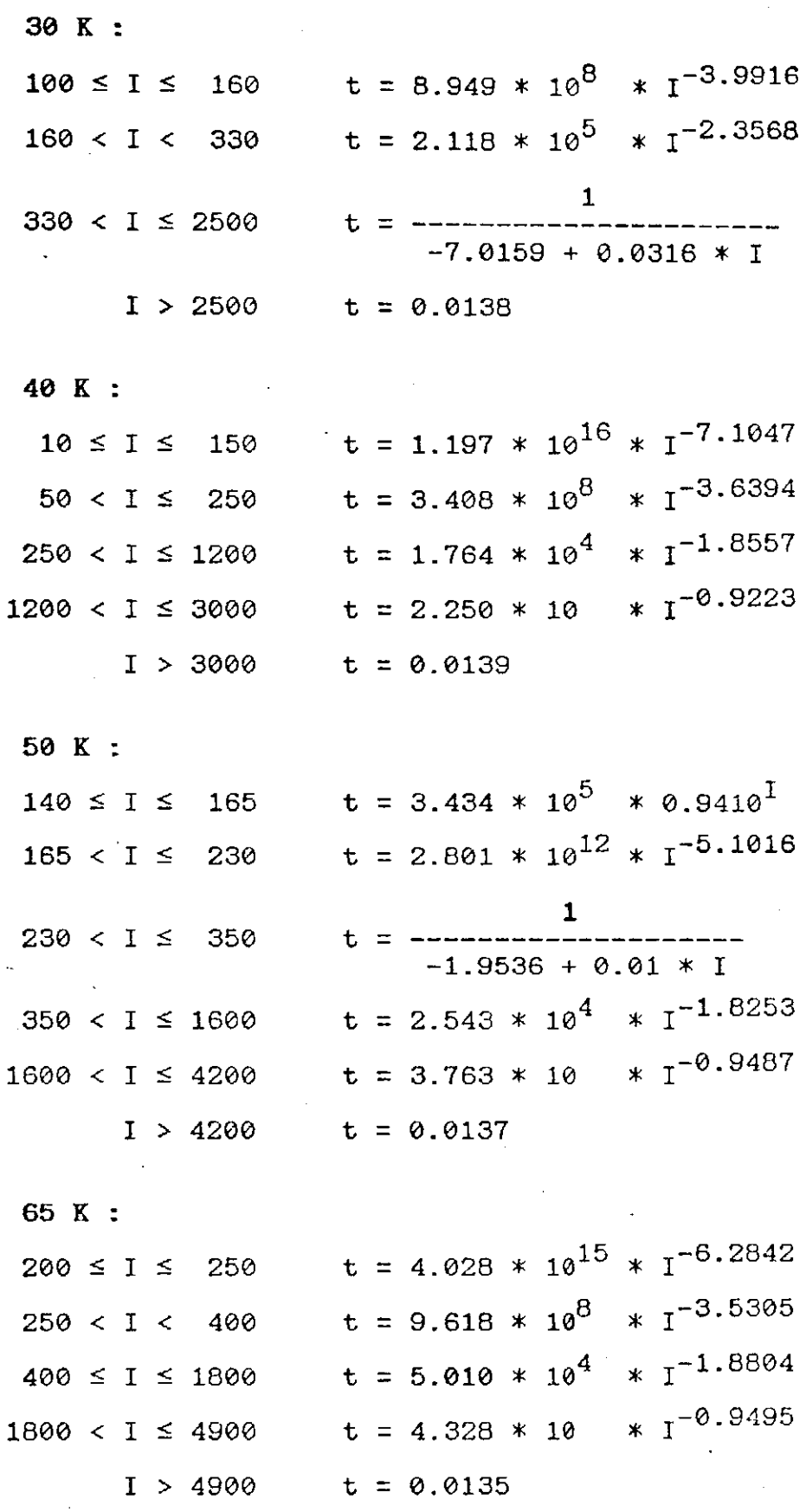

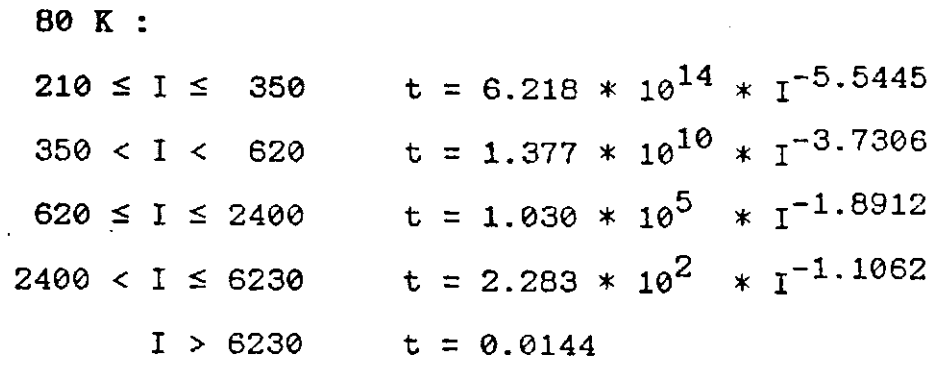

 $\text{Rel\'es}$  - Tipo CO-8

M - Múltiplo da corrente de ajuste.

CURVA 0.5

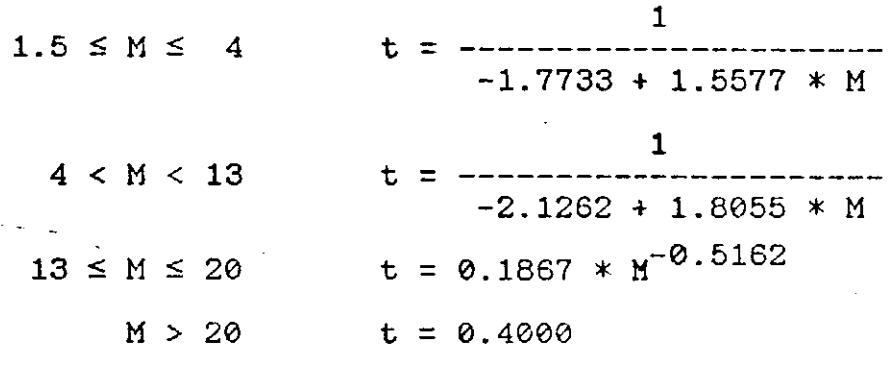

CURVA 1

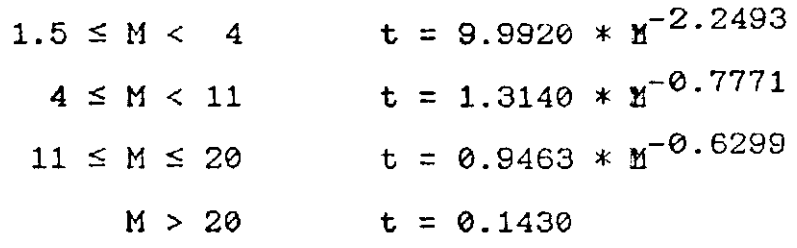

**CURVA 2** 

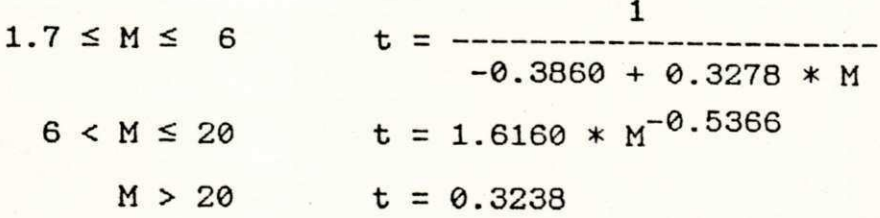

## **CURVA 3**

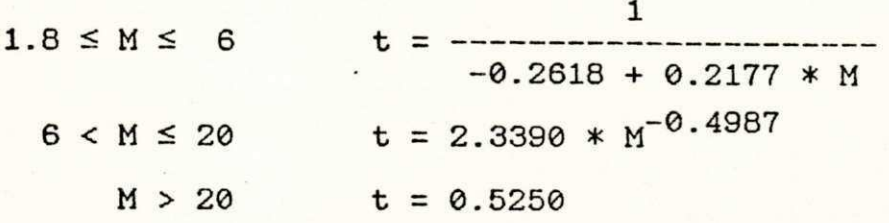

Para cada intensidade de corrente, PEGASUS calcula o tempo de atuação do dispositivo. Entretanto, se o valor de corrente for menor que o limite inferior da equação regente é obtido um tempo da ordem de  $10^{38}$ s, ou seja, a continuação da operação normal do dispositivo em análise.

da operacao normal do dispositiv o em analise .

As equações que simulam a atuação dos dispositivos de proteção fornecem apenas o tempo de interrupção do equipamento. PEGASUS por sua vez, verifica em qual dos dispositivos este tempo é menor e realiza uma abertura coordenada.

## $2.4$  Resolução do circuito elétrico

Como ilustração considere o circuito mostrado na figura 2.5 que contém cinco nós, onde os nós 4 e 5 são simples e **1, 2** e **3** sao nos principals . **A** conexao de doi s ou mais elementos de circuito cria uma junção chamada nó. A junção de dois elementos é um nó simples; a de três ou mais elementos é um nó principal.

0 método utilizado corresponde ao Método da Tensão **Nodal** [Edminister 1985]. Neste método, um dos nós principais é selecionado como referência e então, são descritas equações, baseadas na Lei das Correntes de Kirchhoff (LCK), para os outros nós principais. A cada um destes outros nós principais, é indicada uma tensão, onde deve ser entendido que esta é uma tensão em relação ao nó de referência. Estas tensões são as incógnitas e, quando determinadas pelo método apropriado, resultam na solução da rede.

**<sup>0</sup>** circuit o e redesenhado na Fig . **2. 6** e o no **3**  selecionado como a referência para as tensões V<sub>1</sub> e V<sub>2</sub>. A LCK requer que a corrente total para fora do nó seja zero:

> $V_1 - V_a$   $V_1$   $V_1 - V_2$ **+ + = 0** zyxwvutsrqponmlkjihgfedcbaZYXWVUTSRQPONMLKJIHGFEDCBA Z**A Z <sup>B</sup> Z <sup>C</sup>**

**<sup>4</sup> <sup>1</sup>zyxwvutsrqponmlkjihgfedcbaZYXWVUTSRQPONMLKJIHGFEDCBA**

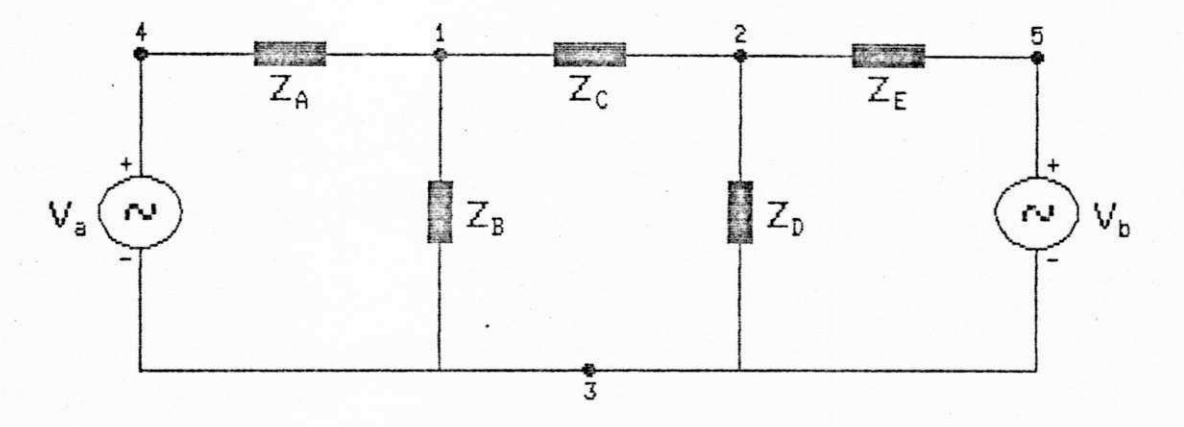

Figura 2.6 - Circuito elétrico com 5 nós

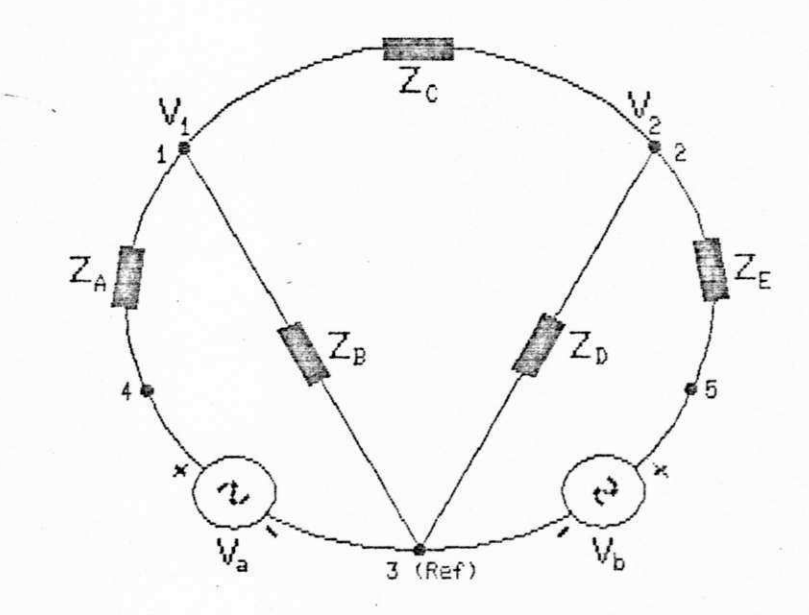

Figura 2.7 - Enfatização do nó de referência

Igualmente, a corrente total para fora do nó 2 deve ser zero:

$$
\frac{V_2 - V_1}{z_C} + \frac{V_2}{z_D} + \frac{V_2 - V_b}{z_E} = 0
$$

(Aplicando a LCK nesta forma não implica que todas as correntes atuais dos ramos sejam dirigidas para fora de ambos os nós. Realmente, a corrente no ramo 1-2 é necessariamente dirigida para fora de um nó e para dentro do outro).

Pondo as equações para  $V_1$  e  $V_2$  na forma matricial:

$$
1/Z_{A} + 1/Z_{B} + 1/Z_{C} - 1/Z_{C}
$$
  
- 1/Z\_{C} - 1/Z\_{C} + 1/Z\_{D} + 1/Z\_{E}  $\begin{bmatrix} v_{1} \\ v_{2} \end{bmatrix} = \begin{bmatrix} v_{a}/Z_{A} \\ v_{b}/Z_{E} \end{bmatrix}$ 

Mas, como  $Y = 1/Z$ , tem-se:

$$
Y_{A} + Y_{B} + Y_{C} - Y_{C} \n- Y_{C} + Y_{D} + Y_{E} \n\begin{bmatrix}\nV_{1} \\
V_{2} \\
V_{3}\n\end{bmatrix}\n=\n\begin{bmatrix}\nV_{A} * Y_{A} \\
V_{B} * Y_{E} \\
V_{C} + Y_{D} + Y_{E}\n\end{bmatrix}
$$

 $[ Y ] [ Y ] = [ Y ]$  $(1)$ 

Deve-se então, observar as seguimtes características das matrizes acima:

\* Matriz Admitancia [Y]:

- $(i)$ Possui ordem n X n, onde n representa a ordem do sistema.
- (ii) Apresenta simetria em relação a diagonal principal,  $Y_{ik} = Y_{ki}$ .
- (iii) Possui estrutura complexa (Re(Y), Im(Y)).
- (iv) Cada elemento fora da diagonal (admitância mútua),  $Y_{ki}$ , é composto pela soma de todas as admitâncias individuais interligando os nós i e k com o sinal trocado.
- Cada elemento da diagonal (admitância própria), Y<sub>kk</sub>,  $(v)$ é composto pela soma de todas as admitâncias individuais conectadas ao nó k.
- (vi) Nos sistemas práticos, sobretudo de distribuição, não existem ligações entre todas as barras do sistema conduzindo a uma matriz Y esparsa.
- (vii) A impedância série da linha de transmissão é considerada na admitância mútua como  $Y_{\text{ser}} = 1/Z_{\text{ser}}$ .
- (viii) As cargas representadas por impedância constante são consideradas na admitância própria.

#### \* Matriz Corrente [I]:

 $I_k \equiv \Sigma$  (corrente que vai para o nó k) (k=1,2,...,n) na qual a corrente que sai do nó k é considerada como negativa.

Para a resolução do sistema de equações (I) foram desenvolvidas rotinas considerando-se o critério de esparsidade da matriz Y. As rotinas desenvolvidas basearamse no método da Bi-Fatoração, [Zollenkopf 1971]. Uma explanação genérica sobre este método encontra-se no Anexo Ι.

## 2.4.1 Cálculo das correntes

- Após ter-se obtido o valor da tensão em todos os nós do sistema, a corrente em uma linha qualquer que possua uma admitância shunt desprezivel, pode ser calculada como segue

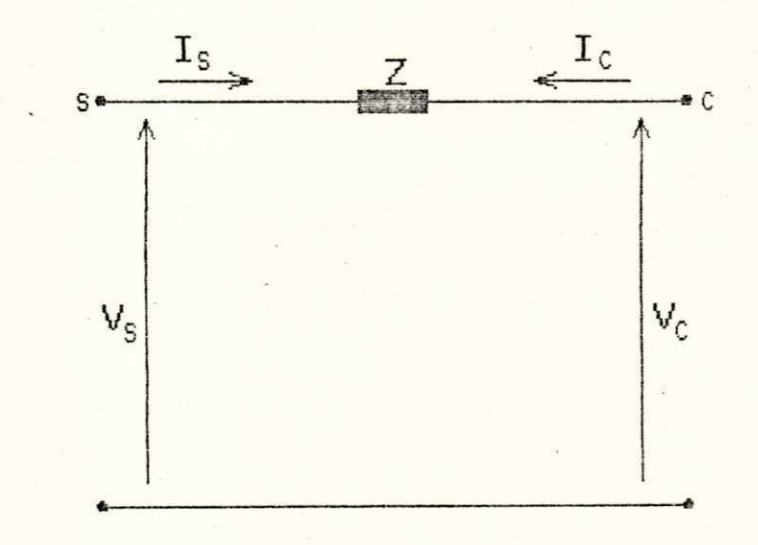

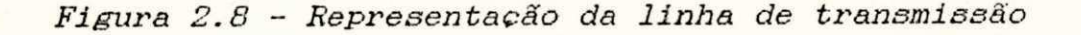

De acordo com a lei dos nos que afirma que para qualquer circuito elétrico concentrado, para qualquer de seus nós, e a qualquer instante a soma algébrica de todas as correntes de braço saindo de um nó é zero, tem-se para o  $n6$   $s$ :

$$
I_{\mathbf{g}} - I_{\mathbf{c}} = 0
$$

$$
\mathbf{I}_\mathbf{S} = \mathbf{I}_\mathbf{C}
$$

Pela lei de Ohm,

$$
V = ZI \qquad \qquad I = V / Z
$$

onde V representa a tensão aplicada ao dispositivo, Z a impedância e I a intensidade da corrente.

$$
I = I_B = I_C = \frac{V_B - V_C}{Z}
$$

ou, como  $Y = 1/Z$ , onde Y representa a admitância da linha, obtem-se:

$$
I = (V_{S} - V_{C}) * Y
$$

## 2. 5*zyxwvutsrqponmlkjihgfedcbaZYXWVUTSRQPONMLKJIHGFEDCBA For macao do Di agr ama Unl f i l ar*

Foram desenvolvidas rotinas específicas para montagem dos diagramas unifilares à partir das posições dos barramentos e das linhas de transmissão.

Após terem sido obtidas à partir do banco de dados todas as informações correspondentes às posições das barras e linhas de transmissão, como também as interligações existentes e as posições relativas das chaves normalmente abertas e fechadas, PEGASUS principia a formulação de tabelas que irão auxiliar posteriormente no processamento do módulo de Curto-circuito.

A princípio são estabelecidas as áreas de desenho do diagrama unifilar e de informações ao usuário. O desenho dos barramentos e linhas de transmissão é baseado nas coordenadas especificadas.

A partir das posições das chaves normalmente fechadas, PEGASUS estabelece diversos subtrechos correspondentes a uma parte da linha de transmissão encontrada entre duas chaves consecutivas, formando também uma outra tabela que contém o número dos subtrechos que irão formar um único trecho se assim o diagrama exigir. Um trecho pode conter um ou mais subtrechos dependendo da situação estabelecida.

Para o Diagrama Unifilar exibido na figura 2.1, são mostrados abaixo os resultados obtidos através do processamento de PEGASUS para indicação dos trechos e subtrechos. Estes resultados, que podem ser armazenados em um arquivo, constituem uma forma de auxilio ao usuário na formação do banco de dados com as informações necessárias ao Fluxo de Carga.

Numero de Linhas = 8

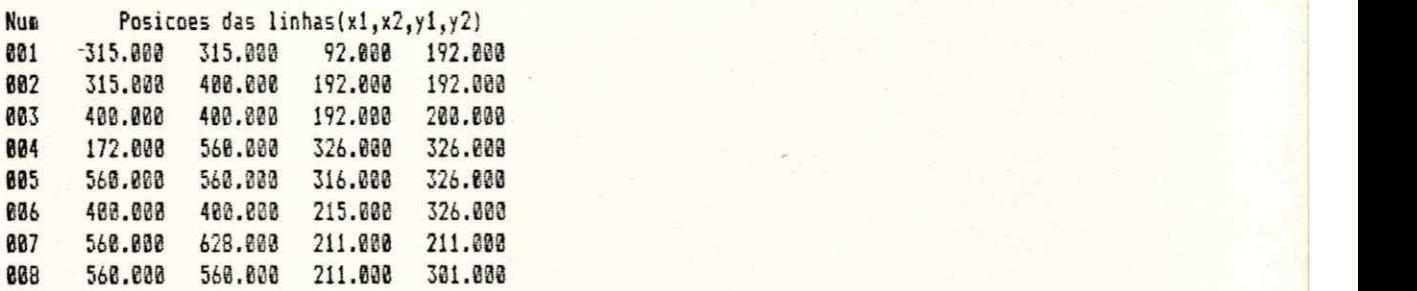

Nun 12345 Coneccoes L2 081 88881 8820088838888888 L2 002 88888 881883888888888 L2 003 00000 002000000000000 L2 884 88188 8858868888888888 L2 005 00008 0040000000000000 L2 886 88381 B248838838388888 L2 007 10030 0080030303030888 L2 888 82288 887888888888833

Numero de Chaves Normalmente Abertas = 2

NA 881 883006 NA 002 003005

Numero de chaves normalmente fechadas =  $4$ 

Estudo da linha =  $1$ 

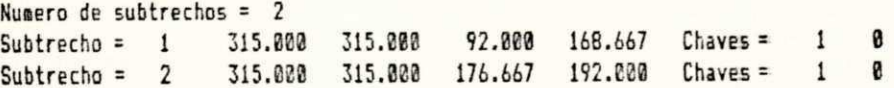

Estudo da linha =  $2$ Numero de subtrechos = 1 Subtrecho = 3 315.000 400.000 192.000 192.000 Chaves = 0 0 Estudo da linha =  $3$ Numero de subtrechos = 1 Subtrecho = 4 400.000 400.000 192.000 200.000 Chaves = 0 0 Estudo da linha = 4 Numero de subtrechos =  $2$ Subtrecho = 5 172.000 362.000 325.000 326.000 Chaves = 2 0 m Subtrecho = 6 370.000 560.000 326.000 326.000 Chaves = 2 0 Estudo da linha  $= 5$ Numero de subtrechos = 1 Subtrecho = 7 560.000 560.000 316.000 326.000 Chaves = 0 0 Estudo da linha =  $6$ Numero de subtrechos = 2 Subtrecho = 8 400.000 400.000 215.000 300.833 Chaves = 3 0 Subtrecho = 9 400.000 400.000 308.833 326.000 Chaves = 3 0 Estudo da linha =  $7$ Numero de subtrechos = 2 Subt r echo = 18 560. 830 578. 833 211. 280 211. 630 Chaves = 4 8 Subtrecho = 11 578.000 628.000 211.000 211.000 Chaves = 4 0 Estudo da linha =  $8$ Numero de subtrechos =  $1$ Subt r echo = 12 568. 838 568. 888 211. 880 301. 080 Chaves Numero de trechos =  $7$ trecho = **1** Subtrechos = **1 0 0 0 0 8 8**  $\hbox{trecho} = 2 \hbox{Subtrechos} = 2 \hbox{3} 4 \hbox{0} \hbox{0} \hbox{8} \hbox{0}$ t r echo **=** 3 Subt r echos **=** 5 8 6 ( ! 0 0 trecho = 4 Subtrechos = *b* 7 9 0 0 0 0 0  $\overline{}$ trecho = 5 Subtrechos = 8 **0 0 0 0 0** trecho = 6 Subtrechos = 10 12 0 0 0 0 trecho = 7 Subtrechos = 11 **8 0 0 0 8** 0

## **2.6***zyxwvutsrqponmlkjihgfedcbaZYXWVUTSRQPONMLKJIHGFEDCBA Ut i l i z acao do s i mul ador*

Nesta seção será descrita de forma geral a utilização do simulador. Nos capítulos seguintes será discutida em detalhes a utilização do simulador para cada aplicação específica.

A utilização do simulador para realização da coordenação da proteção não introduz muita complexidade. Trata-se de um recurso computacional de grande potencialidade e seu emprego significa uma revolução dos aspectos da engenharia da proteção. As figuras mostradas abaixo permitem uma visualização global do sistema desenvolvido.

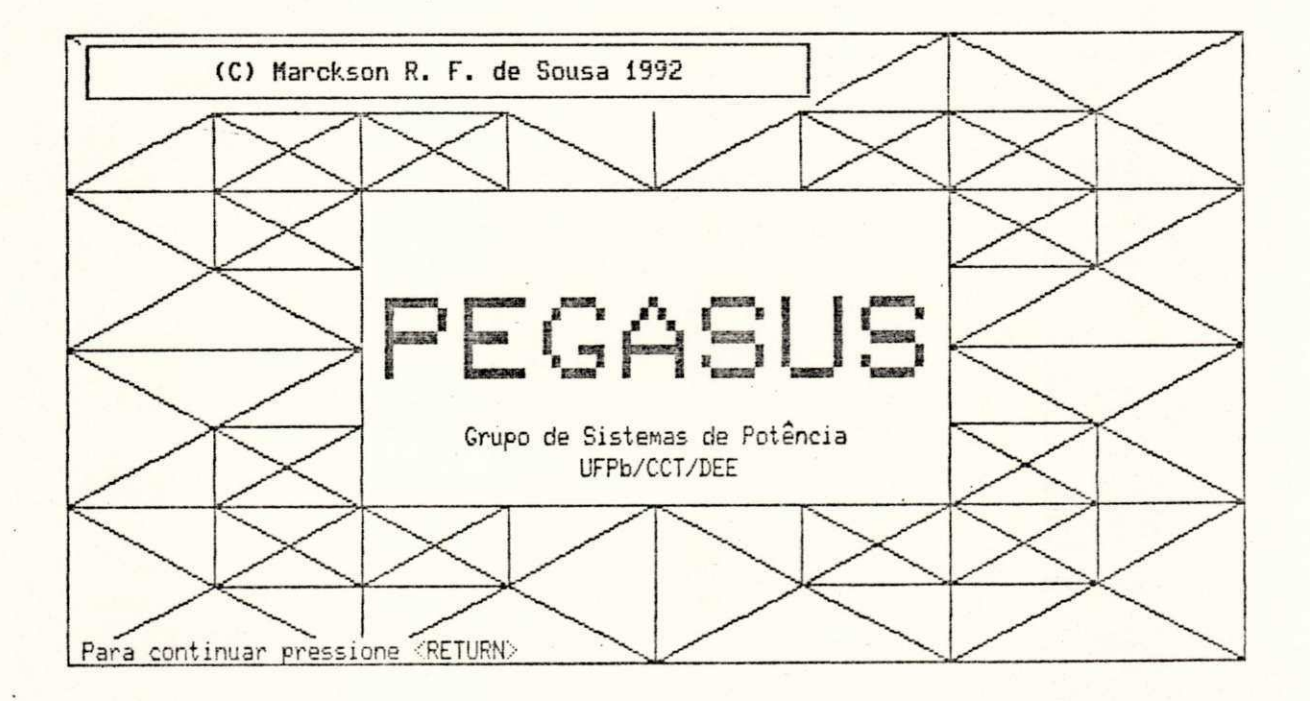

Figura 2.9 - Tela de abertura. **ITTI / BIBLIOTECA/ PRAI** 

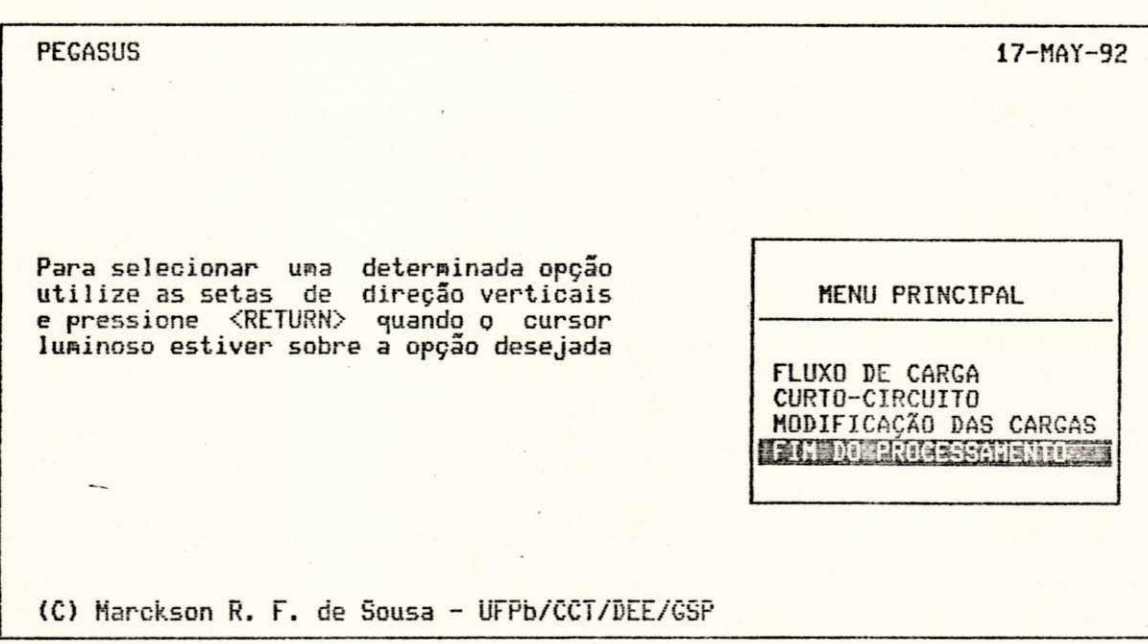

Figura 2.10 - Menu principal.

Pode-se observar que o simulador consiste basicamente de três módulos, sendo um deles destinado apenas a modificação das cargas do sistema e os outros dois destinados ao processo de treinamento da coordenação da proteção.

Durante a simulação três tipos de operação do sistema estão disponíveis:

- Fluxo de Carga
- Curto-circuito
- Fluxo de Carga Probabilístico
Todo o processo de simulação é conversacional e auto-instrutivo, não oferecendo qualquer dificuldade para seleção da opção desejada.

O simulador foi desenvolvido em um computador digital VAX 11-750 em linguagem FORTRAN 77, sendo utilizados ainda a linguagem VAX MACRO, linguagem de programação assembler para computadores VAX com sistema operacional VAX/VMS e o pacote gráfico ReGIS (Remote Graphics Instruction Set) para auxilio no que se refere a interface homem-máquina e ao desenho dos diagramas unifilares. Monitores coloridos foram utilizados para possibilitar um maior destaque de cada área de trabalho e para que com a utilização das cores se pudesse facilmente detectar mudanças no comportamento da rede.

Nos capítulos subsequentes, será apresentada uma descrição detalhada das funções envolvidas através da execução de exemplos.

## 3. SIMULAÇÃO DA OPERAÇÃO NORMAL

## 3.1 Introducão

- Em um SDEE duas grandezas são de fundamental importância: as tensões ao longo dos alimentadores e as correntes que circulam nos mesmos. Estas grandezas dependem fundamentalmente das cargas e da configuração do sistema. Utilizando-se o simulador no modo "Fluxo de Carga", a configuração do sistema é mantida fixa, e são analizadas a variação das tensões e correntes face a variações nas cargas.

Neste "modo" de operação do simulador podem ser realizados uma série de experimentos ilustrando a relação existente entre a carga e as tensões/correntes do sistema.

Um outro aspecto que a utilização deste "modo" de operação permite analizar é o comportamento aleatório das é sabido, a utilização de modelos cargas.  $Como$ probabilísticos para simulação de sistemas elétricos é cada vez mais intensa [Macedo 1989]. Esta situação, reflete apenas o reconhecimento de que a carga em um sistema elétrico é uma variável não-determinística e portanto deve ser modelada como tal.

Neste capitulo, descreve-se o primeiro módulo do simulador, identificado na figura 3.1 mostrada abaixo e, que perfaz o processamento de um Fluxo de Carga Deterministico.

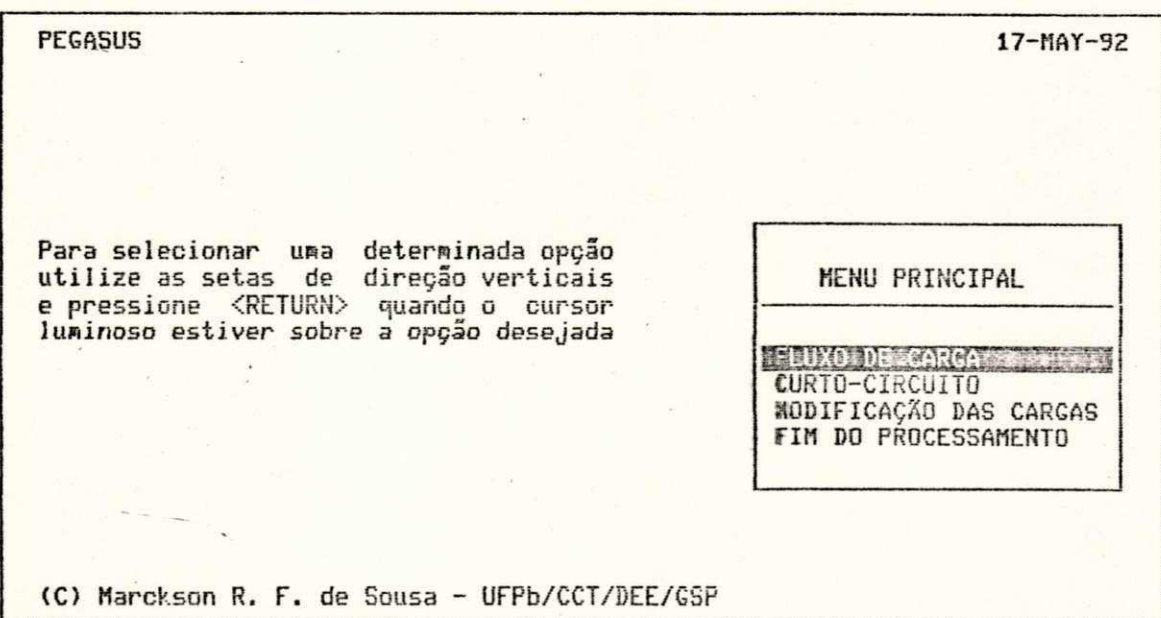

Figura 3.1 - Seleção da opção de Fluxo de Carga

A figura 3.2 apresenta o conjunto de informações que aparece no monitor, completando as informações necessárias para o uso do simulador. A figura 3.3 exibe o diagrama unifilar do sistema.

#### **BIOLING ISLESS OF BELLEVILLE (ALTERNATIE**

De uma maneira geral, a necessidade de se utilizar modelos<br>probabilísticos prende-se ao fato de que os dados a serem processados são de probabilistados prenes-se ao rato de que os dados a serem protessados sao de<br>natureza não determinística. Por exemplo, no planejamento de sistemas de<br>Energia Elétrica um dado fundamental é a demanda. Todavia é impossível s ocorrerá. Mas, a utilização de modelos probabilisticos permite a obtenção de um conjunto significativo de informações sobre o que poderá acontecer.

Este módulo realiza a simulação de novos valores de carga para cada novo processamento mantendo sempre uma regularidade estatística.

Verificando as variações de carga, tensão e corrente para cada processamento, você poderá adquirir sensibilidade suficiente para saber como uma rede de distribuição realmente opera.

Para continuar pressione <RETURN> ...

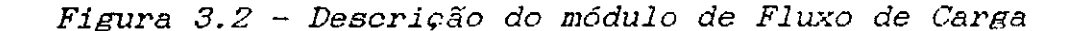

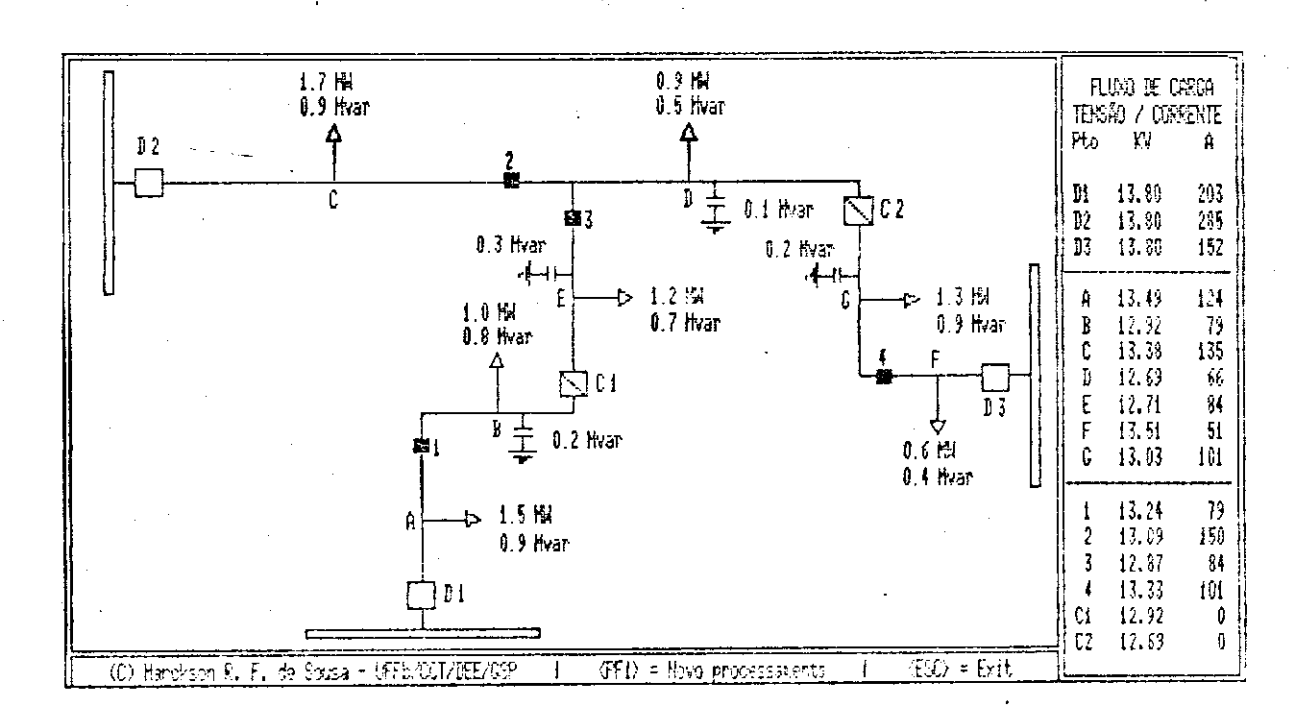

Figura 3.3 - Diagrama unifilar do sistema

A seguir, no texto são apresentados uma série  $de$ experimentos que objetivam ilustrar a utilização do simulador no modo "Fluxo de Carga".

#### 3.2. Simulação determinística

Neste "modo" de utilização do simulador, o usuário pode realizar modificações no valor de cada uma das cargas do sistema, de forma interativa.

Os resultados obtidos para cada processamento do Fluxo de Carga são exibidos diretamente na tela do terminal, onde podem ser observadas as variações no valor das tensões/correntes em função de variações na carga.

Para os novos valores de carga gerados, observa-se que estes sobrepõem os antigos diretamente sobre o diagrama unifilar e os novos resultados obtidos (tensão e corrente) através do processamento do Fluxo de Carga são exibidos na parte reservada às informações também en sobreposição aos anteriores.

Abaixo é mostrado o resultado obtido para três simulações:

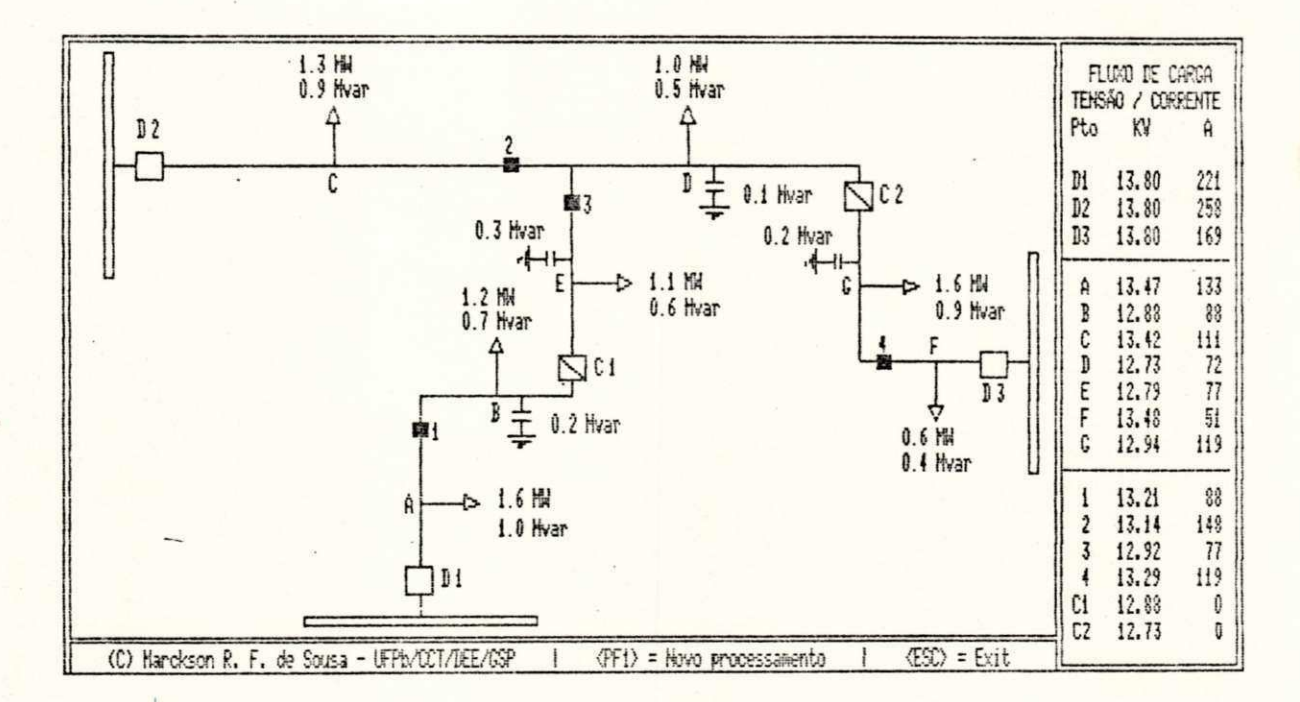

Figura 3.4(a) - Resultado da primeira simulação.

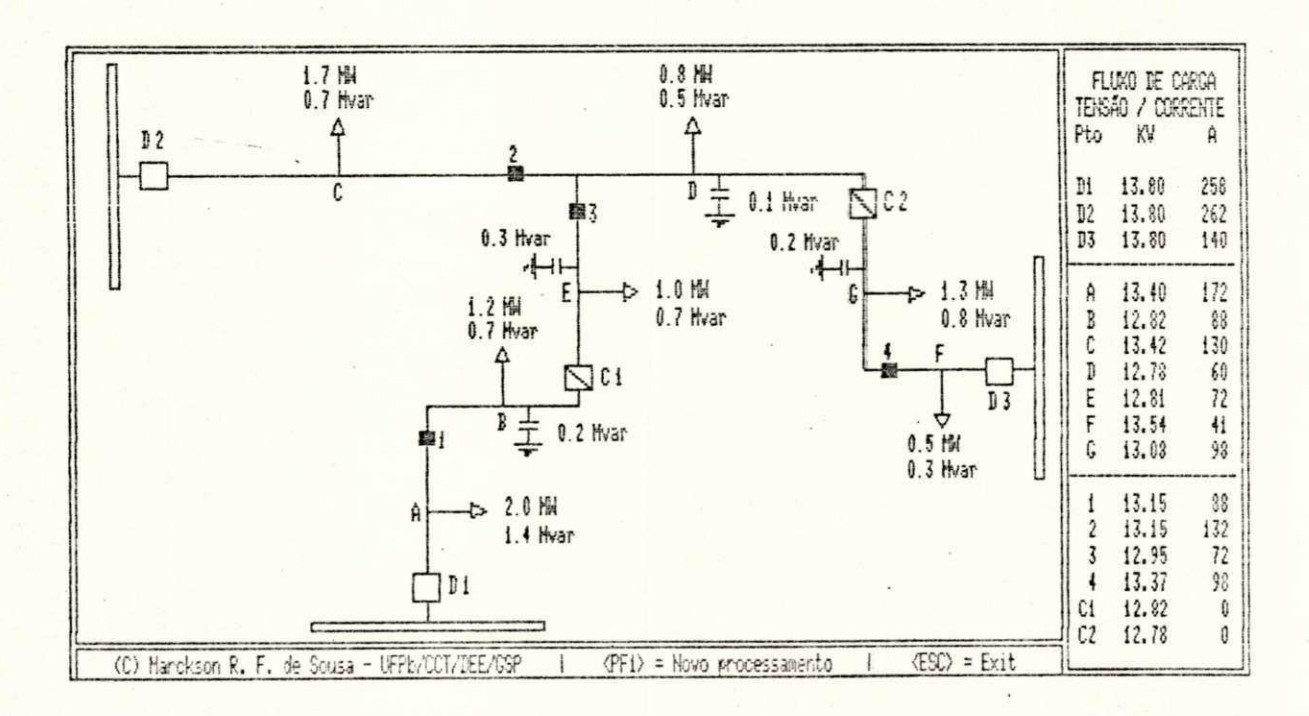

Figura 3.4(b) - Resultado da segunda simulação.

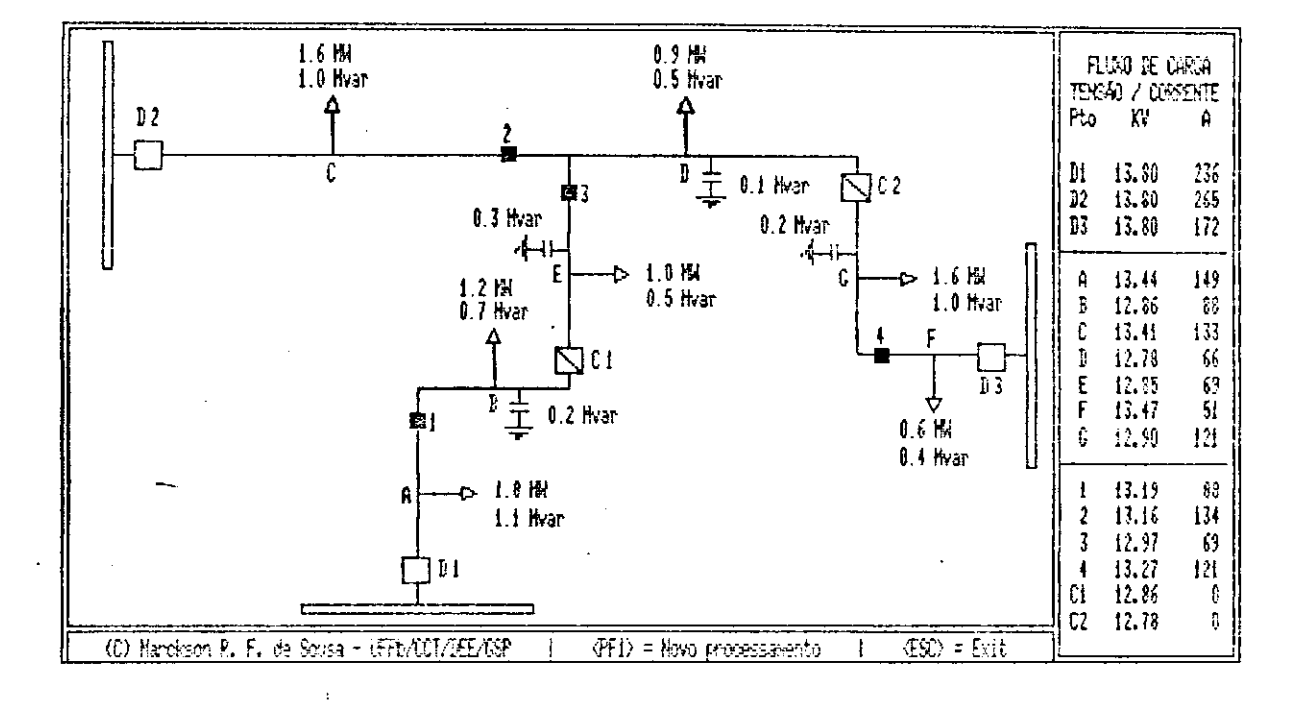

Figura 3.4(c) - Resultado da terceira simulação.

#### 3.3 Simulação probabilística

 $\mathbf{o}$ Fluxo de também possibilita modo Carga a experimentos envolvendo característica realização  $\mathbf{a}$  $de$ aleatória das cargas. A inclusão desta opção no simulador visa atingir dois objetivos básicos:

- Chamar  $\mathbf{a}$ atenção do usuário para  $um<sub>a</sub>$ das caracteristicas mais importantes das cargas em um SDEE, que é sua natureza probabilistica.

- Familiarizar o usuário com relação a utilização de modelos probabilísticos para análise de Sistemas de Distribuição de Energia Elétrica.

Neste modelo, as cargas são representadas através de variáveis aleatórias normais (ou Gaussianas). A cada passo do processo de simulação é gerado um novo conjunto de cargas, obedecendo uma lei probabilística especificada bem como seus parâmetros definidos interativamente pelo usuário, através do módulo de modificação das cargas. A equação (3.1) representa a função densidade de probabilidade da carga P, onde a figura 3.5 apresenta o gráfico correspondente.

$$
f_{\rm p}(p) = \frac{1}{\sigma_1 \sqrt{2\pi}} \exp \left[ -\frac{(p - \mu_{\rm p})^2}{2 \sigma_{\rm p}^2} \right] \tag{3.1}
$$

onde: p = variável aleatória que descreve a carga  $\mu_{\rm p}$  = valor médio de P  $\sigma_{\rm p}$  = desvio padrão de P

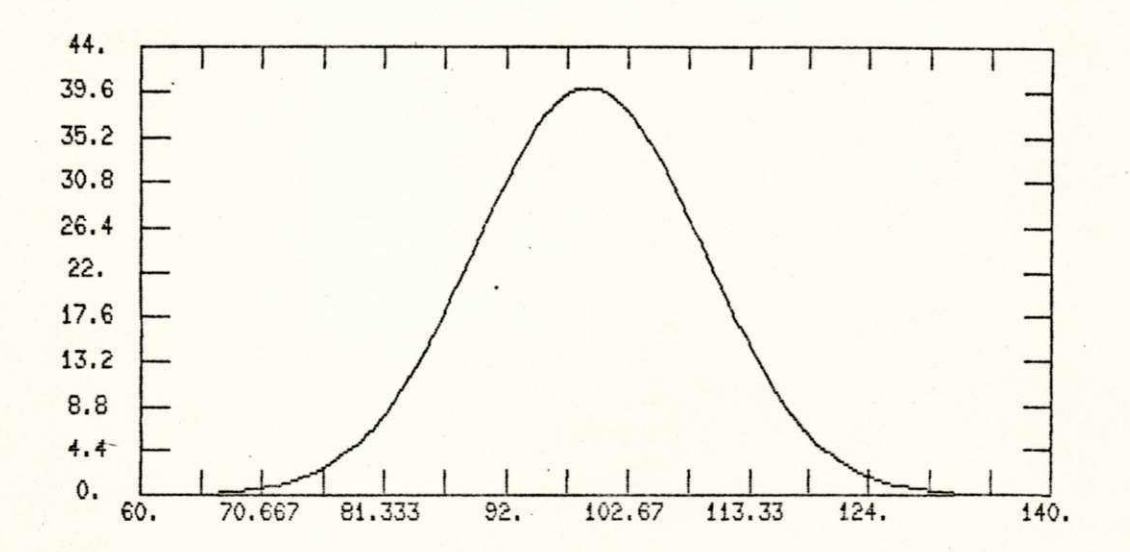

Figura 3.5 - Representação de carga com distribuição normal

- A utilização de variáveis aleatórias normais para representar o comportamento da carga é baseado no fato de que a carga em cada barra de um SDEE é a somatória de um grande número de pequenas cargas, isto é:

 $P_t = p_1 + p_2 + p_3 + ... + p_n$ 

onde:  $p_i$  = carga de cada um dos consumidores individuais  $p_t$  = carga total da barra n = nº de consumidores conectados a determinada barra

Deste modo, como a carga  $P_t$  é a soma de um grande número de cargas e consequentemente a variável aleatória p<sub>t</sub> é a soma de um grande número de variáveis aleatórias, a distribuição de probabilidade de p<sub>t</sub> tende para uma variável aleatória normal quando n cresce, segundo o teorema do limite central. Abaixo, são mostradas as cargas do sistema utilizado.

| Carga          |        | A     | B               | C     | D             |       |               | G     |
|----------------|--------|-------|-----------------|-------|---------------|-------|---------------|-------|
|                | (图)    | 1.800 | 1.200           | 1.500 | 0.900         | 1.100 | 0.600         | 1.500 |
| Valor esperado | (Myar) |       | $1.116$   0.744 |       | $0.929$ 0.558 |       | $0.682$ 0.372 | 0.929 |
| Desvio Padrão  | (7)    | 10.00 | 10.00           | 10.00 | 10.00         | 10.00 | 10.00         | 10.00 |

Tabela 3.1 - Cargas: Valor esperado e desvio padrão.

Para a obtenção dos valores das cargas, é utilizado o método de Monte Carlo que é bastante simples e pode ser usado para solução de uma grande variedade de problemas. Aqui, sua aplicação consiste na geração de uma sequência de números aleatórios, de acordo com uma distribuição especificada.

Para a geração dos números pseudo-aleatórios foram desenvolvidos programas computacionais. Deste modo é obtida

sequência de valores  ${c^{(1)}, c^{(2)}, \ldots, c^{(n)}}$ , onde uma n representa o número de simulações.

Na tabela 3.2 são apresentados os resultados de 5 simulações.

| Simulação |        | Carga |     |     |      |     |      |     |  |  |  |
|-----------|--------|-------|-----|-----|------|-----|------|-----|--|--|--|
|           |        | A     | B   | C   | D    | E   | F    | 6   |  |  |  |
| 1         | (MH)   | 1.7   | 1.0 | 1.3 | 6.9  | 1.8 | G. 5 | 1.6 |  |  |  |
|           | (Mvar) | 1.1   | €.8 | 0.9 | 0.5  | 8.7 | 8.4  | 0.9 |  |  |  |
| 2         | (Kk)   | 1.5   | 1.2 | 1.3 | 1.8  | 1.1 | 0.6  | 1.4 |  |  |  |
|           | (Kvar) | 1.1   | 8.7 | 1.6 | 0.5  | 8.7 | 8.4  | 1.1 |  |  |  |
| 3         | (MW)   | 2.1   | 1.3 | 1.3 | 9.9  | 1.2 | 0.7  | 1.3 |  |  |  |
|           | (Hvar) | 1.1   | 0.7 | 1.1 | 0.5  | 8.6 | 9.4  | 0.B |  |  |  |
| 4         | (M)    | 1.9   | 1.2 | 1.5 | 8.7  | 1.2 | 0.5  | 1.3 |  |  |  |
|           | (Hvar) | 1.2   | 0.8 | 1.0 | 8.5  | 8.7 | 0.4  | 8.9 |  |  |  |
| 5         | (MH)   | 1.6   | 1.2 | 1.5 | 0. B | 1.2 | 0.8  | 1.5 |  |  |  |
|           | (Nyar) | 1.2   | 8.0 | 1 B | 3.5  | 8.7 | 0.3  | 0.9 |  |  |  |

Tabela 3.2 - Resultado de 5 simulações.

resultados obtidos outrora/atualmente Ов nas concessionárias de energia elétrica são quase sempre em forma de grandes relatórios, que tornam-se muitas vezes bastante confusos além de não causarem  $\mathbf{a}$ perfeita. correspondência do valor obtido com a localização do ponto no sistema.

Os resultados aqui exibidos estão dispostos sobre o próprio diagrama unifilar, permitindo um melhor entendimento dos resultados e maior conforto.

O porque de tudo isto baseia-se no velho jargão popular: "Uma figura vale mais que mil palavras".

# 4. SIMULAÇÃO DE FALTAS

#### 4.1 Introdução

As interrupções no fornecimento de energia elétrica sempre foram motivos para polêmicas entre o fornecedor e o consumidor.

A continuidade de serviço representa para uma concessionária um dos seus objetivos, enquanto que as interrupções também provocam enormes prejuizos aos cofres da empresa que também não as deseja.

A função das de redes de Distribuição de Energia Elétrica, assim como as linhas de transmissão é a de fornecer aos seus usuários uma tensão mais aproximada possível do seu valor prefixado.

Uma das maiores causas do não atendimento **a**<sub>B</sub> premissas básicas mencionadas acima é indubitavelmente a ocorrência de um defeito no sistema, no presente caso um curto-circuito. Define-se como curto-circuito, todos os defeitos provocados por um contato entre um condutor alimentado e a terra (ou qualquer parte metálica unida a

ela) ou contato entre condutores.

Neste capítulo será explorado o curto-circuito monofásico, onde poderão ser observadas algumas de suas principais consequências, como também serão mostradas algumas das várias faces do sistema de proteção.

### 4.2 Proteção

## 4.2.1 Filosofia da Proteção

É a técnica de selecionar, coordenar, ajustar e aplicar os vários equipamentos e dispositivos protetores a um sistema elétrico, de forma a guardar entre si uma determinada relação, tal que uma anormalidade no sistema possa ser isolada e removida, sem que as outras partes do mesmo sejam afetadas.

#### 4.2.2 Finalidades da Proteção

As finalidades da proteção podem ser resumidas em dois itens:

a) Isolar a menor parte possível do sistema no caso de alguma falta, ou isolar o curto-circuito tão próximo quanto possível de sua origem.

b) Efetuar o isolamento do curto-circuito num tempo minimo à fim de reduzir os danos aos condutores e equipamentos.

### **4.2.3***zyxwvutsrqponmlkjihgfedcbaZYXWVUTSRQPONMLKJIHGFEDCBA Requi s i t os da Pr ot ecao*

Para a proteção atingir suas finalidades deverá atender a alguns requisitos:

a) *Seletividade*: A proteção deve somente isolar a parte do sistema atingida pelo defeito, mantendo a continuidade do serviço das demais partes do sistema.

b) *Rapidez*: As sobrecorrentes geradas pelos curtos-circuitos ou sobrecargas devem ser extintas no menor tempo possível, reduzindo a probabilidade de propagação dos defeitos.

c) Sensibilidade: A proteção deve ser suficientemente sensível a defeitos que possam ocorrer durante a operação do sistema. Por sensibilidade entende-se como o menor valor da grandeza capaz de ativar o dispositivo de proteção.

d) *Segurança*: O sistema de proteção não deve realizar uma falsa operação sob condições normais de operação, ou falhar no caso de faltas no sistema.

e) *Economia*: O sistema de proteção deve ter sua implantação viável economicamente, evitando-se um número excessivo de dispositivos de proteção.

### 4.2.4 Beneficios da Proteção

Um sistema de proteção devidamente projetado e ajustado apresenta inúmeras vantagens enumeradas abaixo:

> a) Menores danos aos materiais (condutores) e equipamentos (transformadores) .

> b) Menores custos de manutenção (combustíveis, transporte, mão-de-obra, etc.).

c) Maior vida útil dos materiais e equipamentos.

d) Menos desligamentos.

e) Maior segurança.

f) Melhoria da imagem junto aos consumidores.

g) Redução do número de desligamentos.

h) Redução no tempo das interrupções.

i) Aumento do faturamento.

j) Facilidade na busca e pesquisa de defeito.

k) Maior simplicidade e racionalização do sistema.

1) Menor queima de elos em cascata.

m) Facilidade de manobra.

#### 4.3 Coordenação da Proteção

#### 4.3.1 Filosofia da Coordenação

A presença de um curto-circuito numa rede elétrica tem como consequências:

a) Aquecimento e avarias originadas pelo arco elétrico.

b) Perigo para os operadores pr6ximos a equipamentos como disjuntores, chaves fusíveis, etc., quando não dimensionados para a intensidade da corrente de defeito.

c) Esforços eletrodinâmicos que podem afetar a estrutura de barras e conexões.

d) Desequilíbrio das tensões e correntes nas três fases .

e) Quedas de tensão elevadas que podem afetar o funcionamento de máquinas síncronas e assíncronas, pondo em perigo a estabilidade da rede.

Em termos gerais, coordenar uma proteção, é um processo pelo qual formamos uma sistemática no selecionamento dos equipamentos, baseados em critérios preestabelecidos de modo a que apenas o trecho defeituoso seja desconectado. Proporcionando a maior eficiência possível nas proposições abaixo:

a) Rapidez na separação do circuito defeituoso.

b) Permitir a continuidade de fornecimento nos trechos não defeituosos.

c) Facilitar a localização do defeito.

d) Obter mais baixo custo sem prejudicar a confiabilidade do sistema.

e) Permitir o restabelecimento do trecho defeituoso quando da ocorrência de um defeito transitório no mesmo, reduzindo assim o tempo de interrupcao .

### 4.4 Dispositivos de interligação e proteção

Com o objetivo de proteção, PEGASUS utiliza basicamente os seguintes dispositivos:

- Fusiveis .

- Disjuntores .

Dentre as principais funções dos dispositivos de proteção contra sobrecorrentes e curtos-circuitos as utilizadas foram:

- Interrupção: deve interromper todos os curtoscircuitos dentro de sua capacidade nominal.

- Capacidade de manobra: deve ser capaz de manobrar sob correntes normais e anormais.

- Desconexão do circuito: deve ser capaz de abrir o circuito com carga ou sem carga.

# **FUSIVEIS.**

Os fusiveis são bastante utilizados numa faixa bastante ampla de tensões.

0 fusível é um dispositivo de interrupção súbita e deve ser manualmente reposto para restaurar a operacionalidade do circuito. Existem vários tipos de fusíveis, cada um com caracteríticas próprias.

Enquanto os disjuntores geralmente utilizam um relé e um transformador de corrente para detectar corrente e fornecer o sinal de operação, o fusível fornece sua própria função de deteção e interrupção.

Portanto, fusíveis possuem características próprias de tensão X corrente que devem ser coordenadas com outros dispositivos de proteção.

Os fusíveis podem ser feitos com elementos metálicos simples, os quais derretem-se devido às perdas  $i^2R$  no material, ou por outros métodos, que podem ser molas sob tensão.

#### **DISJUNTORES.**

São dispositivos mecânicos capazes de conduzir e interromper correntes sob condições normais, e também capazes de conduzir e interromper correntes anormais (tais como curtos-circuitos) por um tempo especificado.

70 **zyxwvutsrqponmlkjihgfedcbaZYXWVUTSRQPONMLKJIHGFEDCBA**

## **4.4.1** Chaves de Manobras e de Protecão

As chaves utilizadas nos circuitos de distribuição de acordo com sua função, podem ser classificadas em dois grandes grupos:

- Chaves de Proteção:

São as chaves utilizadas com a finalidade básica de proteção dos circuitos de distribuição ou de equipamentos neles instalados, desligando automaticamente os circuitos ou equipamentos que estejam sob condições de defeito. Esse grupo compreende todos os tipos de corta circuitos fusiveis. Além de sua finalidade básica, essas chaves podem, eventualmente, ser utilizadas também como chaves de manobras.

- Chaves de Manobras:

São as chaves utilizadas com finalidade básica de seccionamento dos circuitos, no máximo em condições normais, para fins de manobras como transferência de cargas, isolação de circuitos, etc.

Tais chaves não têm função de proteção, isto é, não interrompem automaticamente o circuito quando percorridas por uma corrente de defeito.

Tanto as chaves de proteção quanto as de manobra, podem ser para abertura em carga ou simplesmente, para abertura sem carga.

Para a proteção de circuitos primários de distribuição, devem ser adotadas as seguintes regras gerais :

a) As chaves de proteção somente deverão ser previstas ao longo de uma linha tronco ou alimentador, quando seu comprimento for muito longo e a proteção do cubículo da S/E for insuficiente para protegê-lo em razão dos baixos niveis de curto-circuito.

Provisoriamente, nesses circuitos deverão ser previstas apenas chaves de manobras.

b) Todo ramal de uma linha tronco ou de um alimentador deverá se derivar através de uma chave de protecao .

A não obediência aos critérios acima, com a utilização de elos fusíveis no alimentador, poderá tornar impraticável a perfeita coordenação devido a necessidade de utilização dos elos com correntes nominais elevadas. Devese então, tomar bastante cuidado a fim de manter a coordenação e uma seletividade satisfatória para o sistema, desde que não sejam prejudicadas as condições de manobras.

As diferentes caracteristicas dos dispositivos protetores e a necessidade destes se coordenarem entre si e levando em conta ainda as anormalidades a que estão sujeitos os sistemas elétricos, torna a tarefa de coordenação para o engenheiro bastante complexa onde atualmente já existem especialistas no assunto.

## **4.5zyxwvutsrqponmlkjihgfedcbaZYXWVUTSRQPONMLKJIHGFEDCBA Coordenacao e eeletividade**

A medida que vai ocorrendo expansão dos sistemas elétricos, com circuitos mais extensos, maiores densidades de cargas, niveis de curtos mais elevados e consumidores cada vez mais exigentes, torna-se necessário o uso de técnicas aprimoradas com a finalidade de proteção dos circuitos primários de distribuição.

Até algum tempo atrás, os principais circuitos alimentadores de rede tinham como dispositivos de proteção apenas a ação de disjuntores colocados nas saídas das subestações. Esses disjuntores eram ajustados para abrir circuitos quando da ocorrência de faltas em quaisquer pontos do sistema, representando uma solução por demais simples, não levando em consideração o fator de confiabilidade no fornecimento de energia.

Atualmente, o fator de confiabilidade assume grande importância e por isso não pode ser desprezado. Daí a justificada preocupação do engenheiro de distribuição no sentido de que realmente se tenha alto indice na continuidade dos serviços. Para isso, o sistema de proteção deverá se constituir de diversos dispositivos cuidadosamente escolhidos e ajustados de tal modo a se obter fatores como segurança, confiabilidade, minimização dos efeitos de curto-circuito e economia.

No estudo de um sistema de proteção, pode-se considerar como princípios básicos a rápida eliminação dos efeitos decorrentes de faltas não permanentes ou "temporárias", a redução dos efeitos causados por faltas permanentes à menor área possivel e de tal modo que os servicos possam ser restaurados no menor intervalo de tempo.

Para que o sistema de proteção atue de maneira a se constituir em uma proteção tecnicamente eficaz chega-se a necessidade de se efetuar uma cuidadosa coordenação entre os diversos dispositivos de proteção: elos fusíveis, religadores, seccionalizadores e disjuntores.

0 sistema para ser realmente coordenado, deve satisfazer aos principios básicos em que faltas temporárias são eliminadas o mais rapidamente possível ou pela ação de religadores, ou seccionalizadores, ou relés (com religamento) e as faltas permanentes são eliminadas pela ação dos fusiveis, ou seccionalizadores, mais próximos ao local da falta.

Os religadores, por exemplo, deverão cortar o circuito o mais rapidamente tão logo ocorra uma falta; deverão religar automaticamente e, após um certo intervalo, tornar a abrir o circuito caso a falta persista. A coordenação deve ser tal que esse período de retardamento permita que a corrente de curto provoque a queima de um fusivel situado entre o religador e o ponto de ocorrência

dessa falta, e se a falta esta localizada em um trecho do circuito não protegido por fusivel então o religador atuará para efetuar o corte permanente, caso a falta persista.

Para aplicação dos diversos dispositivos de proteção, e coordenação entre si, torna-se necessário conhecer as regras de coordenação e as características dos equipamentos .

Somente assim, o engenheiro de distribuição estará apto a proceder aos estudos de proteção com precisão e otimização dos custos X benefícios.

#### **4.6 Re&ultados da simulacao do Curto-circuito**

A segunda opção do menu principal, identificada na figura 4.1 mostrada abaixo, realiza a simulação do curtocircuito .

Para esta opcão, PEGASUS sempre apresenta duas telas básicas, mostradas na figura 4.2. A primeira delas corresponde a uma descrição geral do módulo enfatizando os aspectos operacionais (Fig.  $4.2(a)$ ); a outra, exibe o diagrama unifilar do sistema com informações de como prosseguir na interação exibida na parte inferior  $(Fi\beta. 4.2(b))$ .

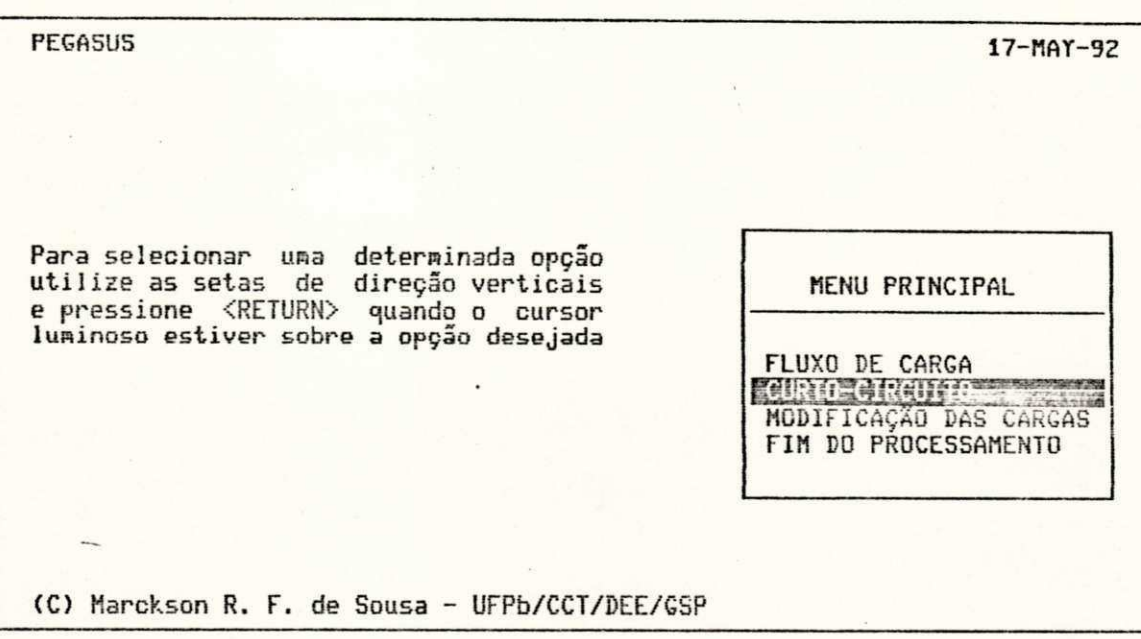

#### Figura 4.1 - Seleção da opção de Curto-circuito

#### MOREAGAD DAS REDES DE DISTRIBUICADE - CURTA REPORTA

Este módulo realiza a simulação de faltas em redes de distribuição, onde como etapas da operação, pode-se considerar três etapas distintas :

1. Localização da Falha - 0 programa realiza o sorteio de um defeito entre todas as linhas que compõem o sistema. No ponto selecionado é exibido um símbolo, semelhante a ligação de um fio para a terra, no sentido de localizar o defeito.

2. Isolamento do Defeito na Rede - Após a localização do defeito,<br>como passo seguinte, você deverá providenciar o isolamento do trecho, com a abertura de equipamentos de seccionamento da rede.

3. Manobras de Restabelecimento - Após isolado o defeito, deve-se decidir sobre a possibilidade de manobrar a carga dos trechos desenergizados<br>em condições normais de operação. Nessa decisão deverão ser considerados alguns fatores fundamentais, tais como :

- Existência de interligações com outros alimentadores;
- Capacidade de absorção das cargas pelos alimentadores adjacentes;
- Conjunto de interrupções necessárias para a manobra.

\*\*\* BOA SORTE \*\*\* Para continuar pressione <RETURN>

Figura  $4.2(a)$  - Descrição do módulo de Curto-circuito

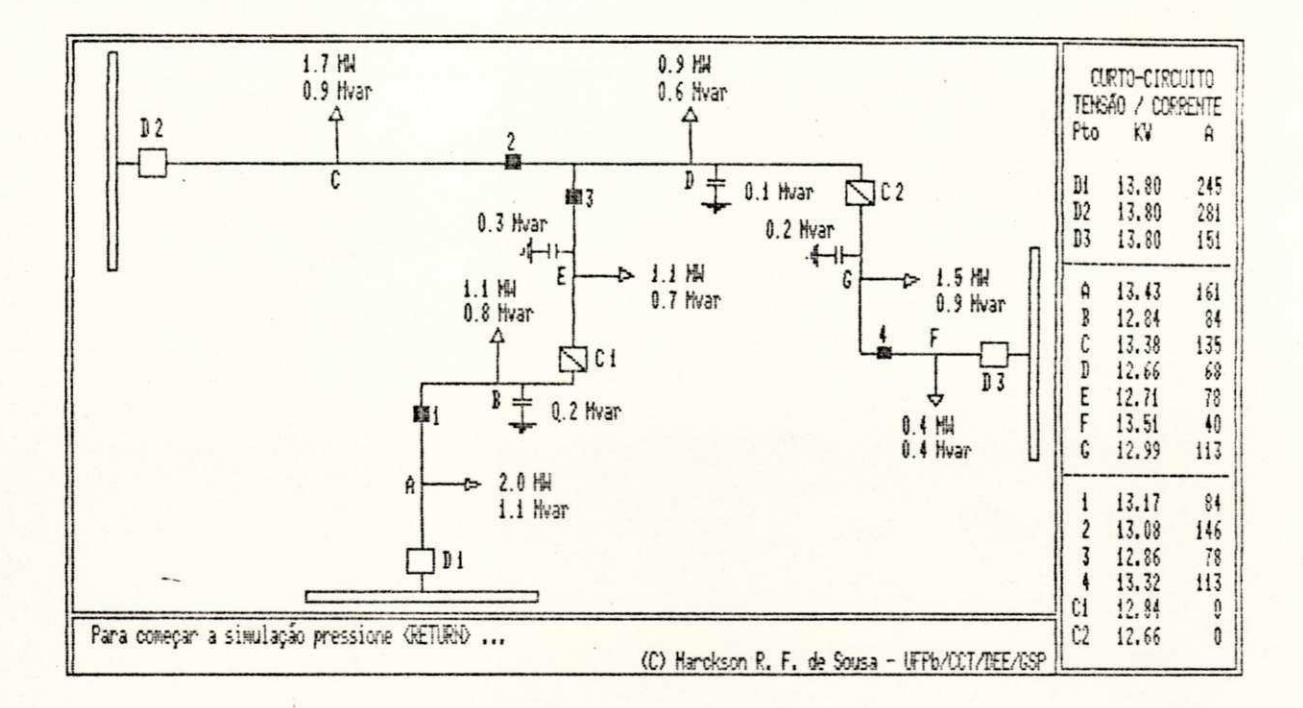

Figura 4.2(b) - Diagrama unifilar do sistema

simulação do curto-circuito, novas A cada nova cargas e um novo ponto de falta são gerados aleatoriamente.

Para cada nova situação estabelecida, há a resolução do circuito elétrico e os resultados obtidos são exibidos diretamente no monitor.

falta No começo da simulação, um ponto de  $\acute{e}$ escolhido aleatoriamente e a coordenação da proteção começa a atuar com a abertura das chaves onde a corrente ultrapasse o valor suportado pelo equipamento.

Os trechos que por ventura tenham ficado desenergizados têm o seu traçado modificado de uma linha contínua para uma linha pontilhada, e as chaves que atuaram perdem o seu preenchimento interior indicando um estado de abertura, conforme fig. 4.3.

Como prosseguimento na interação, é solicitado em qual equipamento deve ser realizada uma operação de manobra, como também se esta deve ser de abertura ou fechamento .

A irrelavância desta última pergunta é bastante óbvia, uma vez que para um equipamento que se encontre em um estado de abertura, a única operação sensata é a de fechá-lo. Entretanto, esta pergunta serve para enfatizar a realização de operações desnecessárias. No estágio atual, estas implicações não são contabilizadas, apenas mensagens de advertência são mostradas, conforme fig. 4.4. Todavia, se qualquer tipo de avaliação estivesse sendo empregada, todas as operações desnecessárias poderiam causar uma redução no conceiro atribuido.

Se um equipamento não for encontrado dentre aqueles mostrados no diagrama, uma mensagem de advertência também é exibida (Fig.  $4.5$ ).

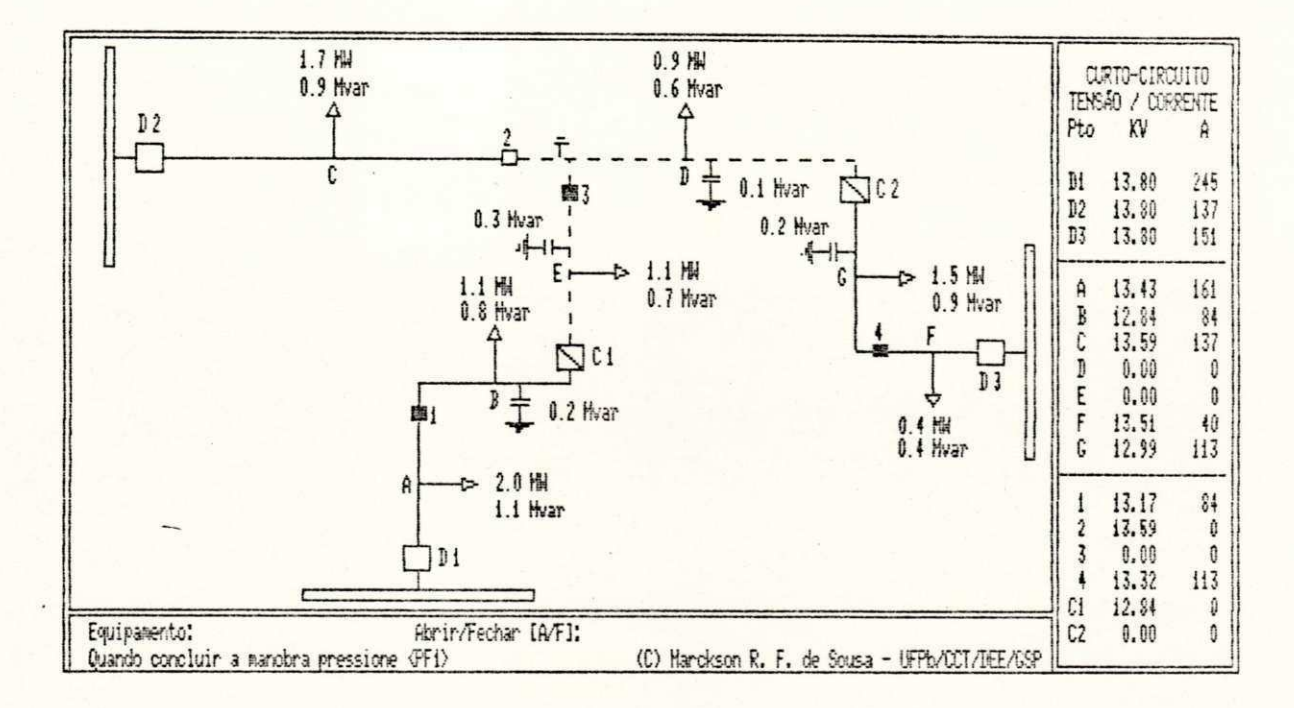

## Figura 4.3 - Atuação do sistema de proteção

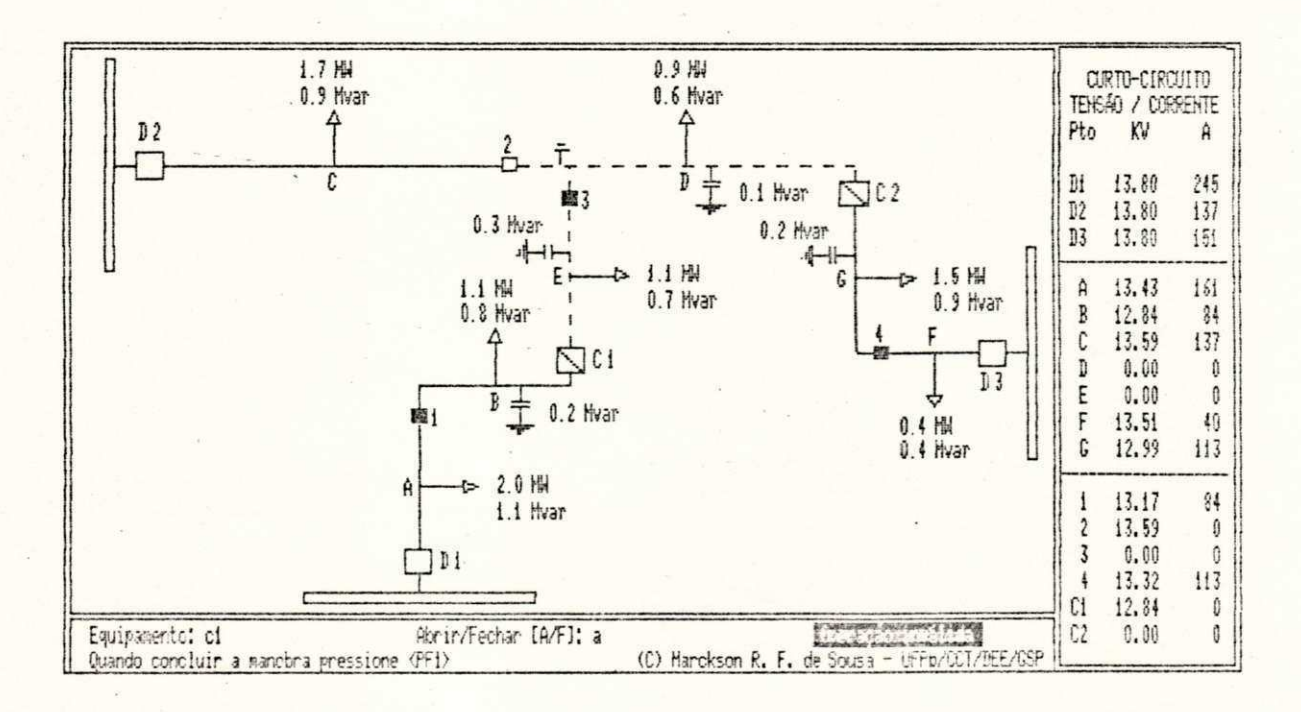

· Figura 4.4 - Operação inválida em algum equipamento

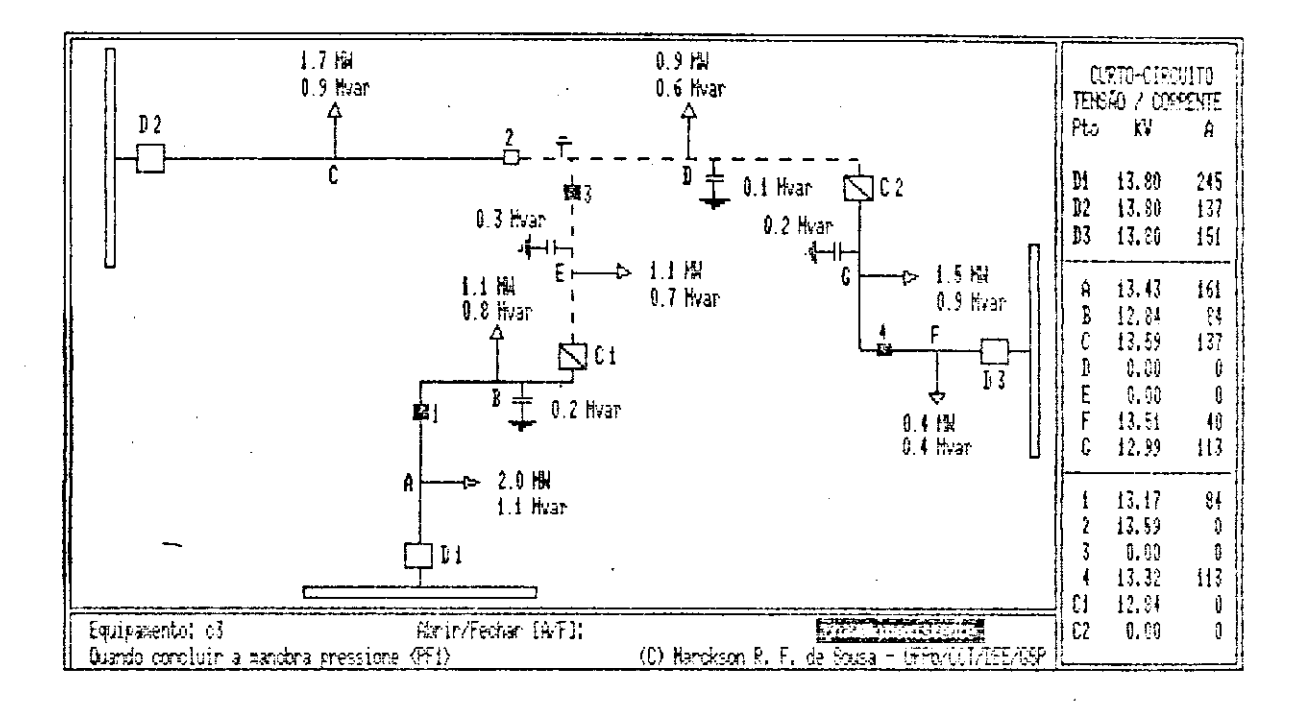

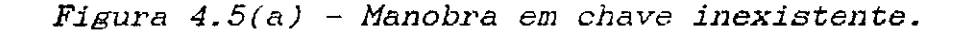

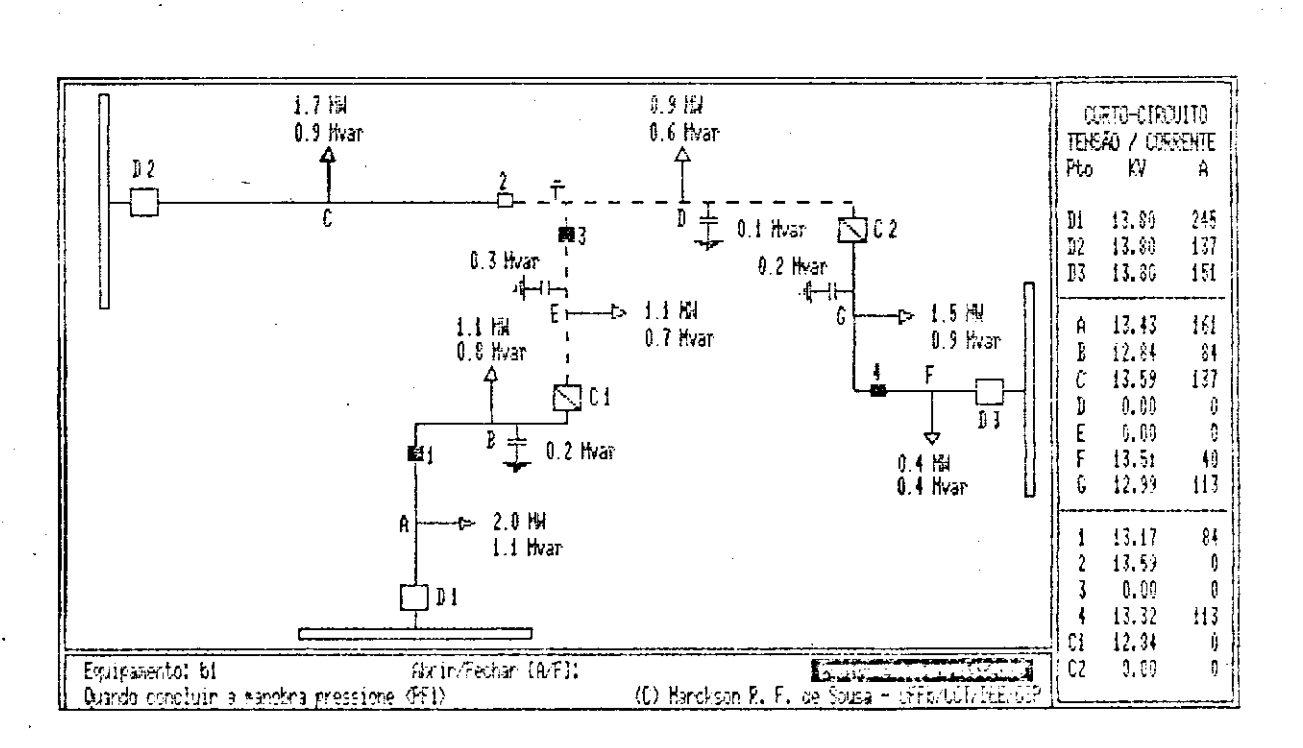

Figura 4.5(b) - Manobra em equipamento inexistente.

Após efetuada uma operação de manobra em uma chave, modificação do seu aspecto é percebida indicando uma uma operação de abertura ou fechamento, conforme seja  $\mathbf{a}$ situação estabelecida. Por exemplo se na chave de número 3 for solicitada uma operação de abertura, o diagrama unifilar do sistema ficará com o seguinte aspecto:

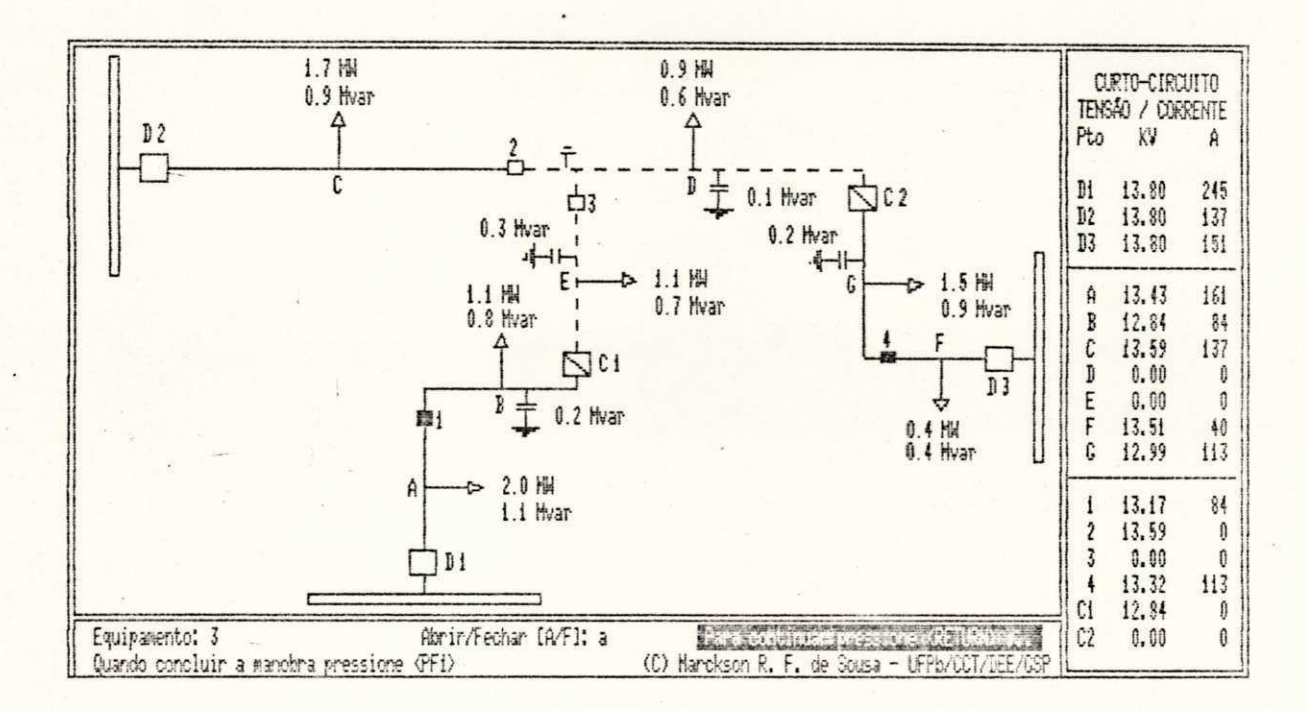

Figura 4.6 - Abertura da chave número 3

Antes da operação ser concretizada, podem ser observados os valores de corrente que circulam no circuito antes da atuação da coordenação da proteção. Para este nenhuma alteração considerável no valor da caso, corrente qualquer ramo é percebida, pois a chave estava  $em$ desenergizada (Fig. 4.6).

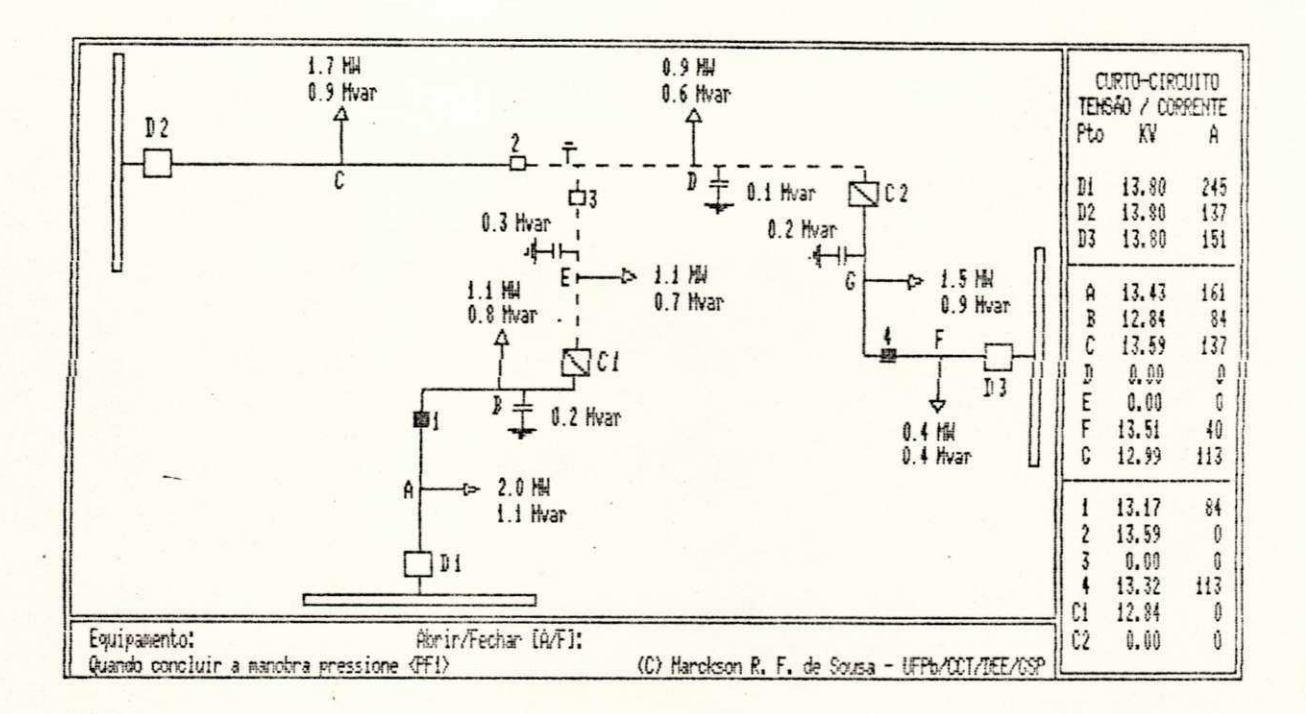

Figura 4.7 - Resultado da abertura da chave 3

prosseguimento na interação, considere  $Como$  $\circ$ fechamento da chave C1 numa tentativa de recuperação da carga E antes desenergizada. Ao efetuar-se esta operação, uma corrente de um valor superior ao suportado pela chave 1 circula no referido ramo. Então, nesta tentativa de a carga E, o único resultado conseguido foi a recuperar carga B, donde conclui-se que esta foi uma perda da operação negligente (Fig 4.8).

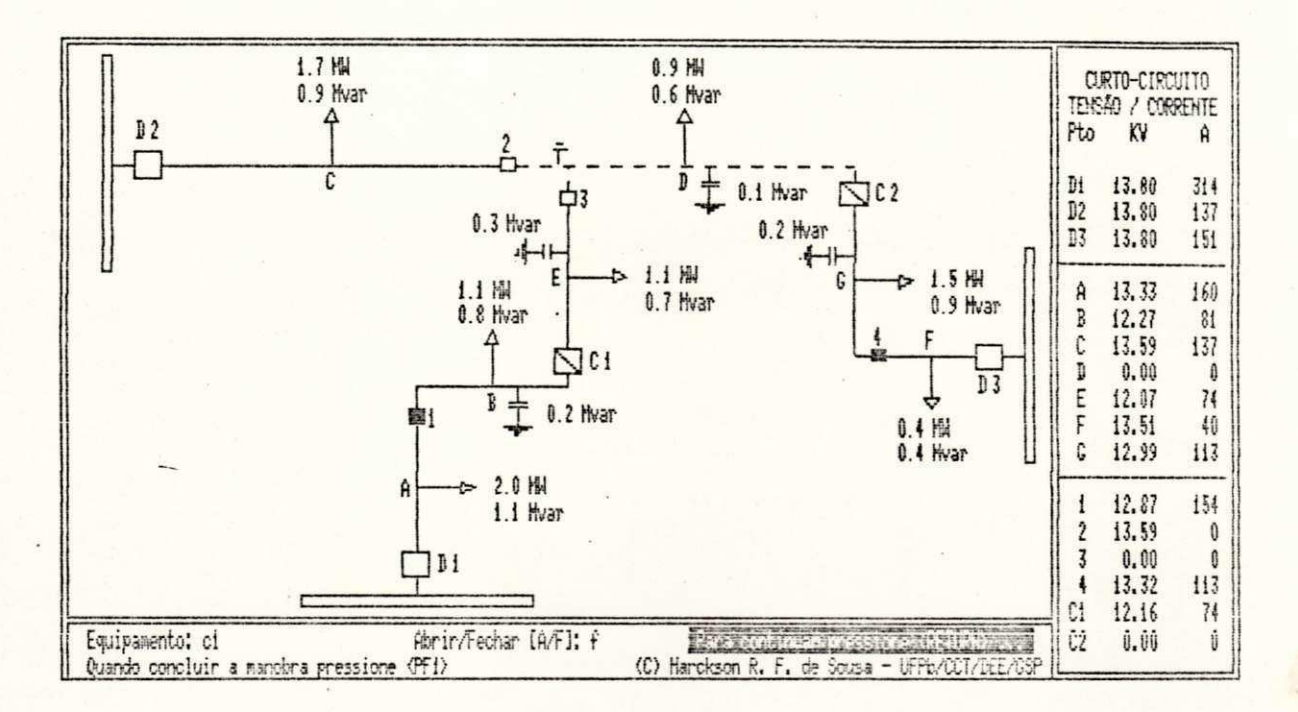

Figura 4.8 - Manobra para fechar a chave C1

Se uma outra tentativa impensada for realizada, mais serão desenergizados com maiores prejuízos consumidores para a concessionária. Se por acaso,  $se$ tentasse agora fechar a chave C2, novamente altas intensidades de corrente circulariam nos ramos ocasionando não uma recuperação de qualquer carga, mas a perda de novas cargas (Fig 4.9).

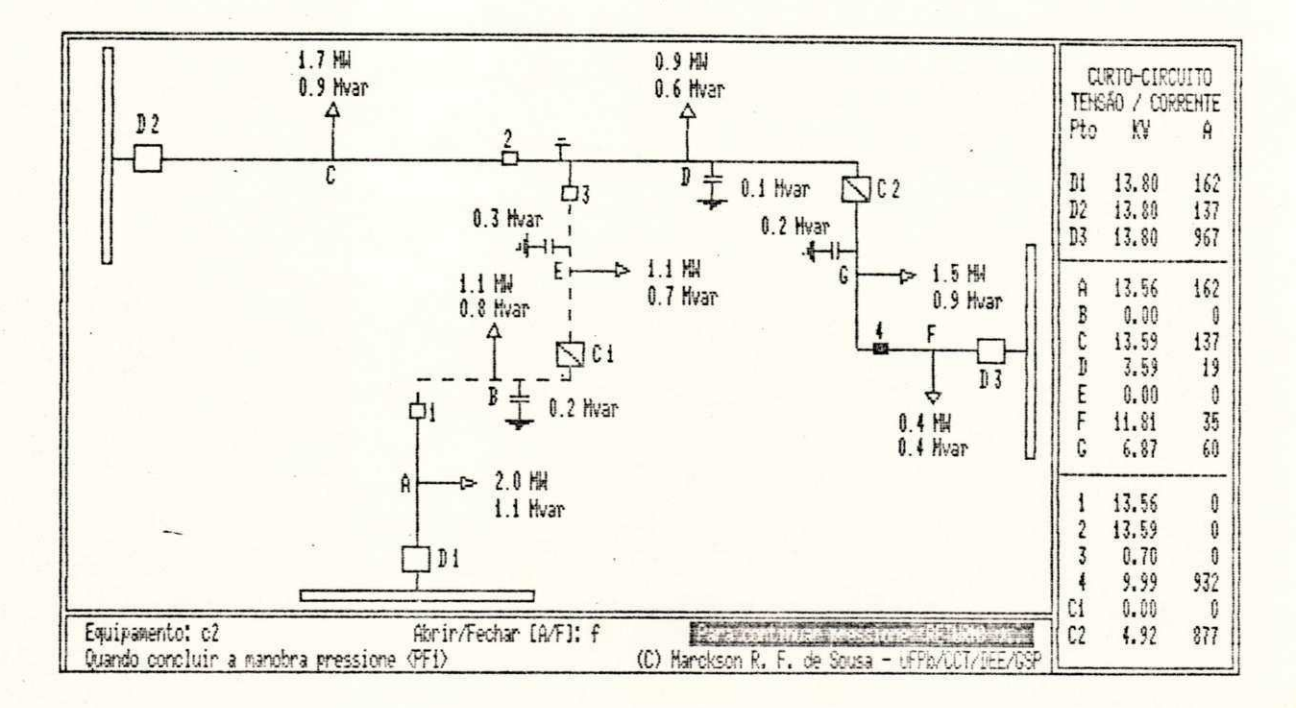

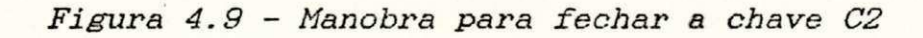

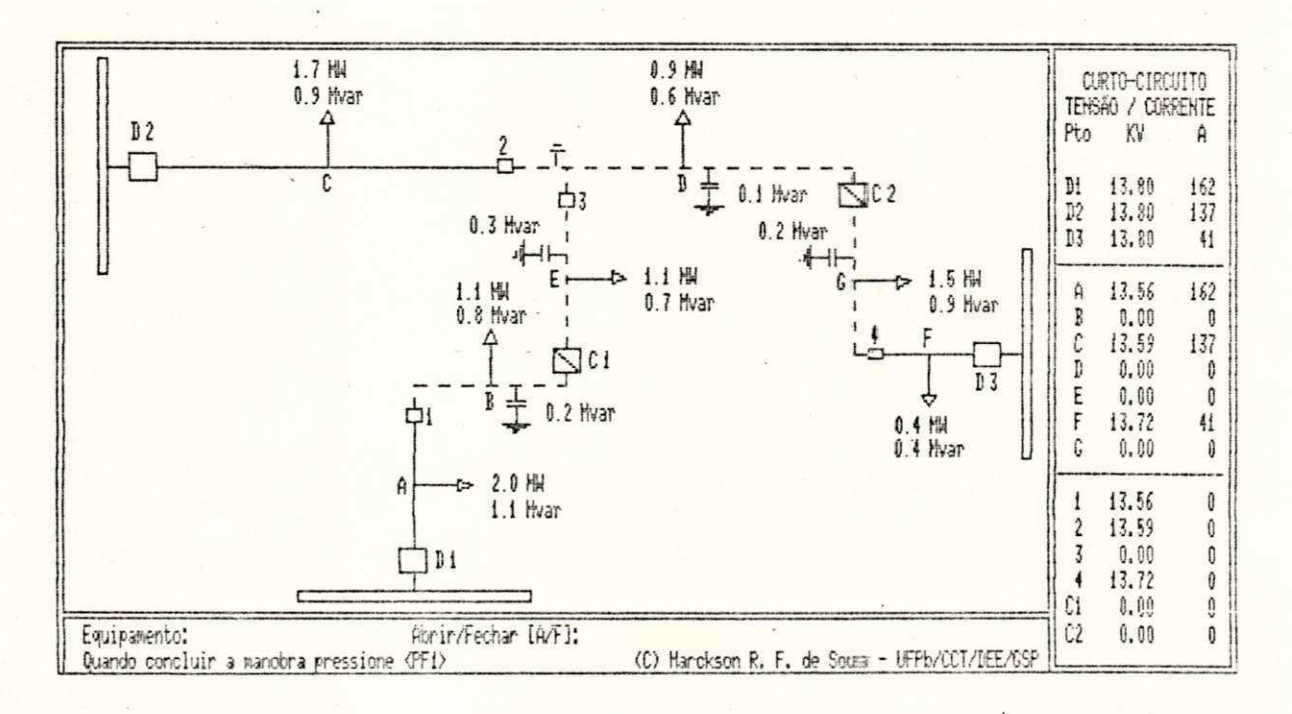

Figura 4.10 - Resultado do fechamento de C2

## **4.7 ImportAncia da disposieSo dos equipamentos**   $\overline{p}$  $circ$ **uito**

Para cada situação de falta, a instalação dos equipamentos nos alimentadores é um fator fundamental para que seja possível uma melhor coordenação do sistema de proteção. Como um exemplo, considere o acréscimo de uma nova chave ao sistema (Chave na posição 3 - Fig. 4.11).

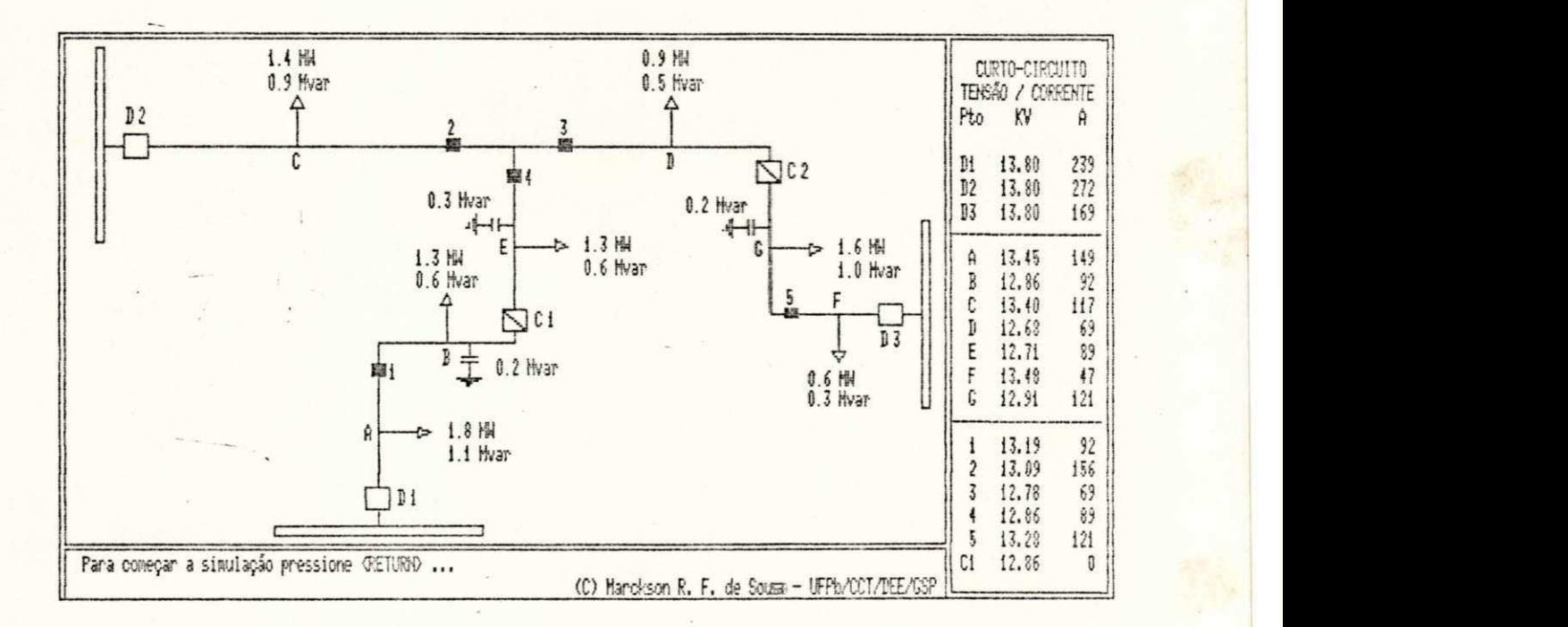

Figura 4.11 - Sistema como o acréscimo de uma chave

Se por um acaso uma falta no mesmo ponto que aquela examinada anteriormente ocorrer, uma memor porção da carga ficará desenergizada se as operações de manobra forem corretamente realizadas, conforme mostrado abaixo:

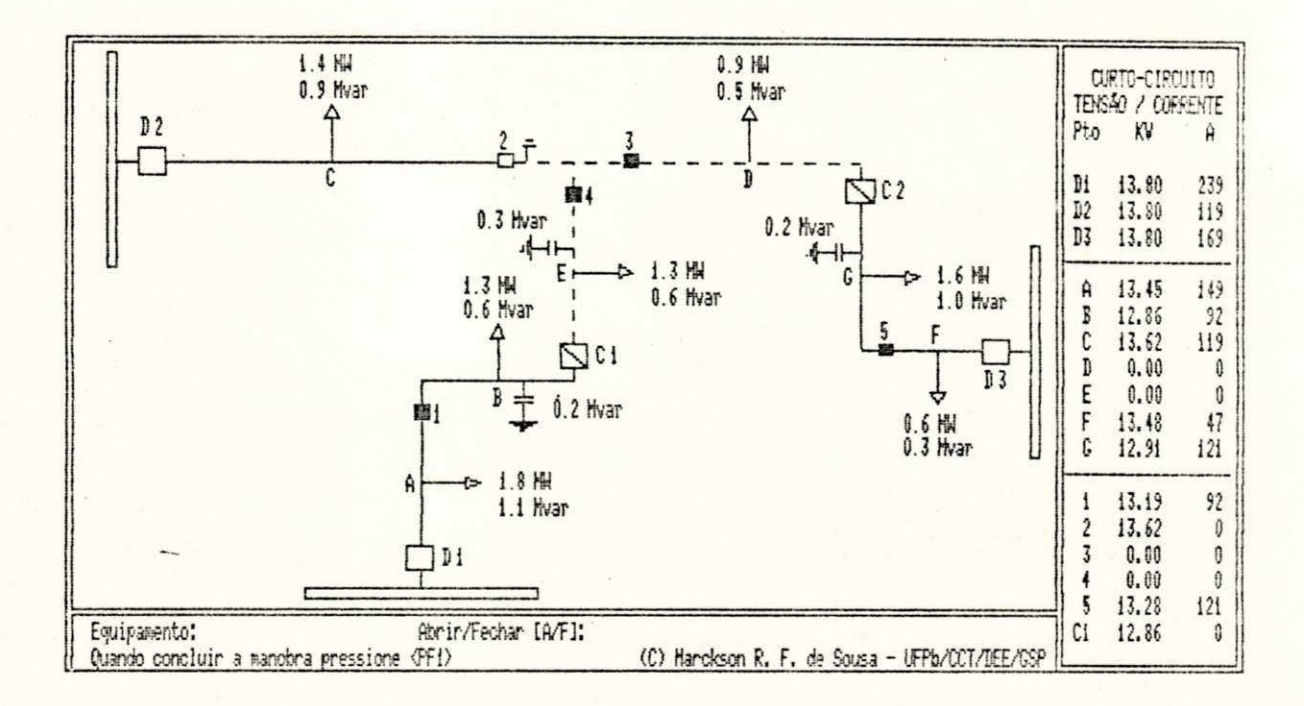

Figura 4.12 - Ocorrência de uma falta no sistema

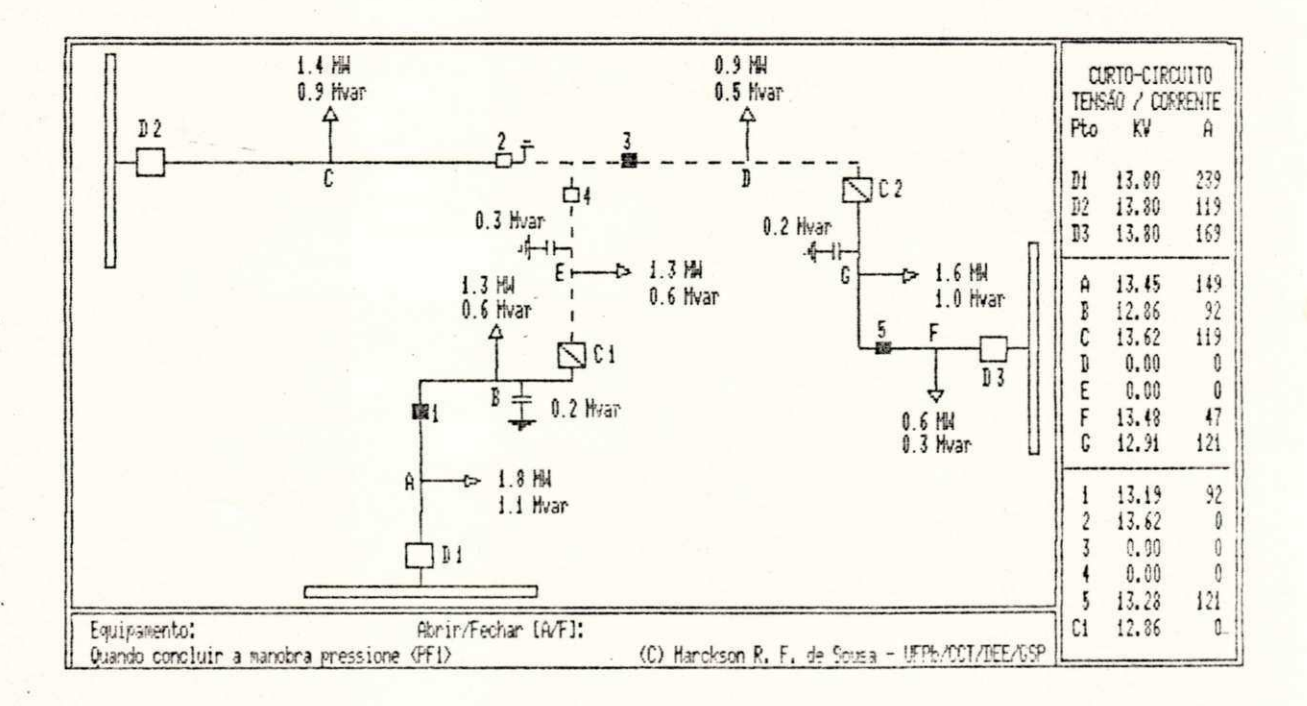

Figura 4.13 - Abertura da chave número 4

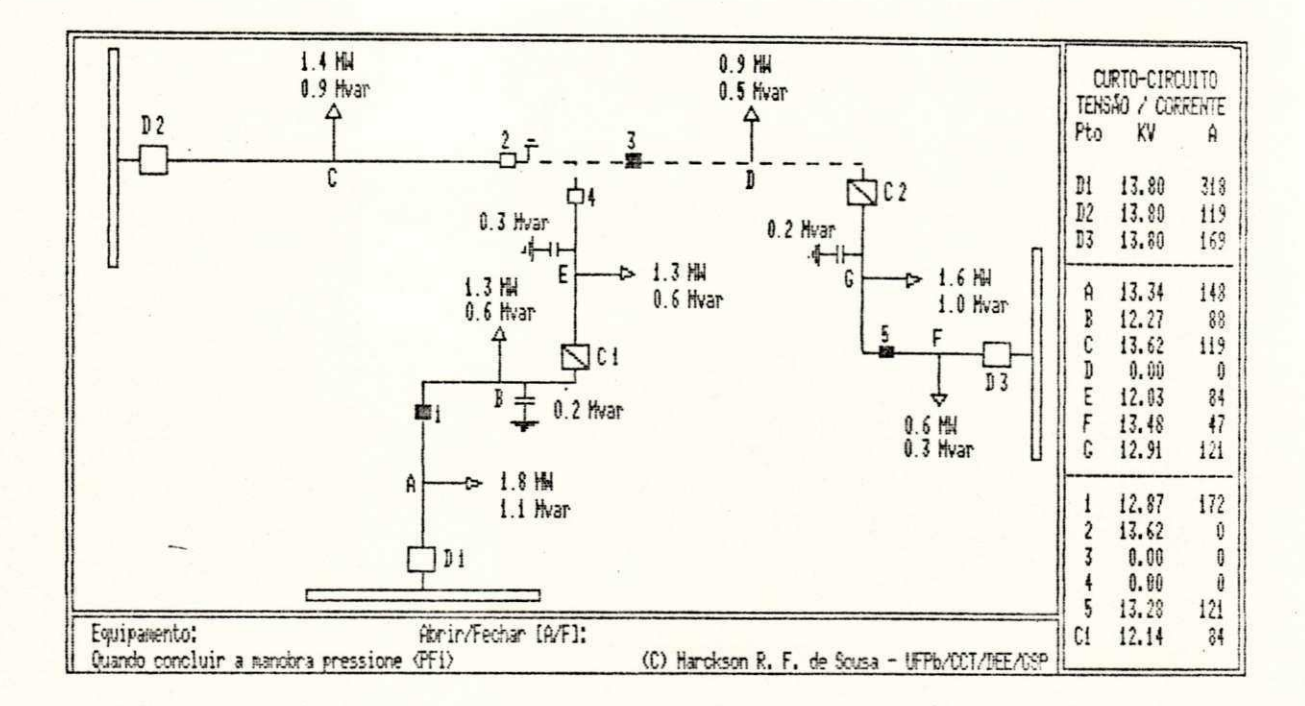

Figura 4.14 - Fechamento da chave C1

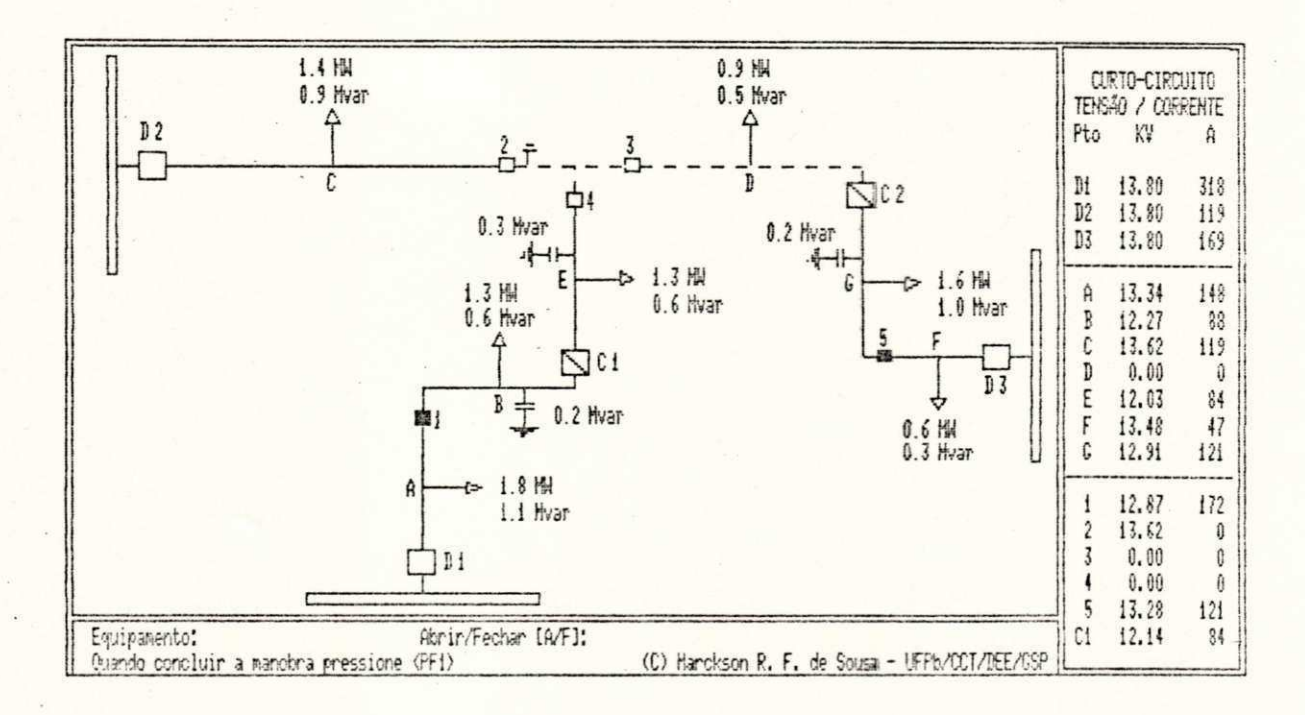

Figura 4.15 - Abertura da chave número 3
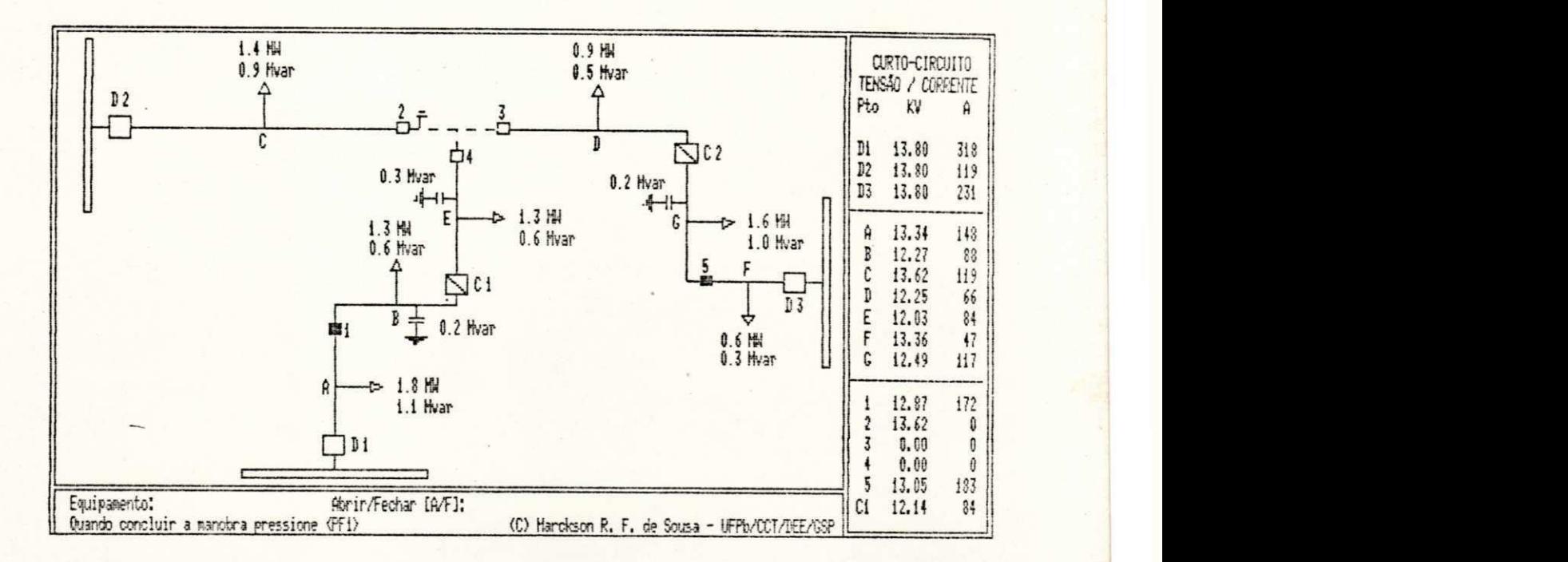

Figura 4.16 - Fechamento da chave C2.

# 5 MODIFICAÇÃO DAS CARGAS

## 5.1 Introdução

Neste capítulo, descreve-se o terceiro módulo do simulador, identificado na figura 5.1 mostrada abaixo e, que realiza a modificação do valor das cargas do sistema sem a necessidade de utilização de um editor de textos.

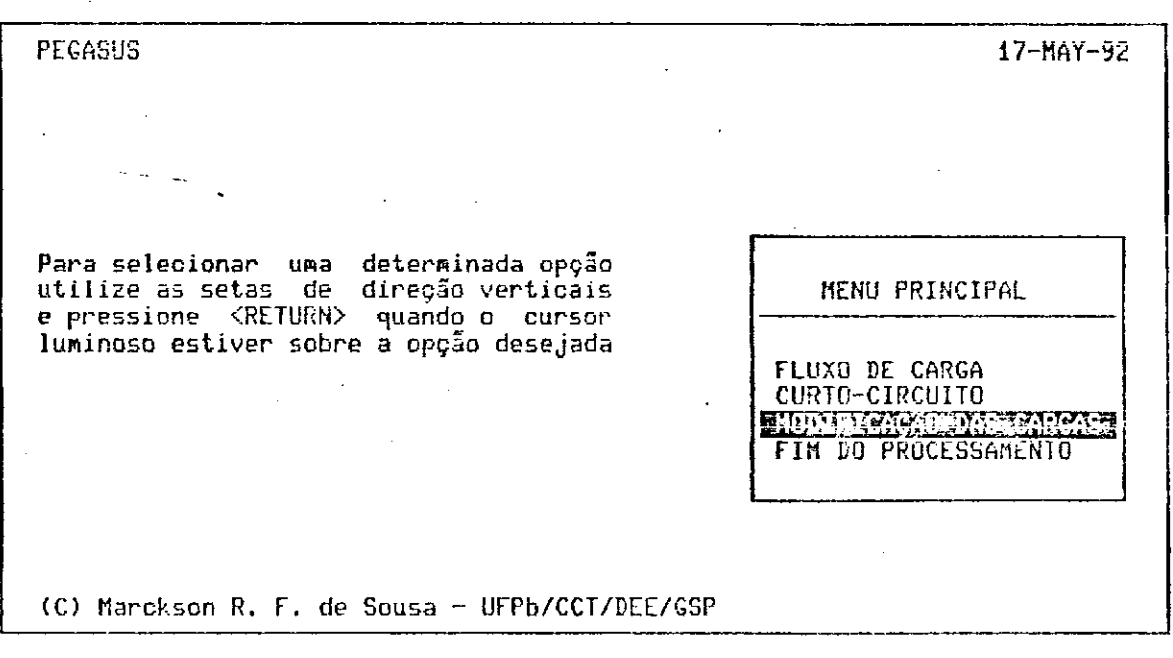

Figura 5.1 - Seleção da opção de Modificação das

cargas

# 5.2 Utilização deste módulo

Após a realização de um número considerável de simulações, mesmo com a utilização de uma regularidade estatística, é desejado muitas vezes uma modificação dos Para a modificação da topologia do dados de entrada. sistema, como são necessários alguns conhecimentos de computação gráfica, e como nem todos os usuários finais possuem as noções básicas necessárias, é permitido apenas a alteração direta do valor médio e do desvio padrão das cargas encontradas no sistema.

Para este módulo apenas uma tela é exibida, onde são mostrados o diagrama unifilar do sistema e todos os pontos de carga passivos de modificação.

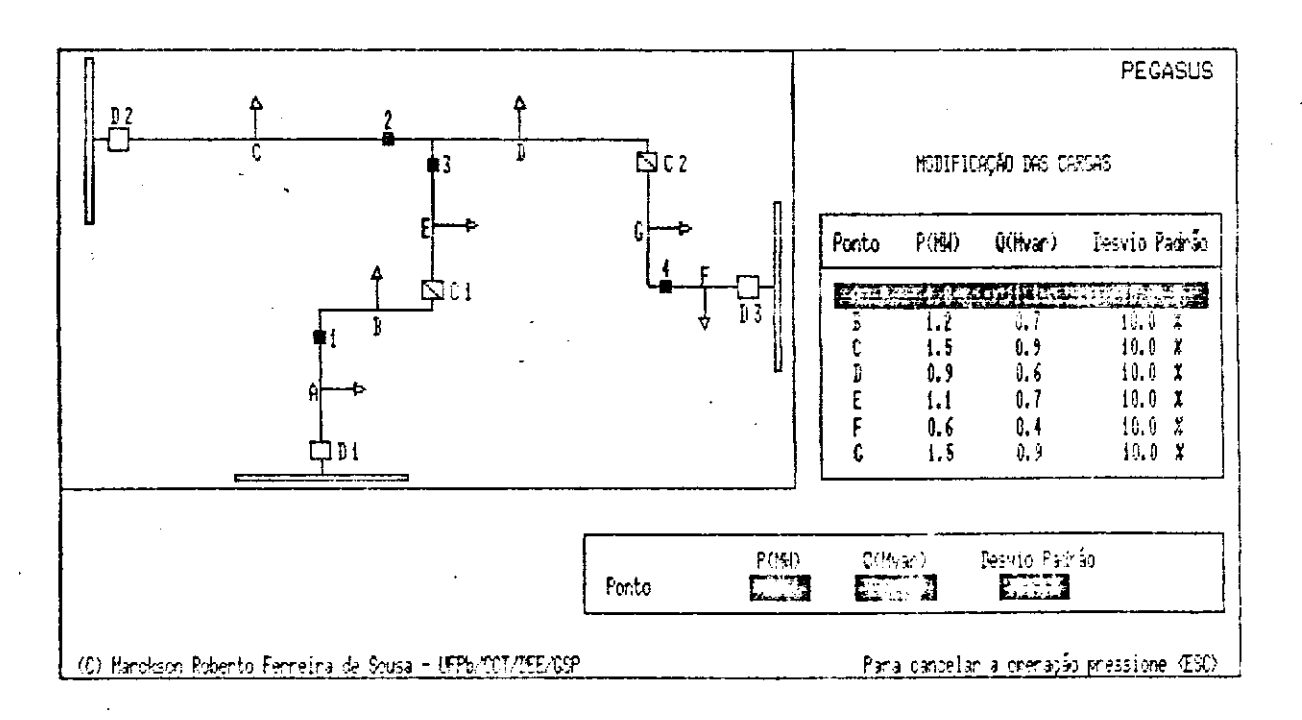

*Figura 5.2 - Tela para Modificação das Cargas* 

Para a modificação de qualquer uma das cargas é necessário a princípio selecionar o ponto de carga desejado, utilizando-se para isso o menu de opções que contém todos os pontos de carga.

Para o ponto selecionado é permitido a modificação dos valores para a potência ativa, potência reativa e desvio padrão.

A qualquer instante é permitido cancelar a operação, persistindo então os valores originais da carga selecionada.

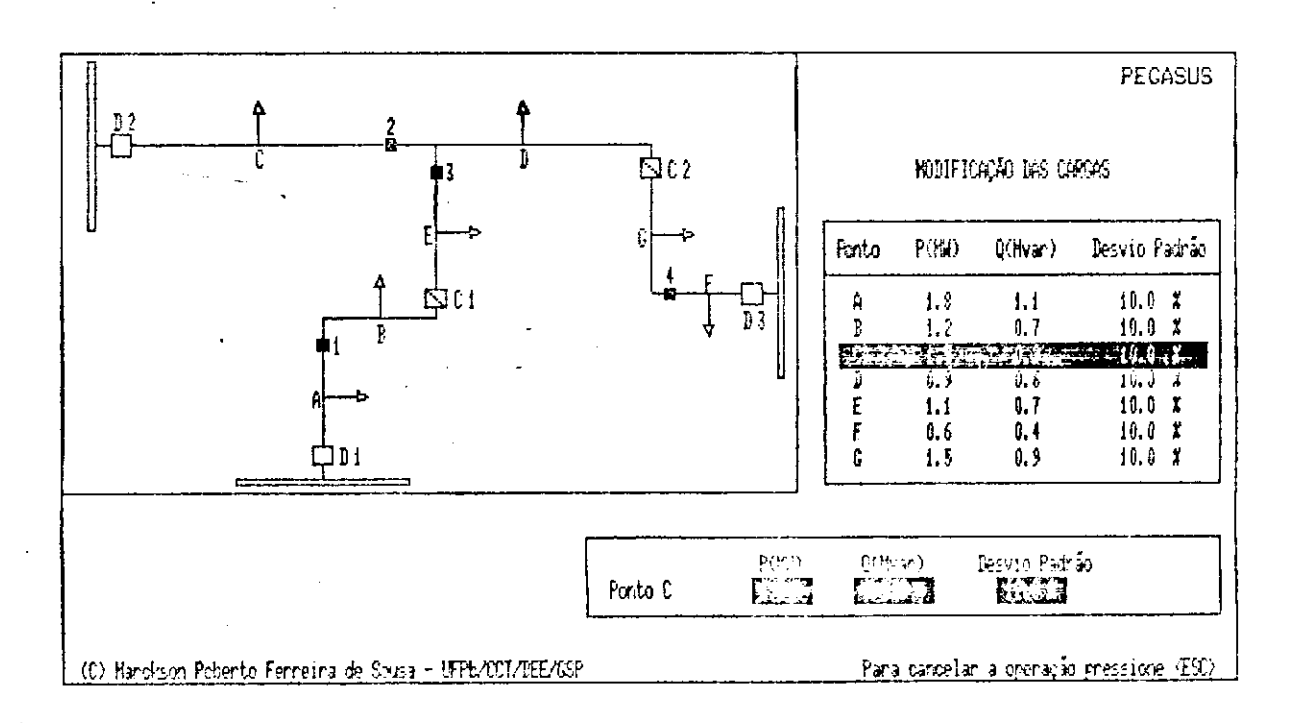

Figura 5.3 - Seleção de um ponto de carga.

# 6 CONCLUSOES E COMENTARIOS

Uma condição essencial para o desenvolvimento de aplicativos na área de Sistemas Elétricos de Potência é a incorporação da visualização e controle das entradas e saidas de forma gráfica utilizando-se o computador digital. Isto é particularmente importante para a análise ou simulação das redes devido ao grande tamanho dos sistemas. A visualização gráfica facilita a entrada dos dados e a percepção e interpretação dos resultados da simulação.

Com o desenvolvimento da simulação em linguagem FORTRAN, algumas dificuldades inerentes a linguagem puderam ser sentidas, tais como a não utilização direta dos recursos dos modos de video (reverso, piscante, etc.); o não posicionamento do cursor na tela; a entrada de dados através do teclado bastante ineficiente por possuir tamanho fixo e requerer um toque de finalização, etc.

Para contornar estas dificuldades, foi necessário a utilização da linguagem VAX MACRO, utilizando-se diretamente rotinas encontradas na biblioteca "SMG" (Screen Management Guidelines - Run-Time Library Routines).

Se uma outra linguagem de alto nivel com recursos mais poderosos para gerenciamento de tela estivesse disponivel, provavelmente muitas dificuldades teriam sido evitadas .

Com o advento de novos compiladores, as dificuldades encontradas devem desaparecer, tornando-se cada vez mais simples a obtenção de simulações escritas totalmente em FORTRAN com capacidade de telas gráficas, escolha de opções através de menus, programas e controle de dados. Sobretudo, se forem utilizados microcomputadores, devido ao grande avanço alcançado na área de Software destinado aos mesmos.

0 simulador desenvolvido apresenta como uma das principais vantagens a flexibilidade disponível, pois podese modificar desde o valor das cargas até a topologia do sistema. Em uma etapa futura, poderá ser desenvolvido um editor gráfico no intuito de facilitar ainda mais a entrada dos dados. Por exemplo, uma certa combinação de barras e linhas poderá ser relocável, onde subsequentes alterações de posição poderão ser conseguidas com simples toques nas teclas direcionais do teclado.

A saida gráfica vem introduzir uma melhor visualização dos resultados que outrora/atualmente estão dispostos sob a forma de enormes tabelas. A utilização de cores para diferenciar situações distintas vem tornar o simulador um excelente recurso didático. Por exemplo, se uma sobrecarga ocorrer no sistema, as linhas envolvidas

poderiam ter sua cor modificada para uma tonalidade de vermelho, o que intuitivamente já indica perigo.

A interface aqui utilizada torna o simulador autoinstrutivo e de fácil utilização não requerendo do usuário grande conhecimento da área de informática.

Com a aplicação de uma metodologia adequada, o simulador pode propor um conceito lógico visando a informatização do processo destinado à Coordenação da Proteção nas Empresas de Distribuição de Energia Elétrica.

#### ANEXO  $\mathbf{I}$

MÉTODO DA BIFATORAÇÃO

## MÉTODO DA BIFATORACÃO

Neste anexo é mostrada uma técnica para a resolução de um sistema de equações lineares

 $- AX = b$ 

onde:  $A = matrix$  de ordem n X n

 $X =$  vetor coluna que representa a solução

 $b =$  vetor coluna que possui os termos independentes

Para obter-se a solução do sistema, a tarefa mais importante é a obtenção da inversa da matriz A, uma vez que

$$
A^{-1}AX = A^{-1}b
$$

$$
X = A^{-1}b
$$

Os métodos de fatoração de matrizes, o produto forma a inversa e a fatoração triangular, são ambos muito vantajosos e fonte consagrada para solução de grande parte de equações lineares, particularmente quando se é necessário resolver as mesmas equações básicas mas com diferentes vetores independentes. Embora ambas as técnicas envolvam fatoração, cada método expressa estes fatores de maneira consideravelmente diferente; [Zollenkopf 1971] ao

combinar estas duas técnicas deu origem ao método da Bi-Fatoração.

Este método é particularmente adequado para matrizes com coeficientes esparsos que não possuam elementos nulos na diagonal e que sejam simétricas ou assimétricas, mas que possuam uma estrutura esparsa simétrica. Embora existam muitos problemas que não se encaixem nestas condições, existem inversamente muitos outros apropriados. Exemplos típicos são os sistemas elétricos.

0 método da Bi-Fatoração é uma técnica importante e frequentemente utilizada para a resolução de uma grande margem de problemas de engenharia.

Este método é baseado na descoberta dos 2n fatores de matrizes para um problema de n-ésima ordem, o produto destes fatores deve satisfazer a seguinte condição:

$$
L^{(n)}L^{(n-1)} \cdots L^{(2)}L^{(1)}AR^{(1)}R^{(2)} \cdots R^{(n-1)}R^{(n)} = 0
$$
 (A1.1)

onde:  $A = matrix original$ 

 $L =$  matriz diagonal inferior

 $R =$  matriz diagonal superior

 $U =$  matriz identidade de ordem n

Pré-multiplicando a equação (A1.1) pelas inversas  $L^{(n)}$ ,  $L^{(n-1)}$ , ...,  $L^{(Z)}$  e  $L^{(1)}$  consecutivamente, obtem-se:

$$
AR^{(1)}R^{(2)} \dots R^{(n-1)}R^{(n)} = (L(1))^{-1} (L^{(2)})^{-1} \dots (L^{(n-1)})^{-1} (L^{(n)})^{-1}
$$
 (A1.2)

P6s-multiplicando a equação(A1.2) por L<sup>(n)</sup>.  $\Gamma$ (n-1)  $\Gamma$  (2)  $\Gamma$  (1)  $\mu$  , ... ,  $\mu$  e  $\mu$  consecutivamente, obtem-se;

$$
AR^{(1)}R^{(2)} \dots R^{(n-1)}R^{(n)}L^{(n)}L^{(n-1)} \dots L^{(2)}L^{(1)} = 0
$$
 (A1.3)

Finalmente, pré-multiplicando a equação (A1.3) por  $A^{-1}$ , obtem-se:

$$
R^{(1)}R^{(2)} \dots R^{(n-1)}R^{(n)}L^{(n)}L^{(n-1)} \dots L^{(2)}L^{(1)} = A^{-1}
$$
 (A1.4)

Os fatores de matrizes obtidos à partir do critério estabelecido pela equação (A1.1), possibilitam obter a inversa da matriz A de modo a ser expressa e determinada implicitamente em termos destes fatores.

Para determinar os fatores L e R, as seguintes matrizes intermediárias são introduzidas:

> $A^{\dagger} = A^{(0)}$  $A^{(1)} = L^{(1)} A^{(0)} R^{(1)}$  $A<sup>(2)</sup> = L<sup>(2)</sup> A<sup>(1)</sup> R<sup>(2)</sup>$  $A^{(n)} = L^{(n)} A^{(n-1)} R^{(n)}$

0 sucessivo produto interno triplo  $L^{(k)}A^{(k-1)}R^{(k)}$ transforma os coeficientes iniciais da matriz  $A = A^{(\emptyset)}$  paraa matriz identidade U.

A produção dos fatores de matrizes  $L^{(k)}$  e  $R^{(k)}$  e a dos coeficientes da matriz A é ilustrado redução considerando-se um problema de quarta ordem que possui a seguinte matriz inicial:

Com o primeiro passo de redução,  $L^{(1)}A^{(\emptyset)}R^{(1)} =$  $A^{(1)}$ , obtem-se:

onde:  $L_1^{\{1\}} = -\frac{1}{a_{11}^{\{0\}}}$ 

$$
L_{11}^{\{1\}} = -\frac{a_{11}^{\{0\}}}{a_{11}^{\{0\}}}
$$
  $R_{11}^{\{1\}} = -\frac{a_{11}^{\{0\}}}{a_{11}^{\{0\}}}$   $(1=2,3,4)$ 

$$
a_{1,j}^{\{1\}} = a_{1,j}^{\{0\}} - \frac{a_{11}^{\{1\}} a_{1j}^{\{0\}}}{a_{11}^{\{0\}}}
$$
 (i=2,3,4 ; j=2,3,4)

 $\sigma$  segundo passo de redução,  $L^{(2)}/A^{(1)}R^{(2)} = A^{(2)}$ , fornece:

$$
\begin{bmatrix}\n1 & 0 & \cdots & 1 \\
1 & 2 & \cdots & 1 \\
2 & 2 & 1 & \cdots & 1 \\
1 & 3 & 2 & 1 & \cdots \\
1 & 4 & 2 & \cdots & 1\n\end{bmatrix}\n\begin{bmatrix}\n1 & \cdots & 1 \\
1 & 2 & 1 \\
1 & 3 & 2 \\
1 & 4 & 2\n\end{bmatrix}\n\begin{bmatrix}\n1 & \cdots & 1 \\
1 & 1 & 1 \\
1 & 1 & 1 \\
1 & 1 & 1\n\end{bmatrix}\n\begin{bmatrix}\n1 & \cdots & 1 \\
1 & 1 & 1 \\
1 & 1 & 1 \\
1 & 1 & 1\n\end{bmatrix}\n\begin{bmatrix}\n1 & \cdots & 1 \\
1 & 1 & 1 \\
1 & 1 & 1 \\
1 & 1 & 1\n\end{bmatrix}
$$

onde: 
$$
L_{22}^{(2)} = -\frac{1}{a_{22}^{(1)}}
$$
  
\n $L_{12}^{(2)} = -\frac{a_{12}^{(1)}}{a_{22}^{(1)}}$   
\n $R_{21}^{(2)} = -\frac{a_{21}^{(1)}}{a_{22}^{(2)}}$   
\n $R_{21}^{(2)} = -\frac{a_{21}^{(1)}}{a_{22}^{(2)}}$   
\n $A_{13}^{(2)} = a_{13}^{(1)} - \frac{a_{12}^{(1)} a_{23}^{(1)}}{a_{22}^{(1)}}$   
\n $A_{22}^{(2)} = -\frac{a_{13}^{(1)} a_{23}^{(1)}}{a_{22}^{(1)}}$   
\n $A_{13}^{(2)} = a_{13}^{(1)} - \frac{a_{12}^{(1)} a_{23}^{(1)}}{a_{22}^{(1)}}$   
\n $A_{23}^{(1)} = -\frac{a_{13}^{(1)} a_{23}^{(1)}}{a_{22}^{(1)}}$   
\n $A_{13}^{(1)} = -\frac{a_{13}^{(1)} a_{23}^{(1)}}{a_{22}^{(1)}}$   
\n $A_{13}^{(1)} = -\frac{a_{13}^{(1)} a_{23}^{(1)}}{a_{22}^{(1)}}$   
\n $A_{13}^{(1)} = -\frac{a_{13}^{(1)} a_{23}^{(1)}}{a_{22}^{(1)}}$   
\n $A_{13}^{(1)} = -\frac{a_{13}^{(1)} a_{23}^{(1)}}{a_{22}^{(1)}}$   
\n $A_{13}^{(1)} = -\frac{a_{13}^{(1)} a_{23}^{(1)}}{a_{22}^{(1)}}$   
\n $A_{13}^{(1)} = -\frac{a_{13}^{(1)} a_{23}^{(1)}}{a_{22}^{(1)}}$   
\n $A_{13}^{(1)} = -\frac{a_{13}^{(1)} a_{23}^{(1)}}$   
\n $A_{13}^{(1)} = -\frac{a_{13}^{(1)} a_{23}^{(1)}}$   
\n $A_{13}^{($ 

0 quarto e último passo de redução,  $L^{(4)}/A^{(3)}R^{(4)}$  $A^{(4)} = U$ , fornece:

1 . e . . 1 e . . . L ( 4 ) 44 1 . **JL**  A 4 4 **J L 1 . . . . 1 . .**  . . 1 . **0 8 0 1 1 . . . 1 . . . 1 J L** 

onde: 
$$
L_4^{(4)} = -\frac{1}{4} \sqrt{3}
$$

OFFD / BIBLIOTECA / FRAI

A partir deste problema de quarta ordem pode-se perceber que a matriz final  $R$  é a matriz identidade. Além disso, pode-se deduzir que, para um problema de n-ésima ordem, os fatores de matrizes L e R no k-ésimo passo de redução possuem o seguinte aspecto:

$$
L(k) = \begin{bmatrix} 1 & 0 & & & & \\ . & . & . & & & \\ . & . & . & & & \\ . & . & . & & & \\ . & . & . & & & \\ . & . & . & & & \\ . & . & . & . & & \\ . & . & . & . & . & \\ . & . & . & . & . & \\ . & . & . & . & . & . \\ . & . & . & . & . & . \\ . & . &
$$

onde: 
$$
L_{kk}^{(k)} = -\frac{1}{(k-1)}
$$
  
\n $L_{1k}^{(k)} = -\frac{a_{1k}^{(k-1)}}{a_{kk}^{(k-1)}}$   $(i=k+1,...,n)$   
\n $R_{kj}^{(k)} = -\frac{a_{kj}^{(k-1)}}{a_{kk}^{(k-1)}}$   $(j=k+1,...,n)$   
\n $a_{1j} = a_{1j}^{(k-1)} - \frac{a_{1k}^{(k-1)}a_{kj}^{(k-1)}}{a_{kk}^{(k-1)}}$   $(j=k+1,...,n)$   
\n $a_{1j} = a_{1j}^{(k-1)} - \frac{a_{1k}^{(k-1)}a_{kj}^{(k-1)}}{a_{kk}^{(k-1)}}$   $(j=k+1,...,n)$ 

Para uma matriz simétrica:

$$
a_{1k}^{(k-1)} = a_{ki}^{(k-1)}
$$

Portanto,

$$
R_{1k}^{(k)} = L_{k1}^{(k)}
$$
 (A1.5)

No caso de matrizes com coeficientes simetricos,  $\overline{a}$ equação (A1.5) indica que, exceto os elementos da diagonal, a k-ésima linha de  $R^{(k)}$  é identica a k-ésima coluna de  $L^{(k)}$ . Da mesma forma, os elementos da diagonal de  $R^{(k)}$  são todos iguais a unidade e, desde que são conhecidos implicitamente pode-se estimar os elementos de  $L^{(k)}$ . Então. o número necessário de operações e a quantidade de espaço necessário para armazenamento é reduzido quase a metade.

Para ilustrar a técnica da Bi-Fatoração, consideremos o seguinte exemplo numérico:

 $\begin{bmatrix} 1 & 1 & 1 \\ -1 & 2 & 1 \\ -1 & 1 & 2 \\ 1 & 1 & 2 \end{bmatrix} \begin{bmatrix} x_1 \\ x_2 \\ x_3 \\ x_4 \end{bmatrix} = \begin{bmatrix} 1 \\ 1 \\ 1 \\ 1 \\ 1 \end{bmatrix}$ 

0 primeiro passo de redução,  $L^{(1)}A^{(0)}R^{(1)} = A^{(1)}$ , fornece:

$$
L_{11}^{(1)} = -\frac{1}{a_{11}^{(0)}} = -\frac{1}{3}
$$
\n
$$
L_{21}^{(1)} = -\frac{a_{21}^{(0)}}{a_{11}^{(0)}} = -\frac{-1}{3} = \frac{1}{3}
$$
\n
$$
L_{31}^{(1)} = -\frac{a_{31}^{(0)}}{a_{11}^{(0)}} = -\frac{-1}{3} = \frac{1}{3}
$$
\n
$$
L_{21}^{(1)} = -\frac{a_{41}^{(0)}}{a_{11}^{(0)}} = -\frac{-1}{3} = \frac{1}{3}
$$
\n
$$
L_{21}^{(1)} = -\frac{a_{41}^{(0)}}{a_{11}^{(0)}} = -\frac{0}{3} = 0
$$
\n
$$
R_{11}^{(1)} = 1 \qquad R_{12}^{(1)} = L_{21}^{(1)} \qquad R_{13}^{(1)} = L_{31}^{(1)} \qquad R_{14}^{(1)} = L_{41}^{(1)}
$$

 $\begin{bmatrix} 1/3 & \cdot & \cdot & \cdot \\ 1/3 & 1 & \cdot & \cdot \\ 1/3 & 1 & \cdot & \cdot \\ 1/3 & \cdot & 1 & \cdot \\ 0 & \cdot & \cdot & 1 & \cdot \\ \end{bmatrix} \begin{bmatrix} 3 & -1 & -1 & \cdot & \cdot \\ -1 & 2 & \cdot & \cdot & \cdot \\ -1 & \cdot & 2 & -1 \\ \cdot & \cdot & \cdot & 1 & \cdot \\ \cdot & \cdot & \cdot & \cdot & 1 \end{bmatrix} \begin{bmatrix} 1 & 1/3 & 0 & \cdot \\ \cdot & 1 & \cdot & \cdot & \cdot \\ \cdot & \cdot & \cdot & 1 & \cdot \\ \cdot & \$ 

A nova matriz A<sup>(1)</sup> foi obtida através do produto matricial, mas poderia ter sido calculada através de:

$$
a_{1,j} = a_{1,j}^{(k-1)} - \frac{a_{1k}^{(k-1)} a_{k,j}^{(k-1)}}{-1} - \frac{a_{1k}^{(k-1)} a_{k,j}^{(k-1)}}{(a_{k}^{k-1})} \qquad (i=k+1,...,n)
$$

0 segundo passo de redução,  $L^{(2)}A^{(1)}R^{(2)} = A^{(2)}$ , fornece:

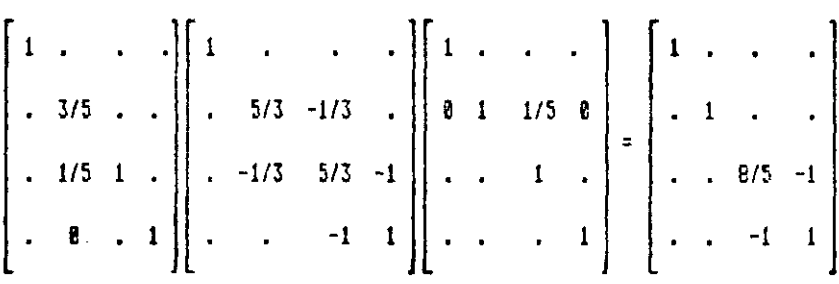

0 terceiro passo de redução,  $L^{(3)}A^{(2)}R^{(3)} = A^{(3)}$ , fornece:

 $\begin{bmatrix} 1 & . & 0 & . \\ . & 1 & 0 & . \\ . & . & 5/8 & . \\ . & . & 5/8 & 1 \end{bmatrix}$ ,  $\begin{bmatrix} 1 & . & . & . \\ . & 1 & . & . \\ . & . & . & . \\ . & . & 8/5 & -1 \\ . & . & -1 & 1 \end{bmatrix}$ ,  $\begin{bmatrix} 1 & . & . & . \\ . & 1 & . & . \\ 0 & 0 & 1 & 5/8 \\ . & . & . & 1 \end{bmatrix}$  =  $\begin{bmatrix} 1 & . & . & . \\ . & 1 & . & . \\ . & . & 1 & . \\ . & . & . & 1 \$ 

O quarto e último passo de redução,  $L^{(4)}A^{(3)}R^{(4)}$  =  $A^{(4)} = U$ , fornece:

 $\begin{bmatrix} 1 & . & . & 0 \\ . & 1 & . & 0 \\ . & . & 1 & . & 0 \\ . & . & . & 1 & 0 \\ . & . & . & . & 8/3 \end{bmatrix}$   $\begin{bmatrix} 1 & . & . & . \\ . & 1 & . & . \\ . & . & 1 & . \\ . & . & . & . \\ . & . & . & 3/8 \end{bmatrix}$   $\begin{bmatrix} 1 & . & . & . \\ . & 1 & . & . \\ . & . & 1 & . \\ 0 & 0 & 0 & 1 \end{bmatrix}$  =  $\begin{bmatrix} 1 & . & . & . \\ . & 1 & . & . \\ . & . & 1 & . \\ .$ 

A solução para as equações originais pode ser obtida à partir da equação (A1.4),

 $A^{-1} = R^{(1)}R^{(2)}R^{(3)}R^{(4)}L^{(4)}L^{(3)}L^{(2)}L^{(1)}$ 

Mas como  $R^{(4)}$  é a matriz identidade:

 $AX = B$  $X = A^{-1}b$  $X = R^{(1)}R^{(2)}R^{(3)}L^{(3)}L^{(2)}L^{(1)}R$ 

Multiplicando-se estes fatores de matrizes, obtem-

 $\chi = \begin{bmatrix} 1 & 1 \\ 5/3 & 1 \\ 13/3 & 1 \\ 1/3 & 1 \end{bmatrix}$ 

 $Be$ :

Este exemplo numérico mostra que mesmo para este pequeno problema de quarta ordem, os fatores de matrizes são esparsos. Isto indica que para muitos problemas com um alto grau de esparsidade, esta técnica é bastante apropriada, os ganhos são muito significativos.

Para calcular  $X$ , o vetor  $b$  foi multiplicado sequencialmente por 2n fatores de matrizes. De qualquer modo, exceto para uma linha ou coluna, estes fatores são todos matrizes identidades e portanto cada multiplicação individual torna-se completamente trivial, com programação apropriada há apenas o envolvimento dos elementos não-nulos para cada fator de matriz.

### Implementação das rotinas:

Baseando-se no artigo "Bi-Factorisation - Basic Computational Algorithm and Programming Techniques" de K. Zollenkopf, foram desenvolvidas rotinas em linguagem FORTRAN 77, para a simulação do processo de Bi-Fatoração.

0 artigo fornece três fluxogramas que representam três etapas distintas do processo. Entretanto, ainda foi necessário o desenvolvimento de uma outra rotina para o estabelecimento da sequência de eliminação que torna mínima a memória de armazenamento requerida, e que precede os modulos fornecidos no processo de solução.

Para o presente caso, que trata de uma matriz simétrica, os elementos não nulos são armazenados em um conjunto denominado CE. Os indices das linhas dos elementos de CE são armazenados em uma tabela paralela denominada ITAG. Simultaneamente, uma tabela LNXT contém a localização de cada elemento não nulo de CE em ordem crescente. Um elemento 0 em LNXT indica o último termo da coluna.

As posições iniciais das colunas individuais de CE são armazenadas na tabela LCOL. A tabela NOZE contém o número de elementos não nulos em cada coluna. O processo de ordenação ótima requer uma tabela adicional NSEQ. Esta tabela inicialmente contém valores inteiros de 1 até n em ordem crescente .

Abaixo é mostrada a rotina desenvolvida, como também os fluxogramas mencionados anteriormente.

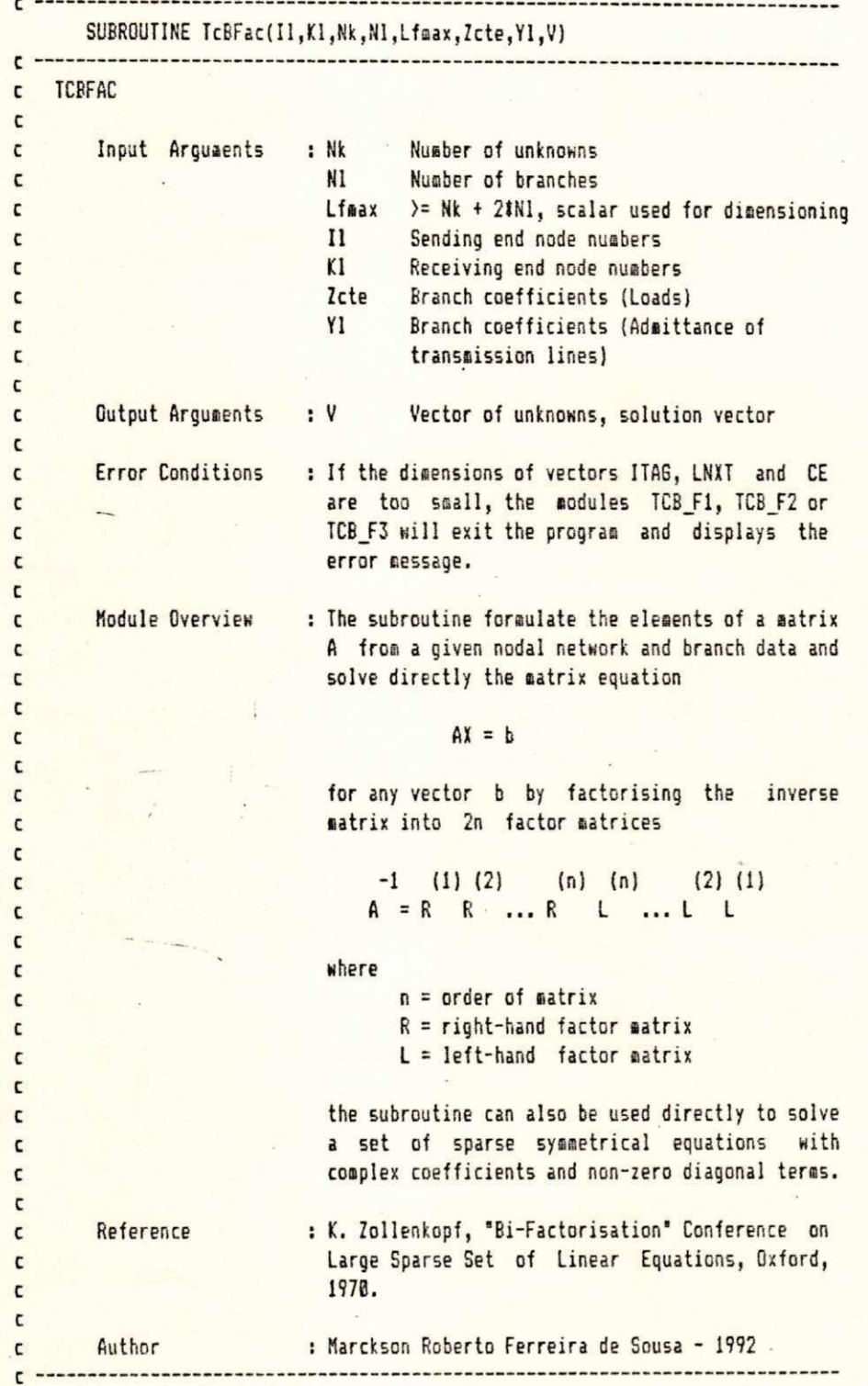

```
C +c Include Files.
\mathfrak{c}-
           Include 'TC_BASE.INC'
           Include 'TC_BLK2.INC'<br>Include 'TC_07.CMN'
C<sup>+</sup>c Parameters passed.
c-Integer#2 Il(Nlf),
        \pmb{\pmb{t}}KI(NIf),
        \pmb{\xi}Nk, Nl,
        \pmb{\xi}Lfmax
           Complex#16 YI(NIf),
        \pmb{\epsilon}Zcte(Nkf),
                             V(Nkf)\pmb{\ell}C<sup>+</sup>c Local variables.
C^{\perp}Integer#2 Itag(Lfmaxf),
        \mathbf{I}Lcol(Nkf),
        \pmb{t}Lnxt(Lfmaxf),
        \pmb{k}Noze(Nkf),
                             Nseq(Nkf),
        \pmb{\hat{\xi}}\mathbf{t}Lf,
        Ł
                             i,
        Ê
                              ii,
                             iain,
        \pmb{t}Ł
                             ip,
        ŧ
                              j,
        ŧ
                              jend,
        \mathbf{t}jj,
        \pmb{\ell}k,
        \pmb{\iota}kp
           Integer<sub>$2</sub> 1,
                              la,
        \pmb{\ast}\pmb{\epsilon}lamin,
        \mathbf{t}lang,
        \pmb{\hat{k}}lanu,
        \boldsymbol{t}li,
                              Ik,
        \mathbf{r}lain,
        Ł
        \pmb{t}In,
                              lp,
        \boldsymbol{t}lst,
        \pmb{k}\pmb{k}а,
                             min,
        \pmb{\hat{\mathbf{g}}}\pmb{k}na,
        \pmb{\epsilon}ne,
                              nn
        \pmb{k}Complex#16 Ce(Lfmaxf), Cf,
                              D,
        \pmb{\ast}Sum,
        \pmb{\epsilon}! Null parameter
                              Xnull / (0.00,0.00) /
        \pmb{\ell}Logical12 Lgc
```
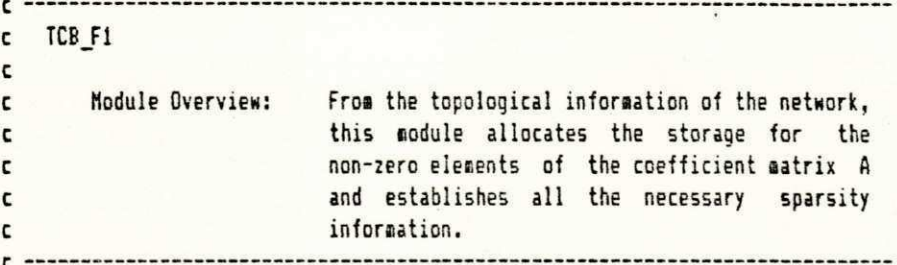

```
If ((Nk+2#Nl).gt.Lfmax) CALL Tcprie(1,1, 'XPEGASUS-F-TCB_F1, dimen
&sioned area too small',1)
 Do i = 1, Lfmax
     Ce(i) = XnullEnd do
 Do i = 1, Nklcol(i) = iitaq(i) = inose(i) = 1te(i) = lcte(i)End do
 Lf = Nk + 1Do 1 = 1, N1i = i1(1)k = k1(1)If (i.NE.k) then
         If (i.6T.k) then
             a = ii = kk = nEndif
         itaq(1f) = ice(1f) = -Y1(1)nose(k) = Nose(k) + 1= lcol(k)
         1k
         lnxt(1k) = 1flcol(k) = 1f1f= 1f + 1itag(1f) = kce(1f) = -Y1(1)noze(i) = noze(i) + 1= lcol(i)
         1ilnxt(1i) = 1flcol(i) = lf= 11 + 11f= ce(i) + Y1(1)ce(i)ce(k)= ce(k) + Y1(1)
     Endif
  End do
  Do k = 1, NkIf (CDabs(ce(k)).eq.0.D0) CALL Tcprie(1,1,'XPE6ASUS-F-TCB_F1,
& Coefficient of diagonal equal zero [ BUS = '//Namev(k)// ' ]',1)
  End do
  Do i = 1, Nklnxt(1col(i)) = 0
```

```
lcol(i) = i
   nseq(i) = iEnd do 
If (If.LT. lfmax) then
   Do i = 1f, 1f max
       lnxt(i) = i + 1End do 
Else if (1f.GT.lfmax) then
   1f = 0Endif
lnxt(1faax) = 0Do k = 1, Nk1st = 1 col(k)
   l ang = 0 
   Do while (1st.6T.0)
       imin = itag(lst)
       lmin = 1st
       lamin = 0
       lanu = 1st
       1 = \text{ln}xt(\text{lst})Do while (1.gt.0)
           If (itag(1).ne.imin) then
               If (itag(1).LT.imin) then
                   imin = itag(1)
                   lain = 1lamin = lanu
               Endif
               l anu = 1 
               1 = \text{ln}xt(1)Else
               ce(lsin) = ce(lain) + ce(l)ce(1) = Xnulllnxt(lanu) = lnxt(1)lnxt(1) = 1f1f = 11 = \text{ln}xt(\text{lanu})n_0ze(k) = n_0ze(k) - 1
            Endif
       End do 
       If (lamin.GT.0) then
            lnxt(lamin) = lnxt(lmin)
       Else
            1st = lnxt(lain)
       Endif
        If (lang. GT. 0) then
            lnxt(lang) = lmin
       Else
            lcol(k) = lmin
       Endif
        lang = lainEnd do 
End do
```
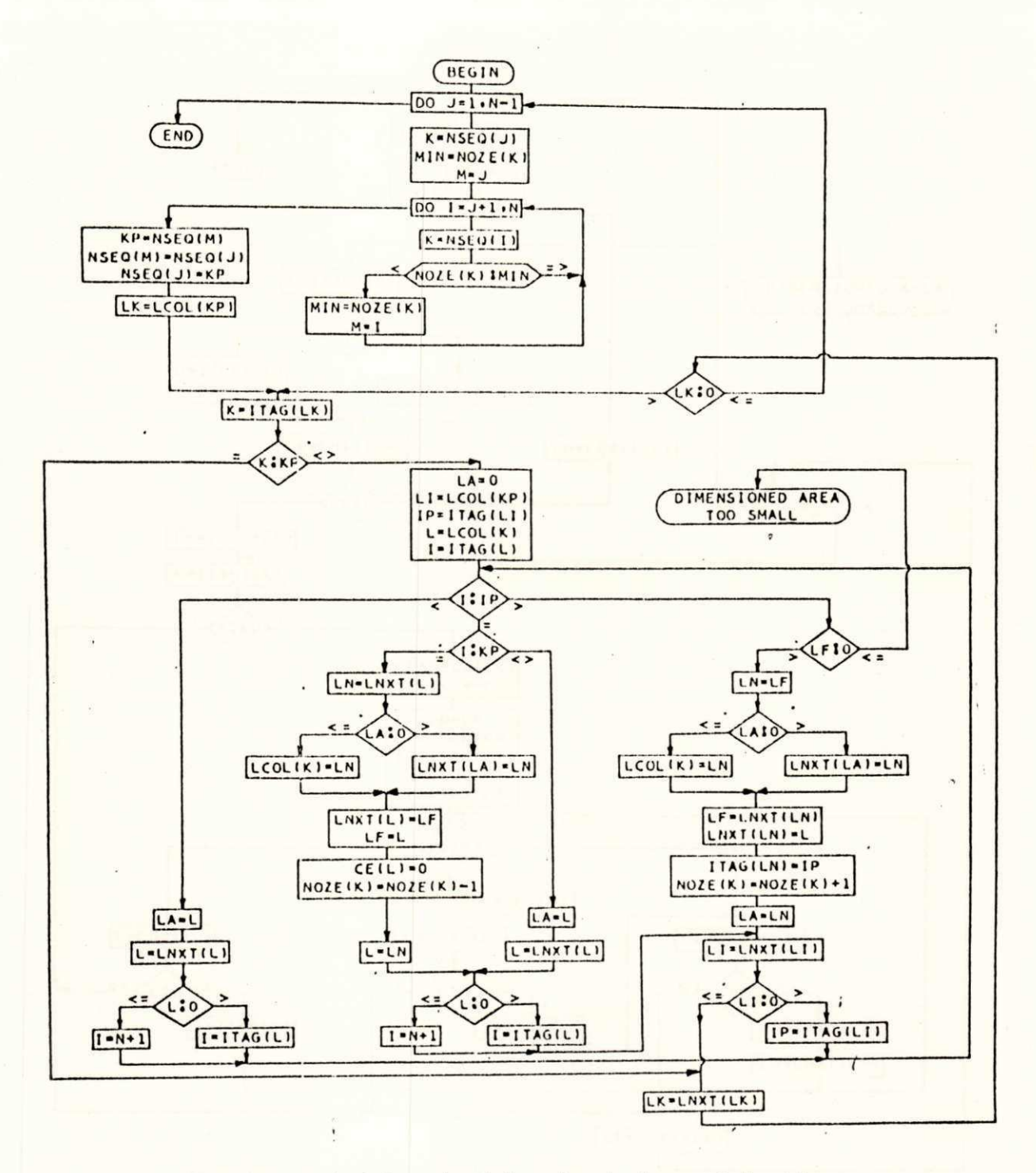

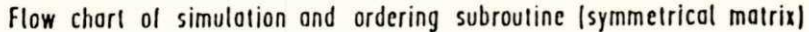

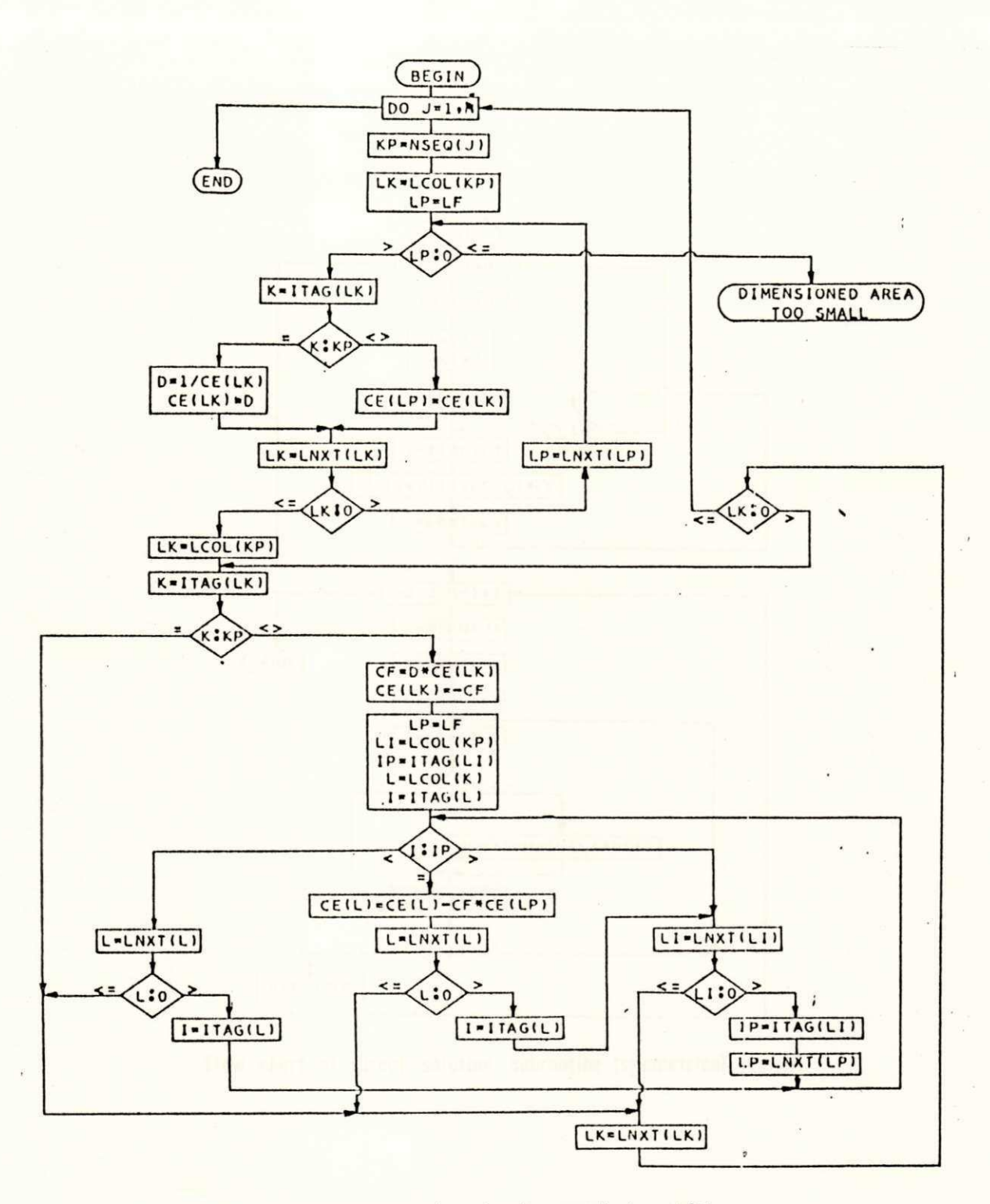

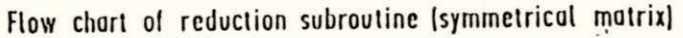

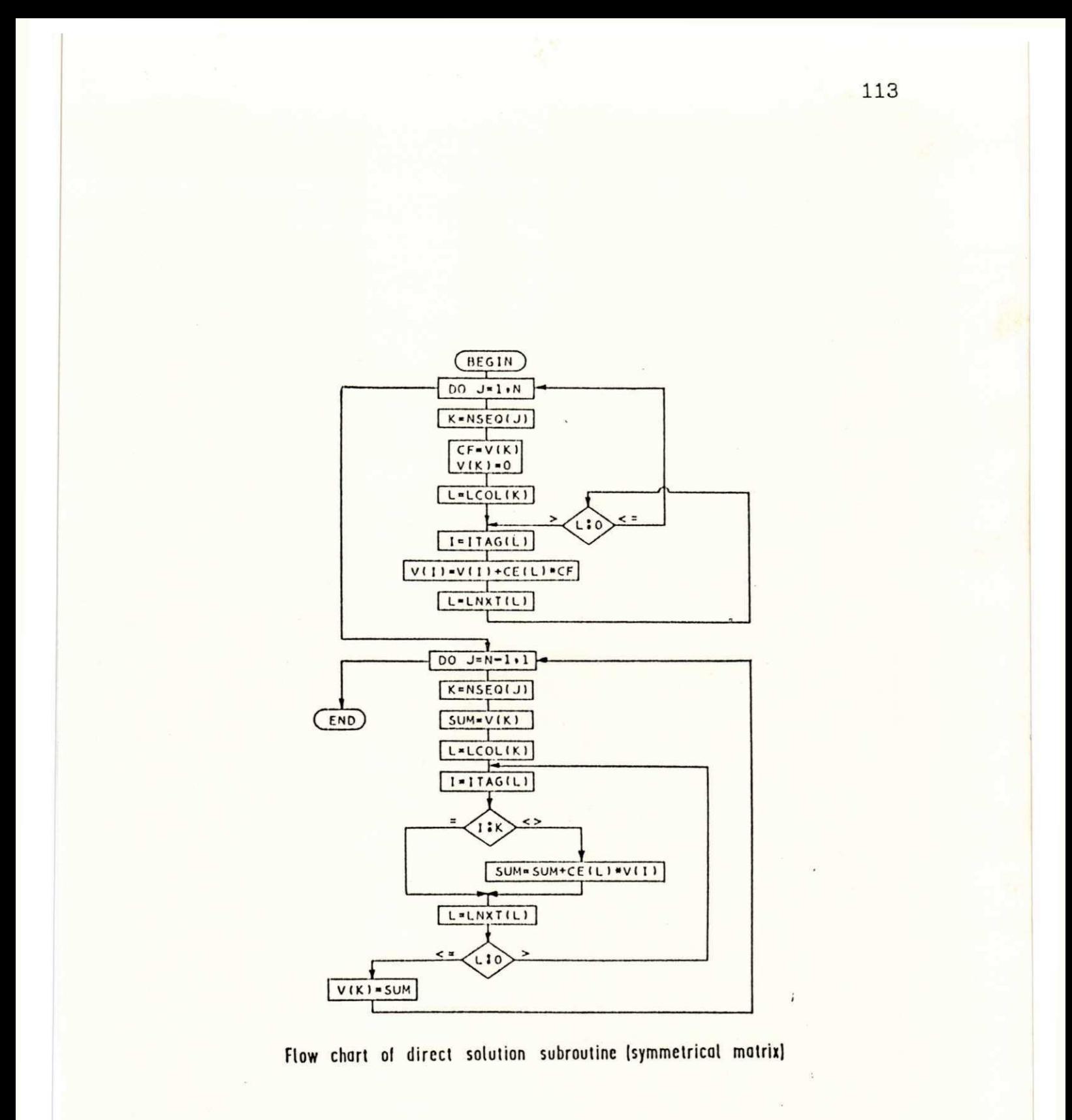

REFERENCIA S BIBLIOGRAFICA S

 $\mathcal{A}$ 

### **BIBLIOGRAFIA**

Alden, Robert T. H. and Barna Szabados. "Interactive FORTRAN for Power Engineering Education". IEEE Transactions on Power Systems, vol. PWRS-1, No. 2, May 1986.

Borghi, Antoninho, João Carvalho Damas e Paulo Afonso da Silva Arieiro. "Simulador de Redes para Treinamento da Operação da Distribuição". I Seminário Internacional de Distribuição de Energia Elétrica. Vol. II, Operação e Manutenção. Belo Horizonte, Minas Gerais, Brasil, Novembro 11-14, 1990.

Brameller, A., R. N. Allan and Y. M. Hamam.: Sparsity: Its pratical application to systems analysis. Pitman Publishing, 1977.

- Edminister, Joseph A. Circuitos Elétricos; tradução Lauro Santos Blandy; revisão técnica Rodrigo Araês Caldas Farias. 2 ed. São Paulo: McGraw-Hill do Brasil, 1985. Coleção Schaum.
- Galindo, Ricardo de Vasconcelos, Carlos Henrique do Rego Feitosa e Francisco Antonio de A. Lima Viana. "Modelo Matemático para Automatização da Coordenação da Proteção". I Seminário Internacional de Distribuição de Energia Elétrica. Vol. II, Operação e Manutenção. Belo Horizonte, Minas Gerais, Brasil, Novembro 11-14, 1990.
- Giguer, Sérgio. Proteção de Sistemas de Distribuição. SAGRA, 1988. 344p.
- Huang, J. A. & F. D. Galiana.: An Integrated personal Computer Graphics Environment for Power System Education, Analysis and Design. IEEE Transactions on Power Systems, Vol 6, N0. 3, August 1991.
- Macedo, Washington E., Marckson R. F. Sousa e João V. F. Neto.: "Utilização de métodos probabilisticos na análise de sistemas de energia elétrica". XV Reunião Regional da Associação Brasileira de Estatistica, UFPb, Junho - 1989.
- Salon, S. J. "An Interactive Computer Graphics Package for Electric Power Engineering Education". IEEE Transactions on Power Apparatus and Systems, vol. PAS-102, No. 7, July 1983.
- Stadlin, W. O. & Mckee A. D.: Computational techniques for an Eletrical Distribution and Information Control System. IEEE Transactions on Power Apparatus and Systems, vol PAS-101, No 2, February 1982.
- Yu, David C., Shin-Tzo Chen and Roberto J. Kalscheur. "A PC-Based Interactive Graphical Simulation and Analysis Package for A Power Plant Eletrical Auxiliary System". IEEE Transactions on Power Systems, vol. 5, No. 2, May 1990.
- Zollenkopf, K.: "Bi-factorisation: Basic Computational Algorithm and Programming Techniques". In Large Sparse Sets of Linear Equations, pp. 75-96. Academic Press, 1971.